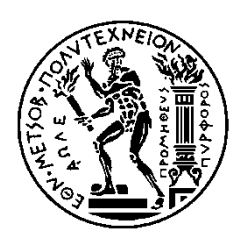

ΕΘΝΙΚΟ ΜΕΤΣΟΒΙΟ ΠΟΛΥΤΕΧΝΕΙΟ ΣΧΟΛΗ ΗΛΕΚΤΡΟΛΟΓΩΝ ΜΗΧΑΝΙΚΩΝ ΚΑΙ ΜΗΧΑΝΙΚΩΝ ΥΠΟΛΟΓΙΣΤΩΝ ΤΟΜΕΑΣ ΗΛΕΚΤΡΙΚΩΝ ΒΙΟΜΗΧΑΝΙΚΩΝ ΔΙΑΤΑΞΕΩΝ ΚΑΙ ΣΥΣΤΗΜΑΤΩΝ ΑΠΟΦΑΣΕΩΝ

# **Blockchain Tracker: Διαδικτυακή Εφαρμογή για την Καταγραφή και Απεικόνιση Πρωτοβουλιών στην Τεχνολογία Blockchain**

# ΔΙΠΛΩΜΑΤΙΚΗ ΕΡΓΑΣΙΑ του **ΙΩΑΝΝΗ Δ. ΠΑΠΙΑ**

**Επιβλέπων:** Δημήτριος Ασκούνης Καθηγητής Ε.Μ.Π.

Αθήνα, Μάρτιος 2023

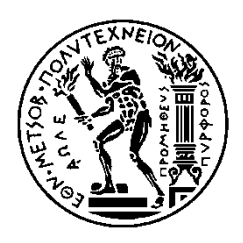

ΕΘΝΙΚΟ ΜΕΤΣΟΒΙΟ ΠΟΛΥΤΕΧΝΕΙΟ ΣΧΟΛΗ ΗΛΕΚΤΡΟΛΟΓΩΝ ΜΗΧΑΝΙΚΩΝ ΚΑΙ ΜΗΧΑΝΙΚΩΝ ΥΠΟΛΟΓΙΣΤΩΝ ΤΟΜΕΑΣ ΗΛΕΚΤΡΙΚΩΝ ΒΙΟΜΗΧΑΝΙΚΩΝ ΔΙΑΤΑΞΕΩΝ ΚΑΙ ΣΥΣΤΗΜΑΤΩΝ ΑΠΟΦΑΣΕΩΝ

# **Blockchain Tracker: Διαδικτυακή Εφαρμογή για την Καταγραφή και Απεικόνιση Πρωτοβουλιών στην Τεχνολογία Blockchain**

# ΔΙΠΛΩΜΑΤΙΚΗ ΕΡΓΑΣΙΑ του **ΙΩΑΝΝΗ Δ. ΠΑΠΙΑ**

**Eπιβλέπων:** Δημήτριος Ασκούνης Καθηγητής Ε.Μ.Π.

Εγκρίθηκε από την τριμελή εξεταστική επιτροπή την 9η Μαρτίου 2023.

............................ Δημήτριος Ασκούνης Καθηγητής Ε.Μ.Π.

............................ Ιωάννης Ψαρράς Καθηγητής Ε.Μ.Π.

............................ Χρυσόστομος Δούκας Αν. Καθηγητής Ε.Μ.Π.

Αθήνα, Μάρτιος 2023

.............................................

Ιωάννης Δ. Παπίας

Διπλωματούχος Ηλεκτρολόγος Μηχανικός και Μηχανικός Υπολογιστών Ε.Μ.Π.

Copyright © Ιωάννης Παπίας, 2023. Με επιφύλαξη παντός δικαιώματος. All rights reserved.

Απαγορεύεται η αντιγραφή, αποθήκευση και διανομή της παρούσας εργασίας, εξ ολοκλήρου ή τμήματος αυτής, για εμπορικό σκοπό. Επιτρέπεται η ανατύπωση, αποθήκευση και διανομή για σκοπό μη κερδοσκοπικό, εκπαιδευτικής ή ερευνητικής φύσης, υπό την προϋπόθεση να αναφέρεται η πηγή προέλευσης και να διατηρείται το παρόν μήνυμα. Ερωτήματα που αφορούν τη χρήση της εργασίας για κερδοσκοπικό σκοπό πρέπει να απευθύνονται προς τον συγγραφέα.

Οι απόψεις και τα συμπεράσματα που περιέχονται σε αυτό το έγγραφο εκφράζουν τον συγγραφέα και δεν πρέπει να ερμηνευθεί ότι αντιπροσωπεύουν τις επίσημες θέσεις του Εθνικού Μετσόβιου Πολυτεχνείου.

# **Περίληψη**

Τα τελευταία χρόνια το blockchain λαμβάνει αυξανόμενη προσοχή τόσο από τον ακαδημαϊκό όσο και από τον επιχειρηματικό κόσμο. Αρκετές ερευνητικές προσπάθειες και πρωτοβουλίες έχουν προταθεί για τη χρήση του blockchain σε πολλούς τομείς εφαρμογών, όπως η αλυσίδα εφοδιασμού, οι επιχειρήσεις, η υγειονομική περίθαλψη, το IoT, η ιδιωτικότητα και η διαχείριση δεδομένων, με πλήθος αυτών να έχει χρηματοδοτηθεί από δημόσιους και ιδιωτικούς φορείς. Αναπόφευκτα, δεδομένης της ταχύτητας των εξελίξεων, πολλές από αυτές τις προσπάθειες εγκαταλείπονται ή μένουν αναξιοποίητες, ενώ άλλες εξελίσσονται και τα οφέλη τους γίνονται ορατά και φτάνουν στους τελικούς χρήστες: πολίτες, επιχειρήσεις, πολιτεία. Σήμερα, εντοπίζεται έλλειψη βάσεων δεδομένων blockchain projects στο διαδίκτυο, με τις λίγες υπάρχουσες να έχουν περιορισμένο αριθμό projects και να μην ακολουθούν ενιαία πρότυπα κατηγοριοποίησης. Επιπλέον, πολυάριθμα blockchain papers δημοσιεύονται στις υπάρχουσες επιστημονικές βάσεις όπως το Google Scholar, το Scopus κ.λπ.. Τα παραπάνω καθιστούν δύσκολη την παρακολούθηση των πρωτοβουλιών, των ερευνητικών εργασιών και γενικά της εξέλιξης του blockchain σε διεθνές επίπεδο, για την ακαδημαϊκή κοινότητα, τους ιδιώτες, τις επιχειρήσεις και τις κυβερνήσεις που επιθυμούν να επενδύσουν σε έρευνα και εφαρμογές της τεχνολογίας αυτής. Η παρούσα διπλωματική εργασία επικεντρώνεται στην πρόταση και υλοποίηση μιας εύχρηστης, ελκυστικής εφαρμογής ελεύθερης πρόσβασης η οποία θα αποτελεί μια ολοκληρωμένη πλατφόρμα γνώσης blockchain που θα συμβάλλει στη συλλογή, διαχείριση, οπτικοποίηση και διάθεση του σχετικού επιστημονικού έργου - projects και papers για ερευνητικούς, επιχειρηματικούς και άλλους σκοπούς, λαμβάνοντας υπόψη ότι η ανοικτή πρόσβαση βελτιώνει την ποιότητα της έρευνας, επιταχύνει την επιστημονική πρόοδο και ενισχύει την καινοτομία.

## **Λέξεις Κλειδιά:**

blockchain, projects, papers, ερευνητικές προσπάθειες, καινοτομία, πολίτες, επιχειρήσεις, πολιτεία, βάσεις δεδομένων, εξέλιξη blockchain, ενιαία πρότυπα κατηγοριοποίησης, οπτικοποίηση δεδομένων, διαδραστικά γραφήματα, φίλτρα αναζήτησης, χάρτης, ανοιχτή πρόσβαση, αναλυτές, start-ups, παρακολούθηση πρωτοβουλιών blockchain

# **Abstract**

In recent years blockchain has received increasing attention from both the academic and business worlds. Several research efforts and initiatives have been proposed for the use of blockchain in many application areas, such as supply chain, enterprise, healthcare, IoT, privacy and data management, many of which are funded by public and private bodies. Inevitably, given the speed of developments, many of these efforts are abandoned or remain unused, while others evolve and their benefits become visible and reach the end users: citizens, businesses, the state. Today, there is a lack of blockchain project databases on the internet, with the few existing ones having a limited number of projects and not following uniform categorization standards. Additionally, numerous blockchain papers are published in existing scientific databases such as Google Scholar, Scopus, etc.. All the above make it difficult for the academic community, the individuals, the businesses and the governments willing to invest in research and applications of this technology to monitor the evolution of blockchain. This thesis focuses on the proposal and implementation of an easy-to-use, attractive, open-access application which will constitute an integrated blockchain knowledge platform. The application will contribute to the collection, management and visualization of the relevant scientific work – projects and papers – for research, business innovation and other purposes, taking into account that open access improves the quality of research, accelerates scientific progress and enhances innovation.

#### **Keywords:**

blockchain, projects, papers, research efforts, innovation, citizens, businesses, government, database, evolution of blockchain, uniform categorization standards, data visualization, interactive graphs, search filters, map, open access, analysts, start-ups, monitoring blockchain initiatives

# **Ευχαριστίες**

Αρχικά, θα ήθελα να ευχαριστήσω τον κ. Δ. Ασκούνη, καθηγητή της σχολής Ηλεκτρολόγων Μηχανικών και Μηχανικών Υπολογιστών Ε.Μ.Π., για την ευκαιρία που μου δόθηκε με την ανάθεση ενός ενδιαφέροντος θέματος για την εκπόνηση της διπλωματικής μου εργασίας.

Θα ήθελα, επιπλέον, να ευχαριστήσω τον υποψήφιο διδάκτορα του Εργαστηρίου Συστημάτων Αποφάσεων και Διοίκησης κ. Π. Ζαραφίδη, για την καθοδήγηση και συνεργασία του κατά τη διάρκεια της προσπάθειας ολοκλήρωσης της διπλωματικής μου εργασίας.

Τέλος, ένα μεγάλο ευχαριστώ και στην οικογένεια μου για την υποστήριξη και ενθάρρυνση που μου έδινε όλα αυτά τα χρόνια.

# Περιεχόμενα

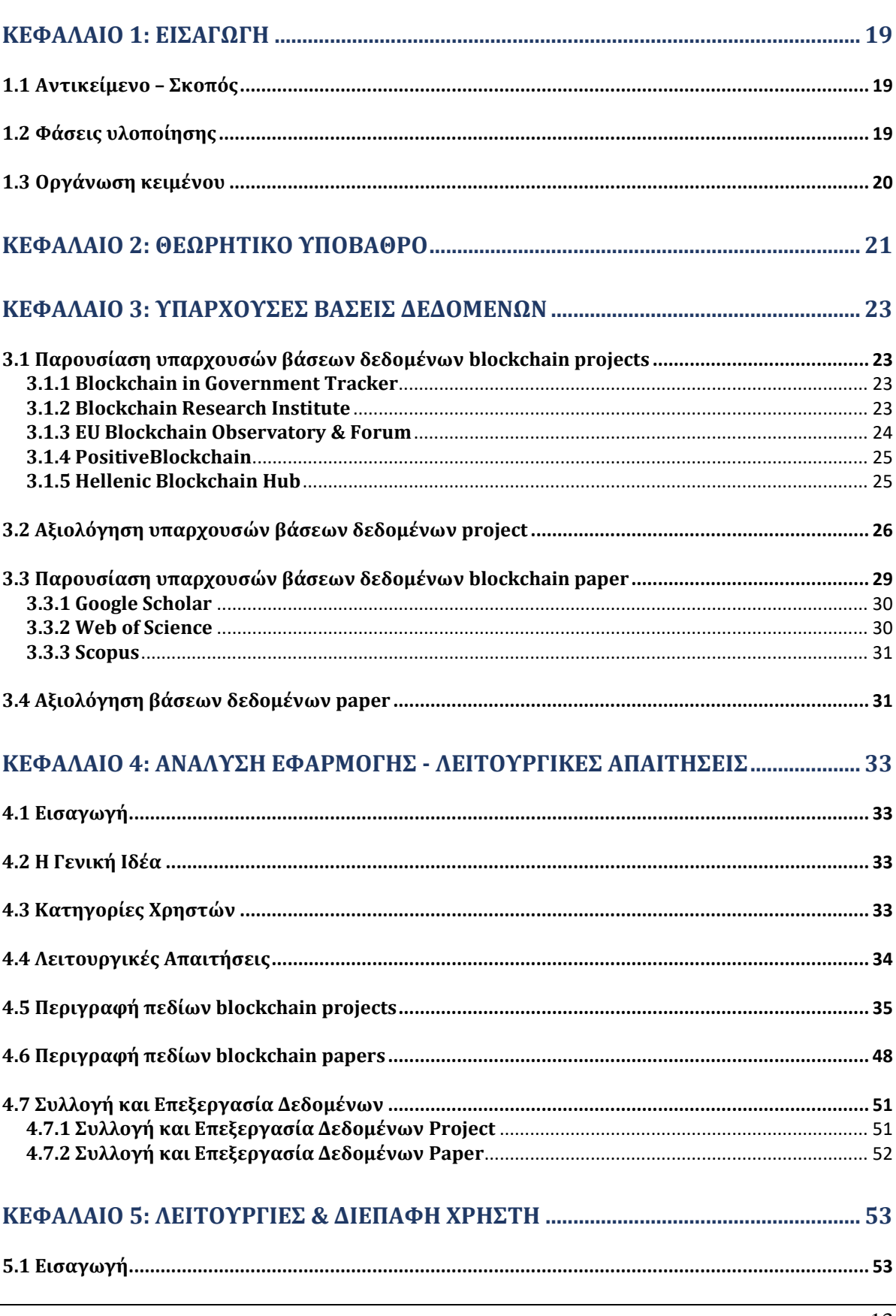

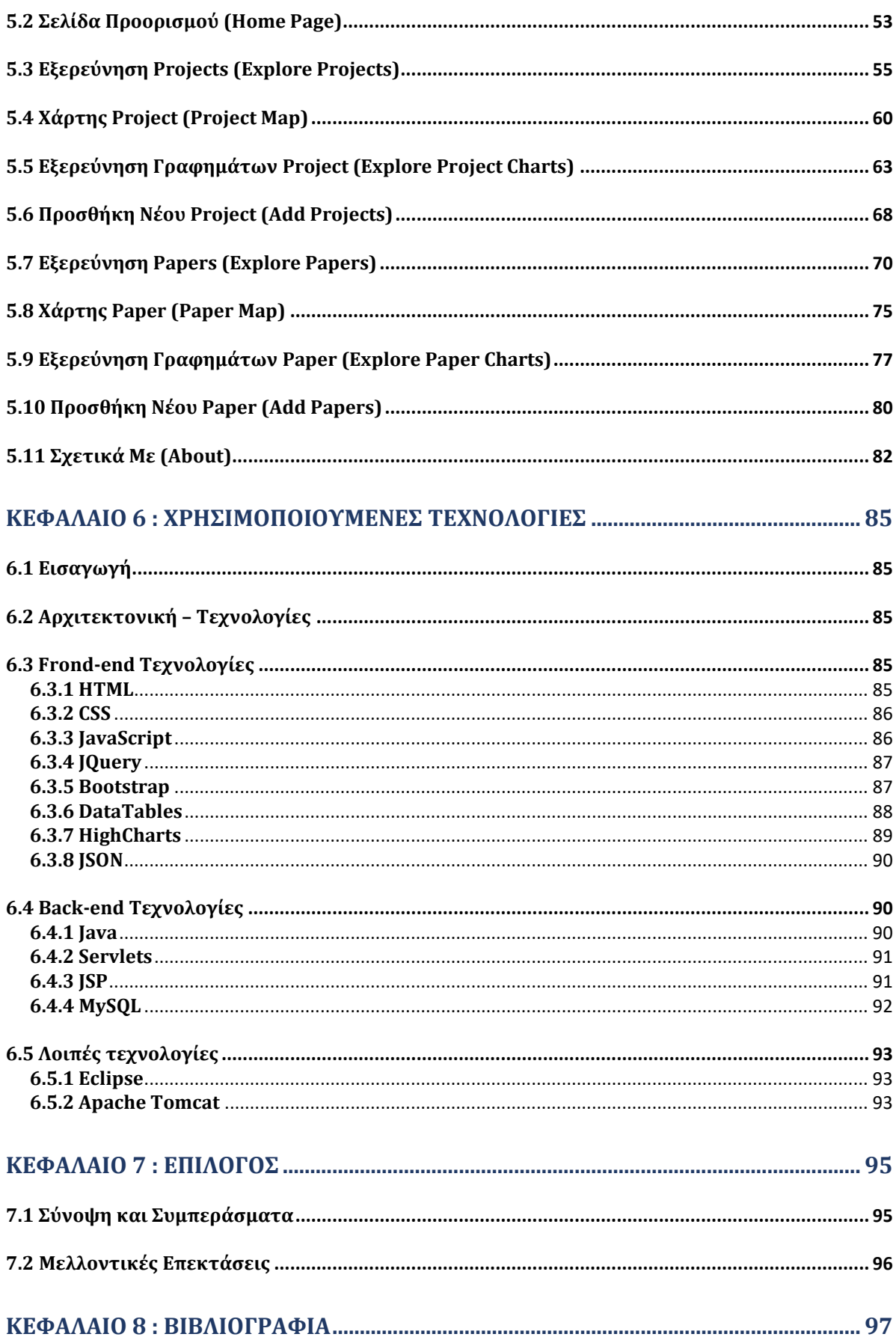

# **Λίστα Εικόνων**

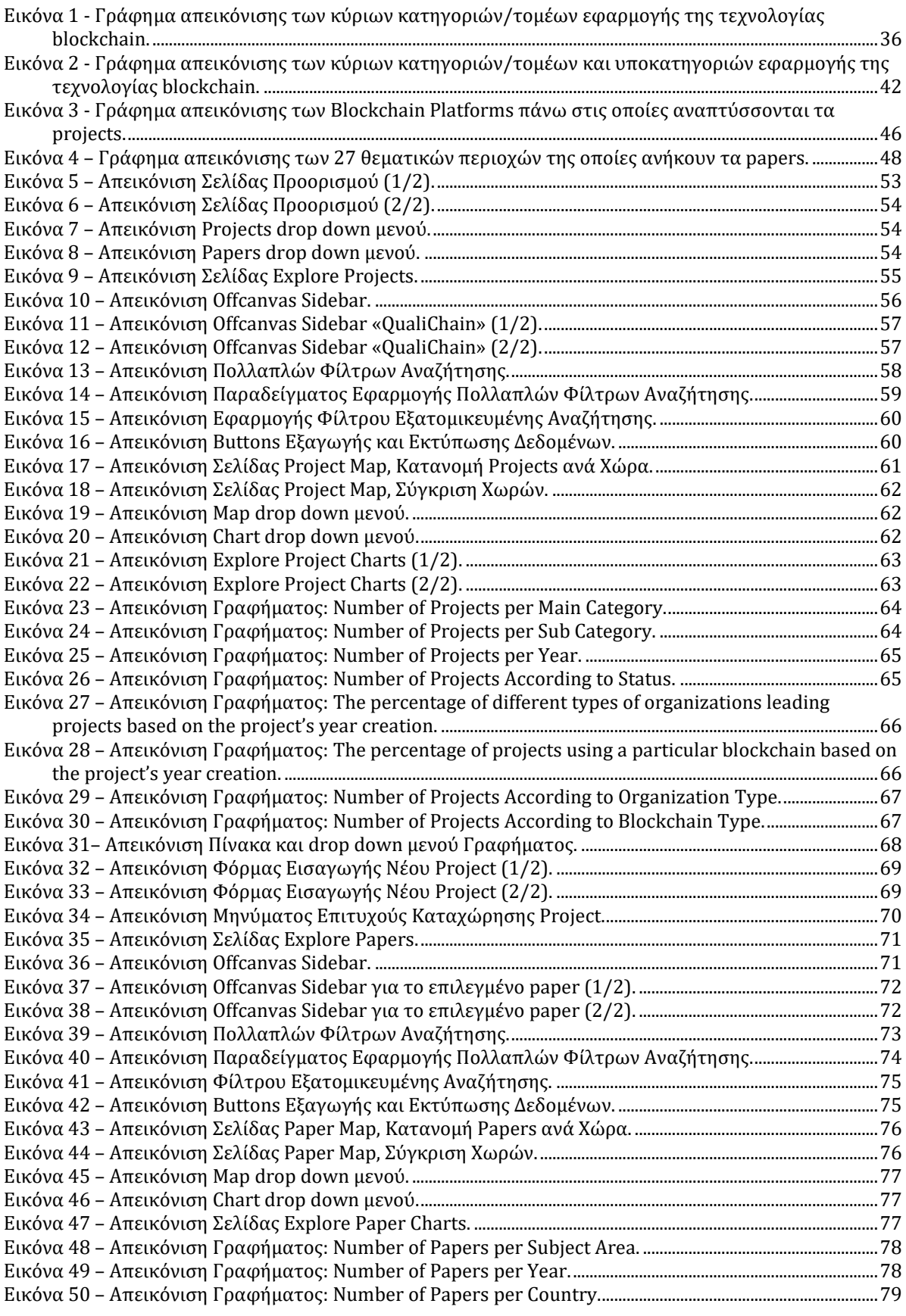

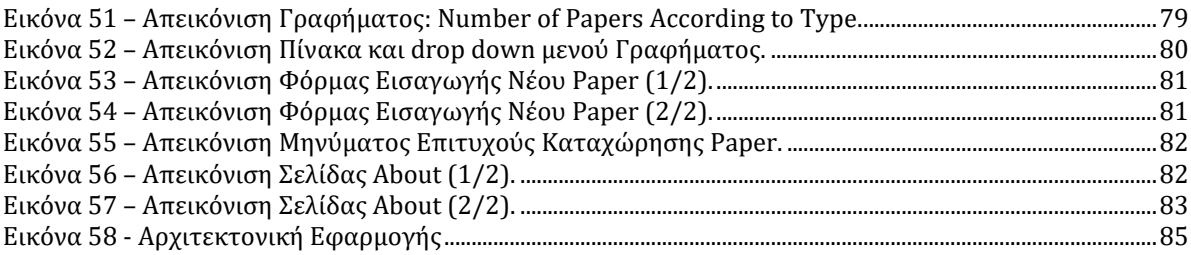

# Λίστα Πινάκων

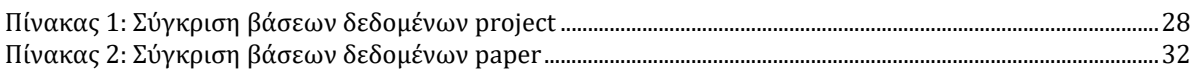

# <span id="page-18-0"></span>**Κεφάλαιο 1: Εισαγωγή**

#### <span id="page-18-1"></span>**1.1 Αντικείμενο – Σκοπός**

Τα τελευταία χρόνια έχουμε δει μεγάλη ανάπτυξη σε πολλούς επιστημονικούς κλάδους, ενώ δεν υπάρχει αμφιβολία ότι και τα επόμενα χρόνια θα υπάρξουν σημαντικές εξελίξεις. Τεχνολογικές τάσεις που αναμένεται να πρωταγωνιστήσουν σχετίζονται με Cloud και Edge Computing, Τεχνητή Νοημοσύνη και Μηχανική Μάθηση, Internet of Things, Blockchains και Distributed Ledgers, 5G κ.λπ. Σε διάφορους τομείς, υπάρχουν πολλές πρωτοβουλίες σε εμπορικό και ακαδημαϊκό επίπεδο, ενώ πολλά έργα χρηματοδοτούνται από δημόσιους και ιδιωτικούς φορείς. Αναπόφευκτα, δεδομένης της ταχύτητας των εξελίξεων, πολλές από αυτές τις προσπάθειες εγκαταλείπονται ή παραμένουν αναξιοποίητες, ενώ άλλες εξελίσσονται και τα οφέλη τους γίνονται ορατά φθάνοντας στους τελικούς χρήστες: πολίτες, επιχειρήσεις, κυβερνήσεις. Η τεχνολογία στην οποία θα επικεντρωθούμε στην παρούσα διπλωματική εργασία είναι το blockchain. Αρκετές πρωτοβουλίες προτείνουν τη χρήση του blockchain σε πολλούς τομείς εφαρμογών όπως η αλυσίδα εφοδιασμού, το εμπόριο, η υγειονομική περίθαλψη, το IoT, η προστασία της ιδιωτικής ζωής και η διαχείριση δεδομένων. Σήμερα, όμως, υπάρχει έλλειψη βάσεων δεδομένων blockchain projects στο διαδίκτυο με τις λίγες υπάρχουσες να έχουν περιορισμένο αριθμό projects και να μην ακολουθούν ένα ενοποιημένο πρότυπο ταξινόμησης. Επιπρόσθετα, ένας μεγάλος αριθμός blockchain papers έχει δημοσιευτεί σε υπάρχουσες επιστημονικές βάσεις δεδομένων (Google Scholar, Scopus, κ.λπ.). Η μη συγκεντρωμένη και οργανωμένη διάθεση αυτών των πρωτοβουλιών καθιστά δύσκολη την εποπτεία της εξέλιξής του blockchain για την ακαδημαϊκή κοινότητα αλλά και για ιδιώτες, επιχειρήσεις, κυβερνήσεις που επιθυμούν να επενδύσουν σε έρευνα και εφαρμογές της τεχνολογίας αυτής.

Σκοπός της παρούσας διπλωματικής εργασίας είναι η πρόταση και υλοποίηση ενός διαδικτυακού διαδραστικού εργαλείου για την καταγραφή και απεικόνιση κάθε είδους project και ερευνητικής εργασίας στην τεχνολογία του blockchain. Πρόκειται για μια εφαρμογή που στοχεύει στη δημιουργία μιας ολοκληρωμένης πλατφόρμας γνώσης blockchain, στην οποία θα εμπεριέχονται λειτουργίες όπως η δυναμική εξερεύνηση και αποτελεσματική αναζήτηση δεδομένων για projects και papers βάσει προδιαγραφών κατηγοριοποίησης, η κατανομή των πρωτοβουλιών blockchain στον παγκόσμιο χάρτη, η σύγκριση δεδομένων μεταξύ χωρών, η οπτικοποίηση δεδομένων σε διαδραστικά γραφήματα και η καταχώρηση νέων projects και papers. Με αυτόν τον τρόπο, αναμένεται να διευκολυνθεί η παρακολούθηση διεθνώς της εξέλιξης του blockchain, η προβολή start-up εταιρειών και η πρόσβαση σε δεδομένα για έρευνα, χρήσιμα για μελετητές, ακαδημαϊκούς, αναλυτές, αλλά και για ιδιώτες, επιχειρήσεις, κυβερνήσεις που επιθυμούν να επενδύσουν σε έρευνα και εφαρμογές της τεχνολογίας αυτής.

#### <span id="page-18-2"></span>**1.2 Φάσεις υλοποίησης**

Η υλοποίηση της διπλωματικής εργασίας πραγματοποιήθηκε σε τέσσερις φάσεις. Αρχικά, πραγματοποιήθηκε η αναζήτηση στο διαδίκτυο υπαρχουσών βάσεων blockchain projects και papers, από τις οποίες επιλέχθηκε ένα υποσύνολο προς περαιτέρω μελέτη. Σε δεύτερη φάση, ακολούθησε η ανάλυση και η αξιολόγηση των

επιλεγμένων βάσεων με την καταγραφή των δυνατοτήτων και των ελλείψεων που εντοπίστηκαν. Η αρχιτεκτονική και η ανάπτυξη της προτεινόμενης εφαρμογής βασίστηκε στην αξιοποίηση των πλεονεκτημάτων των προϋπαρχουσών εφαρμογών και επεκτάθηκε περαιτέρω. Στην τρίτη φάση τέθηκαν οι απαιτήσεις και οι λειτουργικές προδιαγραφές της εφαρμογής και στη συνέχεια επιλέχθηκε το περιβάλλον και τα εργαλεία ανάπτυξης της. Τέλος, στην τελευταία φάση, πραγματοποιήθηκε η υλοποίηση της διαδικτυακής εφαρμογής βάσει των προδιαγραφών που είχαν τεθεί στη τρίτη φάση. Για την επίδειξη λειτουργίας της εφαρμογής εισήχθησαν τροποποιημένα δεδομένα, σύμφωνα με το προτεινόμενο μοντέλο.

# <span id="page-19-0"></span>**1.3 Οργάνωση κειμένου**

Η διπλωματική εργασία αποτελείται από 8 Κεφάλαια.

- Στο Κεφάλαιο 1 παρουσιάζεται ο στόχος και το αντικείμενο της παρούσας διπλωματικής εργασίας, καθώς και τα στάδια υλοποίησής της.
- Στο Κεφάλαιο 2 γίνεται μια γενική επεξήγηση της τεχνολογίας του blockchain και του ενδιαφέροντος που εκδηλώνεται από τον ακαδημαϊκό και επιχειρηματικό κόσμο για αυτήν.
- Στο Κεφάλαιο 3 παρουσιάζονται και αξιολογούνται οι υπάρχουσες διαδικτυακές βάσεις δεδομένων blockchain (projects & papers).
- Στο Κεφάλαιο 4 αναλύονται οι απαιτήσεις και οι λειτουργικές προδιαγραφές της εφαρμογής. Ακόμη, παρουσιάζεται η περιγραφή των πεδίων της βάσης δεδομένων της εφαρμογής.
- Στο Κεφάλαιο 5 παρουσιάζεται η εφαρμογή σε επίπεδο λειτουργιών και διεπαφής χρήστη.
- Στο Κεφάλαιο 6 αναφέρονται και αναλύονται οι τεχνολογίες που χρησιμοποιήθηκαν για την υλοποίηση της εφαρμογής.
- Στο Κεφάλαιο 7 γίνεται αναφορά στα συμπεράσματα και στις δυνατότητες που δημιουργούνται για επεκτάσεις και μελλοντική έρευνα.
- Στο Κεφάλαιο 8 γίνεται η παρουσίαση της βιβλιογραφίας.

<span id="page-20-0"></span>Το 2008 το άγνωστο άτομο - ομάδα Satoshi Nakamoto, με την εμβληματική δημοσίευση «Bitcoin: A Peer-to-Peer Electronic Cash System», εισήγαγε την έννοια του Bitcoin [1]. Από τότε, το ενδιαφέρον για την τεχνολογία blockchain, στην οποία βασίζεται το bitcoin, έχει αυξηθεί με ταχύτατο ρυθμό. Το blockchain εισήγαγε σοβαρές αλλαγές στις παραδοσιακές επιχειρηματικές διαδικασίες, καθώς εφαρμογές και συναλλαγές, που χρειάζονταν κεντρικές αρχιτεκτονικές ή αξιόπιστα τρίτα μέρη για την επαλήθευση τους, μπορούσαν πλέον να λειτουργούν με αποκεντρωμένο τρόπο με το ίδιο επίπεδο αξιοπιστίας.

Εν συντομία, ως blockchain μπορεί να θεωρηθεί μια κατανεμημένη βάση δεδομένων (distributed ledger), δημόσια ή ιδιωτική, στην οποία αποθηκεύονται και επαληθεύονται συναλλαγές ή δεδομένα τα οποία είναι ομαδοποιημένα σε χρονικά αριθμημένα τμήματα - συστοιχίες (blocks), με τη χρήση κρυπτογραφικών μεθόδων και με τέτοιο τρόπο ώστε να δημιουργείται μία συνεχής αλυσίδα δεδομένων [2]. Σε κάθε αλλαγή πληροφορίας που έχει καταγραφεί στη βάση, επηρεάζονται όλες οι μεταγενέστερες καταχωρήσεις. Η θεμελιώδης διαφορά από τα υφιστάμενα μητρώα και βάσεις δεδομένων είναι ότι για την τήρησή του δεν είναι αρμόδια μία κεντρική αρχή, αλλά οι κόμβοι, δηλαδή οι χρήστες οι οποίοι διαθέτοντας το απαιτούμενο λογισμικό, ενημερώνουν ταυτόχρονα το μητρώο για τις αλλαγές σε αυτό, ώστε ανά πάσα στιγμή όλοι να έχουν την ίδια ακριβώς κατάσταση του μητρώου [2]. Με αυτόν τον τρόπο, το blockchain παρέχει διαφάνεια και διευκολύνει τον έλεγχο των συναλλαγών. Οι εταιρείες επενδύουν, λοιπόν, σε αυτή την τεχνολογία, διότι τους δίνεται η δυνατότητα να κάνουν τις αρχιτεκτονικές τους αποκεντρωμένες, ελαχιστοποιώντας το κόστος συναλλαγών τους και εγγενώς ασφαλέστερες, διαφανείς και σε ορισμένες περιπτώσεις ταχύτερες.

Η Gartner υπολογίζει ότι η επιχειρηματική αξία του blockchain θα φτάσει τα 176 δισεκατομμύρια δολάρια μέχρι το 2025 και τα 3,1 τρισεκατομμύρια δολάρια μέχρι το 2030 [3]. Ως αποτέλεσμα, η τεχνολογία blockchain γίνεται όλο και πιο σχετική με τον αριθμό των δημοσιεύσεων στο blockchain να αυξάνεται ραγδαία [4]. Πράγματι, με μία αναζήτηση στο Scopus, παρατηρούμε ότι οι επιστημονικές εργασίες που δημοσιεύθηκαν και σχετίζονται με το blockchain για το έτος 2022 είναι πάνω από 7000. Το ενδιαφέρον έχει αυξηθεί, προσελκύοντας την προσοχή όχι μόνο ερευνητών αλλά και επιχειρηματιών και υπεύθυνων χάραξης πολιτικής. Σε έρευνα του IBM Institute for Business Value ερωτήθηκαν 3000 διευθυντικά στελέχη για το αν σχεδιάζουν την υιοθέτηση της blockchain τεχνολογίας στους οργανισμούς τους για τη διαμόρφωση της μελλοντικής τους στρατηγικής. Σχεδόν 1000 διευθυντικά στελέχη (το 33%) δήλωσαν ότι σκέφτονται ή έχουν ήδη ασχοληθεί ενεργά με το blockchain [5]. Συγχρόνως, μελέτες της Ευρωπαϊκής Επιτροπής (European Commission) καταδεικνύουν ότι μεγάλα χρηματικά ποσά επενδύονται στις τεχνολογίες του blockchain, με το χάσμα στις επενδύσεις των start-ups μεταξύ Ευρώπης και Ηνωμένων Πολιτειών να μειώνεται συνεχώς [6]. Προς το παρόν, οι περισσότερες επενδύσεις σε start-ups κατευθύνονται σε επιχειρήσεις των Ηνωμένων Πολιτειών (συνολικά 4.4 δις ευρώ (33%)), με τις ευρωπαϊκές να έρχονται δεύτερες (συνολικά 2.9 δις ευρώ (22%)) και τις κινεζικές αμέσως μετά (συνολικά 2.8 δις ευρώ (21%)). Οι ερευνητές και οι προγραμματιστές γνωρίζουν ήδη τις δυνατότητες της νέας τεχνολογίας και εξερευνούν τις εφαρμογές της σε διάφορους τομείς [7]. Μπορούν να διακριθούν τρεις γενιές blockchain, με βάση τους τομείς εφαρμογής του: Blockchain 1.0 που περιλαμβάνει εφαρμογές που επιτρέπουν

συναλλαγές ψηφιακών κρυπτονομισμάτων, Blockchain 2.0 που περιλαμβάνει SC (Smart Contracts) και Blockchain 3.0 που περιλαμβάνει εφαρμογές digital society δηλαδή σε τομείς όπως η διακυβέρνηση, η υγεία, η ενέργεια, το διαδίκτυο των πραγμάτων (IoT), οι εφοδιαστικές αλυσίδες κ.λπ.. Ενώ το Blockchain 1.0 χρειάστηκε αρκετά χρόνια για να ωριμάσει ξεκινώντας από το 2008, τα Blockchain 2.0 and 3.0 εμφανίστηκαν παράλληλα το 2015 και από τότε μέχρι σήμερα πλήθος projects έχουν υλοποιηθεί με πραγματικό οικονομικό αντίκτυπο [8].

Κάτω από αυτές τις συνθήκες, όπου ο αριθμός των ερευνητικών δημοσιεύσεων αλλά και των projects στην τεχνολογία του blockchain αυξάνεται συνεχώς, καθίσταται αναγκαία η εποπτεία της εξέλιξής του τόσο για την ακαδημαϊκή κοινότητα όσο και για ιδιώτες, επιχειρήσεις, κυβερνήσεις που επιθυμούν να επενδύσουν σε έρευνα και εφαρμογές της τεχνολογίας αυτής. Η διαδικτυακή βιβλιογραφία στερείται συγκεντρωμένης και οργανωμένης ανασκόπησης των τρεχουσών πρωτοβουλιών blockchain, γεγονός που αποτελεί το κίνητρο συγγραφής της παρούσας εργασίας.

Προς το παρόν, έχουν δημιουργηθεί λίγες βάσεις δεδομένων με projects βασιζόμενα στην τεχνολογία blockchain μερικές από τις οποίες είναι οι Blockchain in Government Tracker [9], Blockchain Research Institute [10], EU Blockchain Observatory & Forum [11], PositiveBlockchain [12], Hellenic Blockchain Hub – υπό κατασκευή [13]. Οι βάσεις αυτές, έχουν περιορισμένο αριθμό projects και δεν ακολουθούν ένα ενοποιημένο πρότυπο ταξινόμησης. Όσον αφορά τις ερευνητικές εργασίες (papers) πάνω στο blockchain, ένας μεγάλος αριθμός τους έχει δημοσιευτεί σε υπάρχουσες βάσεις δεδομένων (Google Scholar, Scopus, κ.λπ.).

Κρίνεται, λοιπόν, απαραίτητη η υλοποίηση ενός εύχρηστου και ελκυστικού εργαλείου που θα καταγράφει, θα οργανώνει και θα απεικονίζει κάθε είδους πρωτοβουλίες projects και ερευνητικές εργασίες σχετικές με την τεχνολογία blockchain. Θα προσφέρεται στο χρήστη μία δυναμική και αποτελεσματική εμπειρία εξερεύνησης της πληροφορίας με εφαρμογή φίλτρων βάσει κριτηρίων, η απεικόνιση της κατανομής των πρωτοβουλιών blockchain στον παγκόσμιο χάρτη, η οπτικοποίηση δεδομένων σε διαδραστικά γραφήματα, η ελεύθερη εξαγωγή των δεδομένων από τον υποψήφιο χρήστη για επιπλέον επεξεργασία καθώς και η καταχώρηση νέων projects και papers. Μέσω της προτεινόμενης εφαρμογής, αναμένεται να διευκολυνθεί η παρακολούθηση διεθνώς της εξέλιξης του blockchain, η προβολή start-up εταιρειών, η ενημέρωση ενδιαφερόμενων για στρατηγικές blockchain, ευκαιριών αγοράς και προκλήσεων υλοποίησης, καθώς και η πρόσβαση σε δεδομένα για έρευνα, χρήσιμα για μελετητές, ακαδημαϊκούς, αναλυτές, αλλά και για ιδιώτες, επιχειρήσεις, κυβερνήσεις που επιθυμούν να επενδύσουν σε έρευνα και εφαρμογές της τεχνολογίας αυτής.

#### <span id="page-22-1"></span><span id="page-22-0"></span>**3.1 Παρουσίαση υπαρχουσών βάσεων δεδομένων blockchain projects**

Στην παρούσα ενότητα παρουσιάζονται υπάρχουσες βάσεις δεδομένων blockchain projects, οι οποίες βρέθηκαν έπειτα από αναζήτηση στο διαδίκτυο. Οι βάσεις διατίθενται από οργανισμούς και εταιρείες, και μπορεί να έχουν περιφερειακή ή παγκόσμια κάλυψη. Για την κάθε βάση δεδομένων παρατίθενται πληροφορίες σχετικά με τον στόχο της, την ιστορία και τον οργανισμό που τη διαθέτει και τις πηγές πληροφοριών της. Αναφέρονται επίσης, οι δυνατότητες πρόσβασης στα δεδομένα της, καθώς και ο όγκος, το πλαίσιο που καλύπτει, και τα είδη των δεδομένων που περιλαμβάνει.

#### <span id="page-22-2"></span>**3.1.1 Blockchain in Government Tracker**

Η βάση δεδομένων projects «Blockchain in Government Tracker» διατίθεται από το Illinois Blockchain Initiative (IBI) που με τη σειρά του ανήκει στο Department of Innovation & Technology (DoIT) της πολιτείας του Ιλινόι [9]. Στόχος της είναι η συλλογή πληροφοριών σχετικά με τον τρόπο με τον οποίο οι εθνικές, περιφερειακές και δημοτικές κυβερνήσεις παγκοσμίως χρησιμοποιούν την τεχνολογία blockchain στις προσπάθειές τους να κυβερνήσουν πιο αποτελεσματικά, να βελτιώσουν την ανταγωνιστικότητα της οικονομίας τους και επίσης να προσφέρουν αποτελεσματικές, υψηλής ποιότητας υπηρεσίες στους πολίτες. Οι κυβερνήσεις εξερευνούν ενεργά την τεχνολογία blockchain, καθώς η υιοθέτηση της στον δημόσιο τομέα συνεχίζει να επιταχύνεται με εκπληκτικό ρυθμό. Η βάση αυτή, δεν αποτελεί πρωτογενή πηγή δεδομένων, καθώς αντλεί τα δεδομένα της από εθνικές, περιφερειακές και δημοτικές κυβερνήσεις παγκοσμίως. Τα δεδομένα της ενημερώθηκαν τελευταία φορά το 2017. Η πρόσβαση στα δεδομένα της βάσης είναι ανοιχτή μέσω της ιστοσελίδας της.

Πιο συγκεκριμένα, η βάση περιέχει λεπτομερείς πληροφορίες για περισσότερα από 200 blockchain projects σε 47 χώρες. Διαθέτει πληροφορίες σχετικά με την κυβερνητική οντότητα που υλοποίησε το project (Government Entity), το όνομα του project (Project Name), τον τομέα εφαρμογής του project (Project Type) (π.χ. Digital Currency, Supply Chain Management), την περιγραφή του project(Project Description), την κατάσταση του project (Current Progress) (In Production/Live, Early Research κ.λπ.), το Related Industry, την ιστοσελίδα του project (Project Link), τις επισυνάψεις (Attachments), τους συνεργαζόμενους φορείς (Implementation Partner), την χώρα (Country), την τελευταία ενημέρωση (Last Updated) και το Proof Read.

#### <span id="page-22-3"></span>**3.1.2 Blockchain Research Institute**

Το «Blockchain Research Institute» είναι μία δεξαμενή σκέψης (think-tank) με έδρα το Τορόντο [10]. Το Ινστιτούτο αποτελείται από μία παγκόσμια ομάδα επιστημόνων, η οποία είναι αφοσιωμένη στην εξερεύνηση, στην κατανόηση, στην τεκμηρίωση και στην ενημέρωση των ενδιαφερόμενων (οργανισμοί, επιχειρήσεις και κυβερνήσεις) σχετικά με στρατηγικές blockchain, ευκαιρίες αγοράς και προκλήσεις

υλοποίησης. Ειδικότερα, στην ιστοσελίδα του ινστιτούτου αναφέρεται ότι υπάρχουν περισσότερα από 70 ερευνητικά projects σε εξέλιξη στους τομείς των χρηματοοικονομικών υπηρεσιών, της μεταποίησης, του λιανικού εμπορίου, της ενέργειας, των μέσων ενημέρωσης, της υγειονομικής περίθαλψης και της κυβέρνησης. Τα ολοκληρωμένα projects εισάγονται στην ιστοσελίδα μαζί με το ερευνητικό paper, το εισαγωγικό βίντεο και το συνοπτικό infographic που αντιστοιχούν σε καθένα από αυτά. Τα ευρήματα, τα συμπεράσματα και οι συστάσεις που προέκυψαν από τις έρευνες του ινστιτούτου δημοσιοποιούνται μετά από κάποιο χρονικό διάστημα στην ιστοσελίδα. Τα blockchain projects που δημοσιοποιούνται στην ιστοσελίδα προέρχονται από ερευνητές του ινστιτούτου και η πρόσβαση στα περισσότερα είναι ελεύθερη μέσω της ιστοσελίδας. Ωστόσο, υπάρχουν projects που είναι διαθέσιμα μόνο για τα εγγεγραμμένα μέλη στα οποία προσφέρεται και μια σειρά υπηρεσιών, όπως ένας ιδιωτικός ιστότοπος για την προβολή των projects, μηνιαία διαδικτυακά σεμινάρια, δύο συναντήσεις όλων των μελών και άλλες δραστηριότητες. Στα μέλη αυτά συγκαταλέγονται περισσότερες από 60 κορυφαίες επιχειρήσεις (FedEx, Exxon Mobil, Coca Cola, IBM, Microsoft κ.λπ.), κυβερνήσεις (π.χ. Καναδάς) και ακαδημαϊκά ιδρύματα από όλο τον κόσμο.

Πιο συγκεκριμένα, στην ιστοσελίδα υπάρχει μια μπάρα πλοήγησης στην οποία ο χρήστης εισάγει το θέμα αναζήτησης που τον ενδιαφέρει. Τα αποτελέσματα παρουσιάζονται συγκεντρωτικά χωρίς απαραίτητα να είναι σχετικά και με την εφαρμογή κατάλληλων φίλτρων (Project Type, Publicly Available, File Type, Initiative, Role, Industry, Concept, Project Category κ.λπ.) ο χρήστης μπορεί να τα περιορίσει.

#### <span id="page-23-0"></span>**3.1.3 EU Blockchain Observatory & Forum**

Το «EU Blockchain Observatory & Forum» είναι ένα πιλοτικό έργο του Ευρωπαϊκού Κοινοβουλίου που υλοποιήθηκε με την οικονομική υποστήριξη της Ευρωπαϊκής Ένωσης [11]. Σκοπός του είναι η επιτάχυνση της ανάπτυξης και της καινοτομίας του blockchain στην Ευρωπαϊκή Ένωση, συμβάλλοντας έτσι στην ενίσχυση της θέσης της Ευρώπης ως παγκόσμιου ηγέτη στην τεχνολογία αυτή. Αυτό επιτυγχάνεται με τη δημιουργία ενός ελκυστικού, συνεκτικού και διαφανούς φόρουμ για την καταγραφή των πρωτοβουλιών, πληροφοριών και προτάσεων του blockchain στην Ευρώπη. Η βάση αυτή αποτελεί πρωτογενή πηγή δεδομένων, καθώς τα δεδομένα της προέρχονται από καταχωρήσεις των ίδιων των χρηστών. Οι καταχωρήσεις μπορεί να είναι μια πρωτοβουλία σχετική με blockchain, ένα project, μια εταιρεία blockchain, ένα event ή οποιαδήποτε άλλη δραστηριότητα σχετική με την τεχνολογία αυτή. Οι καταχωρήσεις δεν είναι αναγκαίο να γίνουν από όσους είναι άμεσα εμπλεκόμενοι με αυτές, αλλά από τον οποιοδήποτε. Η πρόσβαση στα δεδομένα της βάσης είναι ανοιχτή μέσω της ιστοσελίδας της.

Πιο αναλυτικά, πρόκειται για την απεικόνιση όλων των πρωτοβουλιών blockchain σε παγκόσμιο χάρτη. Ο χρήστης με περιήγηση στο χάρτη αποκτά μια πρώτη εικόνα για την κατανομή των πρωτοβουλιών blockchain ανά ήπειρο, ανά χώρα και ανά περιοχή και πόλη έπειτα από διαδοχικές εστιάσεις (zoom). Υπάρχουν πάνω από 800 πρωτοβουλίες σε όλο τον κόσμο από τις οποίες οι περισσότερες είναι στην ευρωπαϊκή ήπειρο. Εμφανίζονται εικονίδια ανάλογα με το είδος της πρωτοβουλίας (initiatives)(π.χ. start up, non-profit initiative, consortium initiative κ.λπ.) και με το πάτημα σε κάποιο από αυτά εμφανίζονται πληροφορίες για αυτή την πρωτοβουλία, όπως η ονομασία (name), η κατηγορία (initiative category), το είδος του πεδίου εφαρμογής (sectoral scope π.χ. multi-sector), η περιοχή κάλυψης (initiative scope – π.χ. παγκόσμια), ο τομέας

που πήρε την πρωτοβουλία (initiative industry – π.χ. Tech, IT, κ.λπ.), οι χορηγοί (sponsors), ο τομέας στον οποίο δρα η εφαρμογή (initiative application – π.χ. decentralized networks), η ημερομηνία υλοποίησης (creation date), η περιοχή και η χώρα λειτουργίας (main base of operations) και η ιστοσελίδα (link). Επιπλέον τα αποτελέσματα του χάρτη μπορεί να περιοριστούν με την εφαρμογή κατάλληλων φίλτρων που είναι οι πληροφορίες που αναφέρθηκαν προηγουμένως.

#### <span id="page-24-0"></span>**3.1.4 PositiveBlockchain**

Το «PositiveBlockchain» είναι ένας μη κερδοσκοπικός οργανισμός με έδρα το Παρίσι, ο οποίος διερευνά τα πλεονεκτήματα που προσφέρει η τεχνολογία του blockchain σε σχέση με το περιβάλλον και την κοινωνία [12]. Σκοπός του είναι να αποτελέσει μια πλατφόρμα γνώσης για την υποστήριξη όσων επιθυμούν να αξιοποιήσουν τις εφαρμογές που προσφέρει το blockchain για την επίτευξη των 17 στόχων που υιοθετήθηκαν στην 70η Γενική Συνέλευση των Ηνωμένων Εθνών, για την μελλοντική διεθνή βιώσιμη ανάπτυξη (UN SDG). Διαθέτει βάση δεδομένων η οποία απαριθμεί περισσότερα από 1100 projects και νεοφυείς επιχειρήσεις (start-ups) που χρησιμοποιούν τις τεχνολογίες του blockchain ως εργαλείο για την επίλυση κοινωνικών ή περιβαλλοντικών προβλημάτων. Ακόμη, βοηθά start-ups και οργανισμούς στην αξιολόγηση του αντικτύπου των projects τους, ενώ διαθέτει ενεργή παρουσία στα μέσα κοινωνικής δικτύωσης για την ευαισθητοποίηση του παγκόσμιου κοινού.

Πιο συγκεκριμένα, η πρόσβαση στη βάση δεδομένων είναι ελεύθερη και οι εγγραφές της προέρχονται από καταχωρήσεις είτε των ίδιων των χρηστών (Crowdsourced), είτε του PositiveBlockchain και των συνεργατών του (πανεπιστήμια ή blockchain foundations), έπειτα από αναζήτηση και πιστοποίηση. Τα projects της βάσης αποτελούν πρωτοβουλίες start-ups, εταιρειών, κυβερνήσεων ή μη κυβερνητικών οργανισμών. Ταξινομούνται σε 14 κατηγορίες, 57 υποκατηγορίες και στους 17 στόχους του ΟΗΕ. Ειδικότερα, στη βάση εμφανίζονται με τη σειρά τα εξής πεδία: η πηγή (source – PositiveBlockchain ή Crowdsourced), το όνομα του project (Project name), η ιστοσελίδα του (Website), οι κατηγορίες (Categories), η κύρια κατηγορία (Main Category), οι υποκατηγορίες (Sub-Categories), μία σύντομη περιγραφή (Description), η κατάστασή του (Status), ο τύπος του οργανισμού (Organization type), η πόλη που εδράζεται (Headquarter city), η χώρα που εδράζεται (Headquarter country), η περιοχή εξυπηρέτησης (Servicing area), το έτος υλοποίησης (Year creation), οι ιδρυτές (Founders), το κρυπτονόμισμα που χρησιμοποιήθηκε (Token name), η τεχνολογία blockchain (Blockchain technology), οι χορηγοί και συνεργάτες (Sponsors & partners) και το σχετικό έγγραφο (Whitepaper). Ο χρήστης, δύναται να περιορίσει τις συνολικές εγγραφές με την εφαρμογή κατάλληλων φίλτρων.

## <span id="page-24-1"></span>**3.1.5 Hellenic Blockchain Hub**

Το «Hellenic Βlockchain Ηub» (ΗΒΗ) είναι ένας φορέας με έδρα την Αθήνα που έχει σκοπό τη μελέτη, διάδοση και προβολή των τεχνολογιών blockchain και DLT (Distributed ledger Technology) στον ιδιωτικό και δημόσιο τομέα προς όφελος της Εθνικής οικονομίας [13]. Aκόμη, στοχεύει στην οργάνωση δράσεων εκπαίδευσης και κατάρτισης στελεχών φορέων και επιχειρήσεων που θέλουν να αξιοποιήσουν τεχνολογίες blockchain. Επιδιώκει στην ανάδειξη του ως θεσμικού συμβούλου της πολιτείας και σε διεθνές επίπεδο για τη χρήση αποκεντρωμένων τεχνολογιών. Αυτή τη στιγμή βρίσκεται υπό κατασκευή. Όταν ολοκληρωθεί θα περιλαμβάνει papers, studies και ελληνικές μελέτες σχετικές με το blockchain οι οποίες θα είναι ελεύθερα προσβάσιμες προς κάθε ενδιαφερόμενο. Σύμφωνα με την ιστοσελίδα: «Τα ιδρυτικά μέλη του ΗΒΗ είναι πρόσωπα που έχουν διεπιστημονική εμπειρία στο σχεδιασμό και ανάπτυξη δράσεων και παρεμβάσεων καινοτομίας, καθώς και γνώση του επιχειρησιακού περιβάλλοντος του κλάδου (business domain) για την εφαρμογή των αποκεντρωμένων τεχνολογιών. Προέρχονται ή εκπροσωπούν φορείς από τους ακόλουθους κλάδους: Τεχνολογία, Χρηματοπιστωτικός Τομέας, Δημόσια Διοίκηση  - Τοπική Αυτοδιοίκηση, Αγροτικός τομέας, Τουρισμός, Ασφάλειες, Υγεία, Κοινωνία των πολιτών, Ενέργεια  - Περιβάλλον  -  Ανανεώσιμες πηγές και Ερευνητική & Ακαδημαϊκή κοινότητα» [13].

## <span id="page-25-0"></span>**3.2 Αξιολόγηση υπαρχουσών βάσεων δεδομένων project**

Όπως προαναφέρθηκε, ο στόχος της παρούσας διπλωματικής εργασίας είναι η υλοποίηση ενός εργαλείου που θα καταγράφει και θα απεικονίζει κάθε είδους projects και ερευνητικές εργασίες στον τομέα του blockchain. Το εργαλείο αυτό θα πρέπει να είναι χρηστικό, περιεκτικό και φιλικό προς το χρήστη, ώστε να διευκολυνθεί η παρακολούθηση διεθνώς της εξέλιξης του blockchain και η πρόσβαση σε δεδομένα για έρευνα, χρήσιμα για μελετητές, ακαδημαϊκούς, αναλυτές, αλλά και για ιδιώτες, επιχειρήσεις, κυβερνήσεις που επιθυμούν να επενδύσουν σε έρευνα και εφαρμογές της τεχνολογίας αυτής. Στην παρούσα ενότητα θα αξιολογηθούν οι υπάρχουσες βάσεις δεδομένων που παρουσιάστηκαν στην Ενότητα 3.1. εκτός του «Hellenic Blockchain Hub» το οποίο βρίσκεται υπό κατασκευή.

## **Α. Blockchain in Government Tracker**

## Πλεονεκτήματα:

- Ελεύθερη πρόσβαση
- Εύκολο περιβάλλον για πλοήγηση
- Χρήση πίνακα για την παρουσίαση των blockchain projects
- Χρήση φίλτρων αναζήτησης για περιορισμό των αποτελεσμάτων

## Μειονεκτήματα:

- Εστιάζει μόνο στον τομέα της Διακυβέρνησης (Government)
- Περιορισμένος αριθμός καταχωρήσεων

## **Β. Blockchain Research Institute**

## Πλεονεκτήματα:

- Δεν εστιάζει μόνο σε έναν τομέα εφαρμογής της τεχνολογίας blockchain
- Κάθε ολοκληρωμένο project συνοδεύεται μαζί με το ερευνητικό paper, το εισαγωγικό βίντεο και το συνοπτικό infographic που αντιστοιχούν σε αυτό
- Χρήση φίλτρων αναζήτησης για περιορισμό των αποτελεσμάτων

## Μειονεκτήματα:

- Ορισμένα μόνο projects είναι διαθέσιμα με ελεύθερη πρόσβαση, η πρόσβαση σε όλα τα projects γίνεται με την ιδιότητα του μέλους (απαιτείται συνδρομή)
- Περιορισμένος αριθμός καταχωρήσεων που προέρχονται μόνο από ερευνητές του ινστιτούτου
- Δύσχρηστο περιβάλλον για πλοήγηση

## **Γ. EU Blockchain Observatory & Forum**

## Πλεονεκτήματα:

- Ελεύθερη πρόσβαση
- Εύκολο περιβάλλον για πλοήγηση
- Χρήση χάρτη για την απεικόνιση προσφέρει γρήγορη εποπτεία της κατανομής των πρωτοβουλιών blockchain ανά ήπειρο, ανά χώρα και ανά περιοχή
- Χρήση φίλτρων αναζήτησης για περιορισμό των αποτελεσμάτων
- Μεγάλος αριθμός καταχωρήσεων

## Μειονεκτήματα:

- Εστιάζει κυρίως σε εφαρμογές και πρωτοβουλίες blockchain στην Ευρώπη
- Οι καταχωρήσεις γίνονται μόνο από τους ίδιους τους χρήστες (Crowdsourced) – χωρίς πιστοποίηση

## **Δ. PositiveBlockchain**

## Πλεονεκτήματα:

- Ελεύθερη πρόσβαση
- Εύκολο περιβάλλον για πλοήγηση
- Χρήση πίνακα για την παρουσίαση των blockchain projects
- Χρήση φίλτρων αναζήτησης για περιορισμό των αποτελεσμάτων
- Μεγάλος αριθμός καταχωρήσεων
- Οι καταχωρήσεις γίνονται από τους ίδιους τους χρήστες (Crowdsourced), είτε από το PositiveBlockchain και τους συνεργάτες του (πανεπιστήμια ή blockchain foundations) έπειτα από αναζήτηση και πιστοποίηση

## Μειονεκτήματα:

• Εστιάζει σε εφαρμογές και πρωτοβουλίες blockchain για την επίτευξη των 17 στόχων που υιοθετήθηκαν στην 70η Γενική Συνέλευση των Ηνωμένων Εθνών, για την μελλοντική διεθνή βιώσιμη ανάπτυξη (UN SDG)

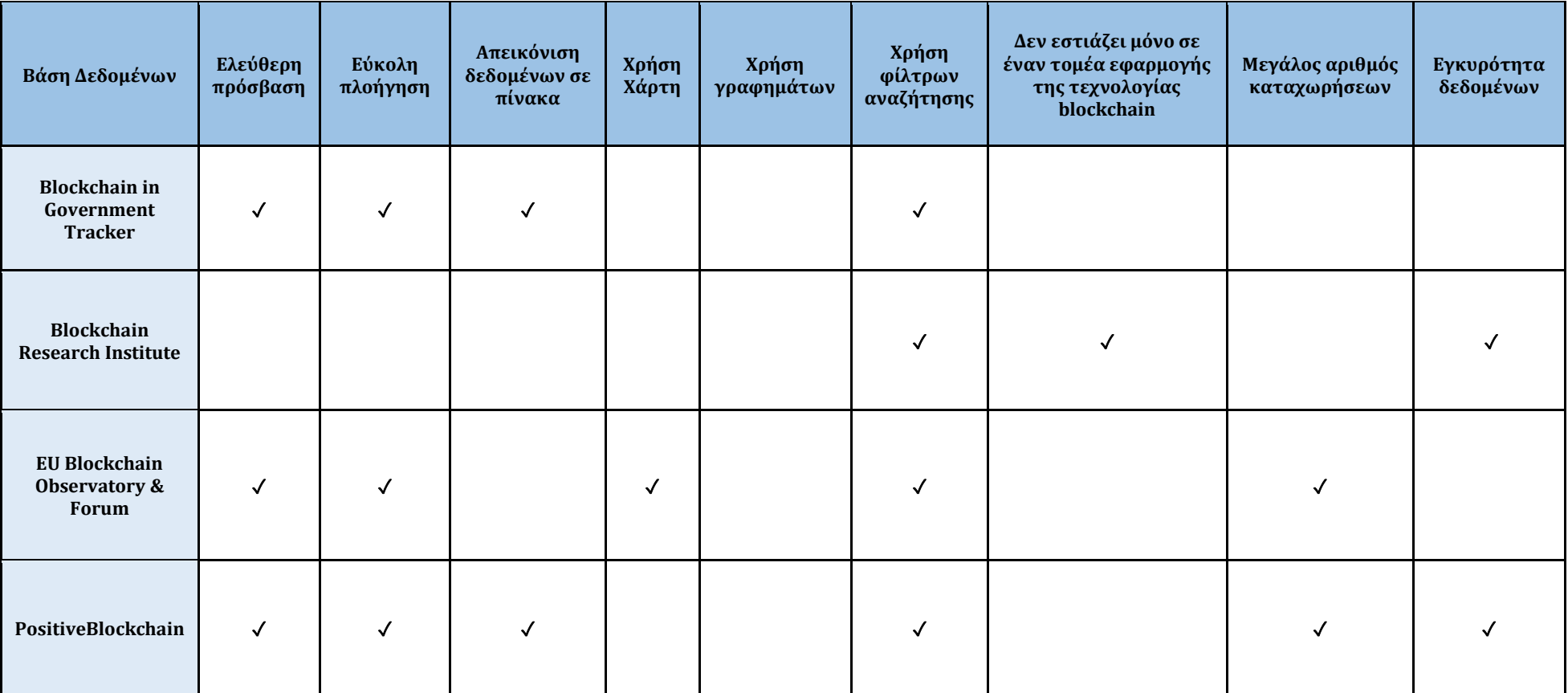

Στον Πίνακα 1 που ακολουθεί, παρουσιάζεται συνοπτική σύγκριση των τεσσάρων βάσεων που μελετήθηκαν:

<span id="page-27-0"></span>*Πίνακας 1: Σύγκριση βάσεων δεδομένων project*

Καταρχάς, παρατηρούμε ότι οι περισσότερες από τις υπάρχουσες βάσεις δεδομένων blockchain έχουν δημιουργηθεί για την παρουσίαση projects που αναφέρονται αποκλειστικά σε συγκεκριμένους τομείς ενδιαφέροντος (industries) τόσο με τα πεδία όσο και με την ταξινόμηση σύμφωνα με την οποία έχουν υλοποιηθεί. Για παράδειγμα, η βάση δεδομένων του «Blockchain in Government Tracker» εστιάζει μόνο στον τομέα της διακυβέρνησης (Government), ενώ η βάση του «PositiveBlockchain» μόνο σε εφαρμογές που αφορούν την κάλυψη των 17 στόχων βιώσιμης ανάπτυξης του ΟΗΕ (UN SDG). Η τακτική αυτή αν και είναι χρήσιμη στους ερευνητές και στους ενδιαφερόμενους που γνωρίζουν εκ των προτέρων το περιεχόμενο που επιθυμούν να αναζητήσουν, επιβάλει τη μελέτη των projects μεμονωμένα, ανά τομείς ενδιαφέροντος, στους ερευνητές που επιθυμούν να παρακολουθήσουν την γενική εξέλιξη του blockchain.

Ακόμη, το πλήθος των καταχωρήσεων στις περισσότερες βάσεις δεδομένων είναι περιορισμένο και προέρχεται είτε μόνο από τους χρήστες της εφαρμογής (EU Blockchain Observatory & Forum) είτε μόνο από τους ερευνητές και συνεργάτες των ίδιων των φορέων (Blockchain Research Institute). Στην πρώτη περίπτωση, επιτυγχάνεται μεγαλύτερος αριθμός καταχωρήσεων, αλλά δεν εξασφαλίζεται η πιστοποίηση και ο έλεγχος των projects, ενώ στην δεύτερη εξασφαλίζεται η πιστοποίηση και η εγκυρότητα των projects, αλλά ο αριθμός τους είναι σημαντικά μικρότερος. Την κατάσταση αυτή γεφυρώνει το «PositiveBlockchain», το οποίο αρχικά επιτρέπει την καταχώρηση projects και πρωτοβουλιών blockchain από τους χρήστες και σε δεύτερο χρόνο πραγματοποιεί έλεγχο για την εγκυρότητάς τους. Έπειτα, ακολουθεί η τελική δημοσίευσή τους.

Επίσης, παρατηρούμε ότι οι εφαρμογές «Blockchain in Government Tracker» και «PositiveBlockchain» χρησιμοποιούν πίνακα για την παρουσίαση των projects. Οι πίνακες παρέχουν πιο αποτελεσματικό τρόπο οργάνωσης πολύπλοκων πληροφοριών. Μια καλή μελετημένη εμπειρία αλληλεπίδρασης πίνακα βελτιώνει τη σαφήνεια και διευκολύνει τους χρήστες δίνοντας τους τη δυνατότητα συγκεντρωτικής απεικόνισης των αποτελεσμάτων αναζήτησής τους, κατηγοριοποιημένα, μεγιστοποιώντας τις δυνατότητες των δεδομένων.

Τέλος, παρατηρούμε ότι η εφαρμογή «EU Blockchain Observatory & Forum» χρησιμοποιεί έναν διαδραστικό χάρτη που επιτρέπει την απεικόνιση και αναζήτηση των projects, προσφέροντας στον χρήστη γρήγορη εποπτεία της κατανομής των πρωτοβουλιών blockchain ανά ήπειρο, ανά χώρα και ανά περιοχή.

Η αρχιτεκτονική και η ανάπτυξη της προτεινόμενης εφαρμογής θα βασιστεί στην αξιοποίηση των πλεονεκτημάτων των προϋπαρχόντων εφαρμογών και θα επεκταθεί περαιτέρω. Εκτενέστερη αναφορά θα πραγματοποιηθεί στο Κεφάλαιο 4.

#### <span id="page-28-0"></span>**3.3 Παρουσίαση υπαρχουσών βάσεων δεδομένων blockchain paper**

Τα αποτελέσματα μιας έρευνας που πραγματοποιεί μια ομάδα επιστημόνων δημοσιεύονται, μετά από συνήθως αυστηρή αξιολόγηση, ως άρθρα ή πρακτικά συνεδρίων σε κάποιο επιστημονικό περιοδικό. Για τη συλλογή αυτού του ερευνητικού έργου μπορούμε να χρησιμοποιήσουμε κάποια μηχανή αναζήτησης ερευνητικών δραστηριοτήτων ή κάποια διεθνή βιβλιογραφική βάση δεδομένων που περιλαμβάνει επιστημονικές δημοσιεύσεις σε παγκόσμιο επίπεδο και στοιχεία για τις αναφορές μεταξύ τους. Μία βιβλιογραφική βάση blockchain papers χρειάζεται να περιλαμβάνει θεωρητικές και εφαρμοσμένες ερευνητικές εργασίες τόσο σε καθιερωμένους όσο και σε αναδυόμενους τομείς έρευνας της τεχνολογίας blockchain για να διαμορφώσει το μέλλον της τεχνολογίας αυτής. Έπειτα, όμως, από αναζήτηση στο διαδίκτυο τη χρονική στιγμή συγγραφής της παρούσας διπλωματικής εργασίας, δεν εντοπίστηκε βιβλιογραφική βάση η οποία να επικεντρώνει το ενδιαφέρον της αποκλειστικά στην τεχνολογία blockchain. Επομένως, οι ενδιαφερόμενοι ερευνητές, ακαδημαϊκοί, μηχανικοί και γενικά όποιοι επιθυμούν πρόσβαση στην έρευνα για την τεχνολογία του blockchain, χρειάζεται να προσφύγουν στις υπάρχουσες βιβλιογραφικές βάσεις και να αναζητήσουν τις πληροφορίες που επιθυμούν. Παρακάτω, θα γίνει αναφορά σε κάποιες από τις πιο γνωστές μηχανές αναζήτησης ερευνητικών δραστηριοτήτων. Για την κάθε μία από αυτές παρατίθενται πληροφορίες σχετικά με τον στόχο της, την ιστορία και τον οργανισμό που τη διαθέτει και τις πηγές πληροφοριών της. Αναφέρονται επίσης, οι δυνατότητες πρόσβασης στα δεδομένα της, καθώς και ο όγκος, το πλαίσιο που καλύπτει, και τα είδη των δεδομένων που περιλαμβάνει.

## <span id="page-29-0"></span>**3.3.1 Google Scholar**

Το Google Scholar είναι μια μηχανή αναζήτησης της Google που ιδρύθηκε τον Νοέμβριο του 2004 και αποτελεί μια από τις μεγαλύτερες βάσεις επιστημονικών δημοσιεύσεων [14, 15]. Ευρετηριάζει το πλήρες κείμενο ή τα μεταδεδομένα της ακαδημαϊκής βιβλιογραφίας και περιλαμβάνει διαδικτυακά ακαδημαϊκά περιοδικά και βιβλία, πρακτικά συνεδρίων, διατριβές και διπλωματικές εργασίες, προ-δημοσιεύσεις, τεχνικές αναφορές, κ.λπ., ενώ αφορά δημοσιεύσεις που έχουν γίνει αποκλειστικά με χρήση της αγγλικής γλώσσας. Η αναζήτηση πραγματοποιείται όπως και μια απλή αναζήτηση της Google, αλλά τα επιστρεφόμενα αποτελέσματα αφορούν επιστημονικές και ερευνητικές δημοσιεύσεις και δείκτες μέτρησης τους. Πραγματοποιείται με λέξειςκλειδιά, ενώ μέσω φίλτρων (π.χ. χρονικό διάστημα, όνομα συγγραφέα) τα αποτελέσματα περιορίζονται. Στα αποτελέσματα μπορούμε να δούμε για κάθε έργο πόσες αναφορές έχουν γίνει σε αυτό, ποιος είναι ο ερευνητής ή η ομάδα ερευνητών, το έτος δημοσίευσης, καθώς και σχετικά άρθρα. Η χρήση και η πρόσβαση του Google Scholar είναι ελεύθερη και δεν απαιτείται εγγραφή. Ένα από τα μειονεκτήματα του είναι ότι η πλειοψηφία των πηγών που εμφανίζονται έπειτα από αναζήτηση, παρουσιάζουν μόνο μία περίληψη των άρθρων, η απλά τον τίτλο τους. Δεν προσφέρεται ελεύθερη, πλήρης πρόσβαση σε αυτές τις πηγές. Ακόμη, δεν προσφέρεται για βιβλιομετρικές αναλύσεις που αναφέρονται σε επίπεδο χωρών ή οργανισμών, λόγω της απουσίας μεταδεδομένων απαραίτητα για την ταυτοποίηση των δημοσιεύσεων και της απουσίας κριτηρίων που διασφαλίζουν την ποιότητα των δημοσιεύσεων που περιλαμβάνονται στο σύστημα [16].

#### <span id="page-29-1"></span>**3.3.2 Web of Science**

Το σύστημα Web of Science (WoS) διατίθεται μέσω της πλατφόρμας ISI Web of Knowledge του διεθνούς οργανισμού Thomson Scientific και η πρόσβαση του είναι επί πληρωμή [17, 18]. Είναι η παλαιότερη βάση δεδομένων καθώς περιέχει 79 εκατομμύρια επιστημονικές δημοσιεύσεις με εγγραφές που ξεκινούν από το 1900. Καλύπτει ένα ευρύ φάσμα θεμάτων επιστήμης και τεχνολογίας, κοινωνικών και ανθρωπιστικών επιστημών. Το WoS αντλεί δεδομένα από περισσότερα από 12.000 περιοδικά, τα οποία υπόκεινται σε αξιολόγηση κριτών (peer-review) και 160.000 πρακτικά συνεδρίων.

Ενημερώνεται σε εβδομαδιαία βάση ενώ παρέχεται και η πρόσβαση στο πλήρες κείμενο των άρθρων όπου αυτό είναι εφικτό. Ακόμη, περιλαμβάνονται οι αναφορές – citations που έχουν γίνει στα άρθρα από άλλους συγγραφείς ή γενικά οι αναφορές που έχουν γίνει στο έργο ενός συγγραφέα από άλλους. Ο χρήστης μπορεί να αναζητήσει πληροφορία μέσω πεδίων αναζήτησης, όπως το όνομα του ερευνητή, τον τίτλο της δημοσίευσης, τις λέξεις κλειδιά κ.λπ..

## <span id="page-30-0"></span>**3.3.3 Scopus**

Η Scopus θεωρείται μια από τις μεγαλύτερες και πιο σύγχρονες διεπιστημονικές βάσεις βιβλιογραφικών δεδομένων και δεδομένων παραπομπών [19, 20]. Δημιουργήθηκε το 2004 από την Eslevier, ενημερώνεται καθημερινά και η πρόσβαση είναι ελεύθερη για τη βασική έκδοση. Περιλαμβάνει αναλυτικά στοιχεία και πληροφορίες για τις επιστημονικές δημοσιεύσεις και τις αναφορές σε αυτές. Η βάση διαθέτει επίσης έξυπνα εργαλεία για παρατήρηση, ανάλυση και οπτικοποίηση των αποτελεσμάτων της αναζήτησης. Πιο συγκεκριμένα, είναι μια από τις μεγαλύτερες «peer reviewed» βάσεις δεδομένων παγκοσμίως, αφού καλύπτει περισσότερους από 26.000 ενεργούς τίτλους ακαδημαϊκών περιοδικών σε πολλαπλές θεματικές περιοχές υψηλού ερευνητικού ενδιαφέροντος όπως: επιστήμες υπολογιστών, μαθηματικά, κοινωνικές επιστήμες, οικονομικές επιστήμες και επιστήμες υγείας. Περιέχει τέσσαρα είδη ψηφιακών τεκμηρίων: επιστημονικά περιοδικά, σειρές βιβλίων, πρακτικά συνεδρίων και trade publications. Ο χρήστης, όπως και στο Web of Science, μπορεί να αναζητήσει πληροφορία μέσω πεδίων αναζήτησης, όπως το έτος δημοσίευσης, το όνομα του ερευνητή, τον τίτλο της δημοσίευσης, τη χώρα, το επιστημονικό πεδίο, τις λέξεις-κλειδιά κ.λπ..

## <span id="page-30-1"></span>**3.4 Αξιολόγηση βάσεων δεδομένων paper**

Όσον αφορά τα συστήματα Google Scholar, Web of Science και Scopus, και τα τρία επιτυγχάνουν μεγάλη κάλυψη επιστημονικών δημοσιεύσεων, αλλά μόνο τα δύο τελευταία διασφαλίζουν την ακρίβεια και την ορθότητα των δεδομένων που εμπεριέχουν, ενώ διακρίνονται και για την πολύ καλή δόμηση τους σε πεδία. H Google Scholar περιέχει διπλότυπα ή και σε ορισμένες περιπτώσεις τριπλότυπα, με αποτέλεσμα στον συνολικό αριθμό αναφορών να συνυπολογίζονται τα ίδια τεκμήρια και επομένως να παράγονται ανακριβή δεδομένα. Η σημαντικότερη διαφορά του Scopus με το Web of Science είναι ότι το αποτέλεσμα που επιστρέφεται από το Scopus είναι στραμμένο περισσότερο στο προφίλ του ερευνητή. Επιπλέον, η Scopus παρέχει στους χρήστες της διαδικτυακά εργαλεία βιβλιομετρικής ανάλυσης των δημοσιεύσεων τους, υπολογίζοντας πληθώρα βιβλιομετρικών δεικτών, όπως για παράδειγμα ο hindex, αλλά και εργαλεία στατιστικής ανάλυσης, όπως διαγράμματα συχνότητας δημοσιεύσεων σε συνάρτηση με το χρόνο κ.λπ.. Ακόμη, από τις παραπάνω βάσεις, οι Scopus και Web of Science εκτός από τη διεπαφή χρήστη, διαθέτουν επίσης και διεπαφές προγραμματισμού εφαρμογών (Application Programming Interfaces - API). Αυτό επιτρέπει τη διασύνδεσή τους με τρίτα συστήματα. Στον Πίνακα 2 που ακολουθεί, παρουσιάζεται συνοπτική σύγκριση των τριών βάσεων που μελετήθηκαν.

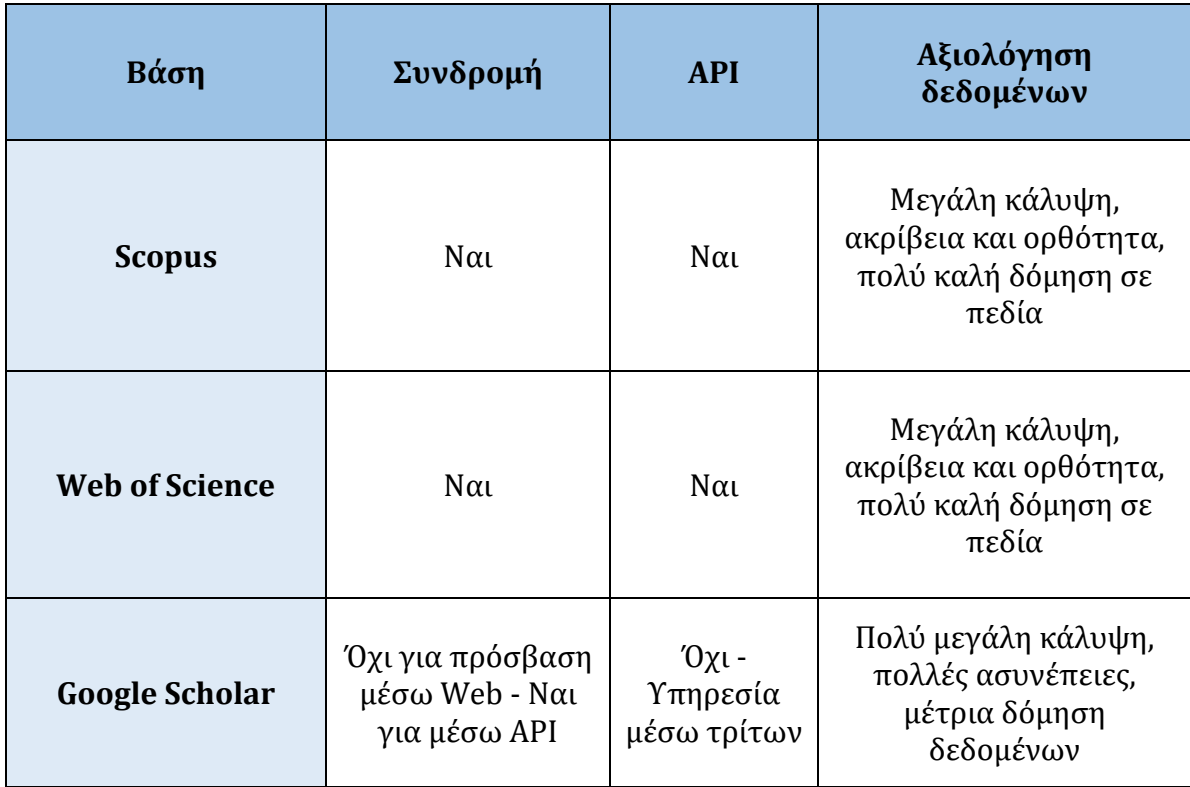

*Πίνακας 2: Σύγκριση βάσεων δεδομένων paper*

<span id="page-31-0"></span>Για τη συλλογή και άντληση των blockchain papers που εισήχθησαν στην προτεινόμενη εφαρμογή, για τους λόγους που έχουν ήδη αναφερθεί χρησιμοποιήθηκε η βιβλιογραφική βάση δεδομένων Scopus. Εκτενέστερη αναφορά θα πραγματοποιηθεί στο Κεφάλαιο 4.

#### <span id="page-32-1"></span><span id="page-32-0"></span>**4.1 Εισαγωγή**

Στο κεφάλαιο αυτό γίνεται η ανάλυση του σχεδιασμού της εφαρμογής. Ο σχεδιασμός απαρτίζεται από πολλά στάδια, ξεκινώντας από την γενική ιδέα, τις κατηγορίες των χρηστών της εφαρμογής, τις λειτουργικές προδιαγραφές και τις απαιτήσεις που πρέπει να ικανοποιεί το σύστημα και την ανάλυση των πεδίων της βάσης δεδομένων της εφαρμογής. Στη συνέχεια, ακολουθεί η ανάπτυξη της εφαρμογής. Αξίζει να σημειωθεί, ότι ο σχεδιασμός συνεχίζεται και παράλληλα με την ανάπτυξη της εφαρμογής, αφού προκύπτουν συνήθως ζητήματα που δεν είχαν ληφθεί υπόψη κατά τη σχεδίαση και επομένως πρέπει αυτή να επανεξεταστεί και να ενημερωθεί με τις απαραίτητες αλλαγές.

#### <span id="page-32-2"></span>**4.2 Η Γενική Ιδέα**

Η γενική ιδέα της εφαρμογής είναι η υλοποίηση ενός εύχρηστου, ελκυστικού και συνεκτικού εργαλείου, ελεύθερης πρόσβασης, που θα καταγράφει και θα απεικονίζει κάθε είδους πρωτοβουλίες projects και ερευνητικές εργασίες στην τεχνολογία blockchain. Στην εφαρμογή ο χρήστης θα είναι σε θέση να αξιοποιήσει δεδομένα για projects και papers με τη χρήση σύγχρονων λειτουργιών, όπως δυναμική αναζήτηση βάσει κριτηρίων, διαδραστική απεικόνιση πληροφοριών σε παγκόσμιο χάρτη και γραφήματα, συσχέτιση projects με papers και ελεύθερη άντληση δεδομένων για επιπλέον επεξεργασία. Σκοπός της προτεινόμενης εφαρμογής, είναι η διευκόλυνση της παρακολούθησης της εξέλιξης του blockchain σε διεθνές επίπεδο, η προβολή start-up εταιρειών, η ενημέρωση ενδιαφερόμενων για στρατηγικές blockchain, ευκαιριών αγοράς και προκλήσεων υλοποίησης, καθώς και η πρόσβαση σε δεδομένα για έρευνα, χρήσιμα για μελετητές, ακαδημαϊκούς, αναλυτές, αλλά και για ιδιώτες, επιχειρήσεις, κυβερνήσεις που επιθυμούν να επενδύσουν σε έρευνα και εφαρμογές της τεχνολογίας αυτής.

## <span id="page-32-3"></span>**4.3 Κατηγορίες Χρηστών**

Οι υποψήφιοι χρήστες της εφαρμογής μπορεί να ενταχθούν σε τρεις κύριες κατηγορίες με βάση τα ενδιαφέροντά τους. Στην πρώτη κατηγορία ανήκουν οι ερευνητές και τα μέλη της ακαδημαϊκής κοινότητας, οι οποίοι επιθυμούν να έχουν πρόσβαση στην έρευνα, στις ερευνητικές κατευθύνσεις και στις καινοτομίες στους διάφορους τομείς του blockchain. Στοχεύουν στην αξιολόγηση της έρευνας και στην επιδίωξη επιστημονικών ανακαλύψεων. Στη δεύτερη κατηγορία ανήκουν οι ιδιώτες, οι αναλυτές-σύμβουλοι, οι επιχειρήσεις, οι κυβερνήσεις και οι οργανισμοί, οι οποίοι επιθυμούν μια επισκόπηση της παρούσας κατάστασης στα projects που έχουν ήδη υλοποιηθεί ή βρίσκονται σε εξέλιξη. Εταιρείες τεχνολογίας επενδύουν στο blockchain για να προωθήσουν και να αναπτύξουν την τεχνολογία, ενώ άλλες εταιρείες επενδύουν στην υιοθέτησή της, για τη βελτίωση των υπηρεσιών και των λειτουργιών που παρέχουν. Στην τρίτη κατηγορία, χρήστες της εφαρμογής είναι όσοι ήδη έχουν

επενδύσει στην υιοθέτηση της τεχνολογίας του blockchain μέσω ενός project, το οποίο έχει ολοκληρωθεί ή βρίσκεται σε εξέλιξη και επιθυμούν να το δημοσιοποιήσουν καθώς και οι συγγραφείς ερευνητικών εργασιών που επιθυμούν ανάρτηση του έργου τους στην εφαρμογή.

## <span id="page-33-0"></span>**4.4 Λειτουργικές Απαιτήσεις**

Υπενθυμίζουμε ότι ο στόχος της προτεινόμενης εφαρμογής είναι η παρουσίαση κάθε είδους projects και papers στον τομέα του blockchain, καθώς και η καταχώρηση νέων projects και papers από εκπαιδευτικά ιδρύματα, οργανισμούς, start-up εταιρείες κ.λπ.. Οι απαιτήσεις αυτές πρέπει να καλύπτονται λαμβάνοντας υπόψιν την καλύτερη εμπειρία αλληλεπίδρασης του χρήστη με την εφαρμογή. Επομένως, ο χρήστης θα πρέπει να είναι σε θέση να παρακολουθεί διεθνώς την εξέλιξη του blockchain και να έχει πρόσβαση σε δεδομένα για έρευνα.

Προτού καταλήξουμε σε απόφαση αναφορικά με την υλοποίηση της εφαρμογής, λάβαμε υπόψιν, ότι το 65% των ανθρώπων απορροφά και απομνημονεύει οπτικές πληροφορίες καλύτερα σε σύγκριση με την απλή ανάγνωση ενός κειμένου [21]. Μάλιστα, περιεχόμενο που συνοδεύεται από γράφημα πληροφοριών, έχει 30 φορές περισσότερες πιθανότητες να προσελκύσει τον μέσο αναγνώστη, σε σχέση με περιεχόμενο που αποτελείται μόνο από απλό κείμενο [22]. Εξαιτίας αυτού, βλέπουμε μια αυξανόμενη προσπάθεια οπτικοποίησης των δεδομένων. Ωστόσο, η οπτικοποίηση των δεδομένων δεν είναι μόνο καλή για να την προσέλκυση αναγνωστών. Πρόσφατες μελέτες δείχνουν, ότι η παρουσίαση πληροφοριών με τη μορφή διαγραμμάτων και πινάκων μπορεί ακόμη να κάνει την πληροφορία πιο πειστική στον αναγνώστη [23]. Επίσης, από τους διάφορους τρόπους που υπάρχουν για την οπτική απεικόνιση πληροφορίας, τα γραφήματα ξεχωρίζουν ως το πιο αποτελεσματικό μέσο για τη διατήρηση πληροφοριών [23].

Η εφαρμογή χρειάζεται να ικανοποιεί τις ακόλουθες απαιτήσεις:

**(α)**την παρουσίαση των projects/papers και την ταξινόμησή τους σε κατηγορίες.

**(β)**την απεικόνιση των projects/papers στο χώρο.

**(γ)**την οπτικοποίηση των δεδομένων.

**(δ)**την καταχώρηση νέων projects/papers.

Όσον αφορά την υλοποίηση της πρώτης απαίτησης, επιλέχθηκε η δημιουργία συγκεντρωτικών πινάκων για τα projects και τα papers αντίστοιχα, οι οποίοι περιλαμβάνουν κατάλληλα πεδία για την παρουσίαση και την ταξινόμησή τους σε κατηγορίες. Οι πίνακες δεδομένων σχεδιάστηκαν με τέτοιο τρόπο ώστε να επιτυγχάνεται η βέλτιστη αλληλεπίδραση με τον χρήστη, δίνοντάς του πληθώρα δυνατοτήτων όπως εύκολη πλοήγηση σε προηγούμενη ή επόμενη σελίδα, ταξινόμηση δεδομένων, άμεση καθολική αναζήτηση περιεχομένου εισάγοντας λέξη ή φράση αλλά και με συνδυασμό πεδίων όπως τίτλος, έτος, κύρια κατηγορία, λέξεις-κλειδιά κ.λπ. (φίλτρα προηγμένης αναζήτησης), αναζήτηση μέσω πλοήγησης σε λίστα τιμών, εξαγωγή πληροφορίας για επιπλέον επεξεργασία κ.λπ..

Σχετικά με τη δεύτερη απαίτηση, επιλέχθηκε η απεικόνιση του πλήθους των projects και papers αντίστοιχα στον παγκόσμιο χάρτη. Με τον τρόπο αυτό, προσφέρεται στο χρήστη γρήγορη εποπτεία της κατανομής των πρωτοβουλιών blockchain μεταξύ γεωγραφικών περιοχών, δηλαδή ανά ήπειρο και ανά χώρα. Ο χρήστης μπορεί να αλληλεπιδρά με το χάρτη για την προβολή επιπλέον πληροφοριών, καθώς και για σύγκριση δεδομένων μεταξύ χωρών.

Όσον αφορά την τρίτη απαίτηση, κρίθηκε κατάλληλη η δημιουργία διαδραστικών και δυναμικών γραφημάτων στη διαδικτυακή εφαρμογή, καθώς αυτά αποτελούν ένα πολύτιμο εργαλείο απεικόνισης πολλών πληροφοριών σε περιορισμένο χώρο (π.χ. πλήθος projects/papers ανά έτος, ανά κατηγορία).

Τέλος, σχετικά με την τέταρτη απαίτηση επιλέχθηκε η υλοποίηση φορμών καταχώρησης για τα projects και τα papers αντίστοιχα. Για τη δημοσίευσή τους στην εφαρμογή απαιτείται έλεγχος εγκυρότητας και ακρίβειας των στοιχείων τους από τον διαχειριστή της εφαρμογής, κατά τον οποίο μπορεί να ζητηθούν από τον υπεύθυνο επικοινωνίας του project/paper επιπρόσθετες πληροφορίες.

Εκτενέστερη ανάλυση των λειτουργιών της εφαρμογής θα ακολουθήσει στο Κεφάλαιο 5, όπου πραγματοποιείται η περιγραφή των δυνατοτήτων και η παρουσίαση της διεπαφής χρήστη.

## <span id="page-34-0"></span>**4.5 Περιγραφή πεδίων blockchain projects**

Οι εφαρμογές που μελετήθηκαν στην Ενότητα 3.1 περιλαμβάνουν πεδία όπου αναφέρονται πληροφορίες για τα projects που περιέχουν. Τα πεδία αυτά αφορούν το όνομα του project, τον τομέα εφαρμογής, την περιγραφή του project, την ιστοσελίδα κ.λπ.. Υπάρχουν όμως και πεδία όπως η κυβερνητική οντότητα (Government Entity) που συναντώνται μόνο σε βάσεις δεδομένων που μελετούν αποκλειστικά blockchain project σε έναν τομέα εφαρμογής (π.χ. Government). Καθότι ένας από τους στόχους της προτεινόμενης εφαρμογής είναι να περιλαμβάνει κάθε είδους projects στον τομέα του blockchain, καθίσταται αναγκαία η προτυποποίηση, η δημιουργία και η επιλογή ενός συνόλου πεδίων που θα περιγράφουν ομοιόμορφα όλα τα projects. Τα πεδία της βάσης δεδομένων, η δομή της οποίας προέκυψε από τις παραπάνω ανάγκες της εφαρμογής, παρουσιάζονται στη συνέχεια. Για κάθε πεδίο αναφέρεται η ονομασία του και περιγράφεται το περιεχόμενο και η συνεισφορά του, όπου αυτή δεν είναι εμφανής.

#### • **Project Name**

Πεδίο ελεύθερου κειμένου στο οποίο περιέχεται η ονομασία του project.

## • **Description**

Πεδίο ελεύθερου κειμένου στο οποίο περιέχεται σύντομη περιγραφή του project.

## • **Main Categories**

Πεδίο από λίστα τιμών στο οποίο περιέχεται η κύρια κατηγορία στην οποία ανήκει το project. Οι κατηγορίες αυτές βασίζονται στους τομείς εφαρμογής της τεχνολογίας του blockchain [24]. Κάθε κύρια κατηγορία αποτελείται από

ορισμένες υποκατηγορίες. Οι κύριες κατηγορίες φαίνονται στο γράφημα της Εικόνας 1 και αναλύονται στη συνέχεια.

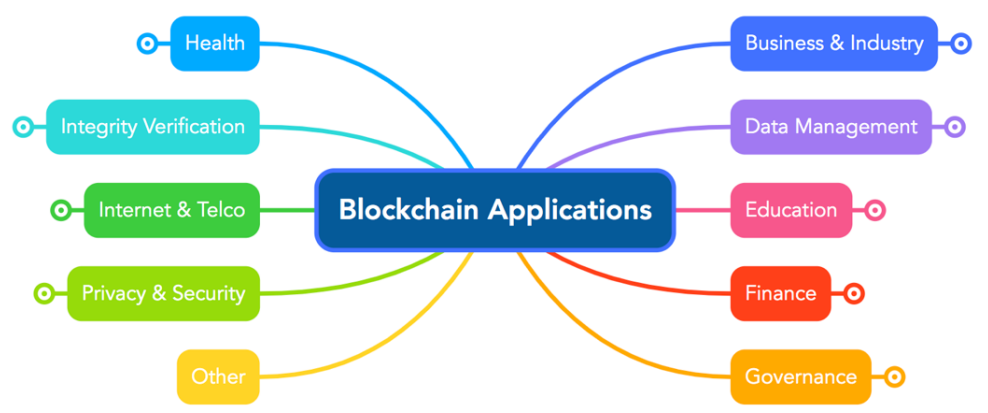

<span id="page-35-0"></span>*Εικόνα 1 - Γράφημα απεικόνισης των κύριων κατηγοριών/τομέων εφαρμογής της τεχνολογίας blockchain.*

## **Business & Industry**

Στον τομέα των επιχειρήσεων και της βιομηχανίας, το blockchain προσφέρει καινοτομίες μέσω αυτοματοποιημένων και βελτιστοποιημένων επιχειρηματικών διαδικασιών. Πιο συγκεκριμένα, βελτιώνει την αξιοπιστία στο ηλεκτρονικό εμπόριο και δίνει τη δυνατότητα σε εταιρείες και σε βιομηχανίες να βελτιστοποιήσουν τις δραστηριότητές τους, εξοικονομώντας χρόνο και χρήματα. Ενδεικτικά αναφέρουμε ότι η τεχνολογία blockchain έχει ενσωματωθεί επιτυχώς στη σύγχρονη παγκόσμια αλυσίδα εφοδιασμού [25]. Στόχος του blockchain είναι η παροχή μιας αποκεντρωμένης βάσης δεδομένων που περιέχει διαδοχικά, κρυπτογραφημένα και συνδεδεμένα μπλοκ ψηφιακά υπογεγραμμένων συναλλαγών, που διέπονται από ένα μοντέλο συναίνεσης, επιτρέποντας έτσι τη διαχείριση των πληροφοριών και των ροών συναλλαγών με ασφαλή και αυτοματοποιημένο τρόπο μεταξύ ενός δικτύου χρηστών. Οι σύγχρονες αλυσίδες logistics περιλαμβάνουν όλο και περισσότερα μέρη που δεν γνωρίζουν ο ένας τον άλλον αλλά αλληλεπιδρούν συνεχώς [26]. Επομένως, κρίνεται αναγκαίος ο έλεγχος της αξιοπιστίας των πληροφοριών που καταγράφονται σε κάθε στάδιο της αλυσίδας μέσω ενός καθολικού κατανεμημένου συστήματος, όπως είναι το blockchain. Ειδικότερα, μια διεθνής εφοδιαστική αλυσίδα παραμένει «αδιαφανής» για πολλές εταιρείες. Οι εταιρείες συχνά γνωρίζουν μόνο τους προμηθευτές της 1ης και 2ης Βαθμίδας (Tier 1, Tier 2) αγνοώντας τους προμηθευτές της 3ης ή 4ης Βαθμίδας (Tier 3, Tier 4). Η εφαρμογή κατανεμημένων συστημάτων σε μια αλυσίδα εφοδιασμού στοχεύει στην εγγύηση της διαφάνειας και της ακεραιότητας των πληροφοριών και των δεδομένων που παρέχονται από κάθε ένα από τα μέρη στην εφοδιαστική αλυσίδα [24]. Μόλις πραγματοποιηθεί η καταγραφή των δεδομένων, αυτά δεν μπορούν να τροποποιηθούν και η πρόσβαση τους από τα ενδιαφερόμενα μέρη γίνεται εύκολα επαληθεύσιμη και ανιχνεύσιμη. Συνεπώς, πληροφορίες σχετικά με την παρακολούθηση των προϊόντων/υλών, τη βιωσιμότητα, τον έλεγχο των εγκαταστάσεων, την ποιότητα κ.λπ. μπορούν να διανεμηθούν σε ολόκληρο το δίκτυο της εφοδιαστικής αλυσίδας με σημαντικά οφέλη στο κόστος, στον χρόνο και στη διαχείριση κινδύνου. Αντίθετα, με τη
χρήση ενός συστήματος κεντρικής διαχείρισης τα μέρη διαθέτουν σύνθετες, ελλιπείς πληροφορίες, χρονοβόρες στην ανάλυση και εξακρίβωση που πρέπει να στείλουν ή να κοινοποιήσουν στα υπόλοιπα μέρη.

## **Data Management**

Η διαχείριση δεδομένων είναι ένας από τους πιο σημαντικούς τομείς εφαρμογής του blockchain [24, 25]. Οι εφαρμογές που βασίζονται σε αυτήν την τεχνολογία στοχεύουν στην αποτελεσματική, ασφαλή και επαληθεύσιμη διαχείριση δεδομένων. Αυτό είναι εφικτό, καθώς επιτρέπει τη χρήση μηχανισμών ελέγχου πρόσβασης και ελέγχου ταυτότητας για τη διασφάλιση του απορρήτου και της ασφάλειας στη μεταφορά δεδομένων. Το blockchain έχει τη δυνατότητα να χρησιμεύσει και ως υποδομή για τη διαχείριση ροής εργασιών μεταξύ οργανισμών. Ακόμη, αποκεντρωμένα συστήματα που βασίζονται στο cloud και χρησιμοποιούν τεχνολογία blockchain στοχεύουν στην αντιμετώπιση των προκλήσεων των μεγάλων δεδομένων (Big Data) για να καταστεί δυνατή η ανάλυση μεγάλου όγκου συναλλαγών [25]. Το blockchain μπορεί επίσης να εφαρμοστεί στον τομέα των ανθρώπινων πόρων, ενισχύοντας την αποθήκευση δεδομένων και τις διαδικασίες επιλογής, π.χ. η επιλογή υποψηφίου με επαληθεύσιμα δεδομένα συμμετεχόντων [24].

## ▪ **Education**

Η πιο διαδεδομένη περίπτωση χρήσης του blockchain στον τομέα της εκπαίδευσης είναι για την πιστοποίηση διπλωμάτων [26], όπου καθίσταται δυνατή η διατήρηση της ακεραιότητας των καταχωρημένων διπλωμάτων χωρίς να υπόκεινται σε κεντρική διαχείριση. Τότε είναι εξαιρετικά δύσκολη η παραποίηση των καταχωρήσεων αυτών και πολύ εύκολο για μια εταιρεία να ελέγξει αν ο υποψήφιος εργαζόμενος είναι πράγματι απόφοιτος του αναφερόμενου εκπαιδευτικού ιδρύματος. Επομένως, το blockchain επιτυγχάνει επαλήθευση διπλωμάτων κάτι ιδιαίτερα χρήσιμο τόσο για τα εκπαιδευτικά ιδρύματα όσο και για τους υποψήφιους καθώς προσφέρει έναν ασφαλή τρόπο απόδειξης της γνησιότητας των διπλωμάτων στους εργοδότες χωρίς την ύπαρξη τρίτου μέρους. Πιο συγκεκριμένα, στους αποφοίτους προσφέρεται η δυνατότητα να διατηρούν ένα συνολικό ιστορικό της εκπαίδευσής τους, το οποίο μπορούν να το κοινοποιήσουν στον εργοδότη, χωρίς να χρειάζεται άδεια ή χρηματική επιβάρυνση από το ίδρυμα για την απόκτηση νέου αντιγράφου διπλώματος. Από την άλλη, στα ιδρύματα επιτρέπεται να διατηρούν αρχείο διπλωμάτων με ασφαλή τρόπο, μειώνοντας το κόστος και τον κίνδυνο απάτης, ανακουφίζοντας παράλληλα τις διοικήσεις από το βάρος της επανέκδοσης χαμένων διπλωμάτων.

# ▪ **Finance**

Επί του παρόντος, η τεχνολογία blockchain χρησιμοποιείται εκτενώς σε οικονομικές συναλλαγές, σε επιχειρηματικές υπηρεσίες και γενικά στη χρηματοοικονομική κοινότητα [24]. Το blockchain αναμένεται να διαδραματίσει ουσιαστικό ρόλο στη βιώσιμη ανάπτυξη της παγκόσμιας οικονομίας, αποφέροντας οφέλη στους καταναλωτές, στο τρέχον τραπεζικό

σύστημα και σε ολόκληρη την κοινωνία. Το παγκόσμιο χρηματοπιστωτικό σύστημα διερευνά τρόπους χρήσης blockchain εφαρμογών αναφορικά με χρηματοοικονομικά περιουσιακά στοιχεία, όπως χρεόγραφα, χρηματικά ποσά και συμβόλαια παραγώγων. Για παράδειγμα, η τεχνολογία blockchain προσφέρει πολλά οφέλη στις κεφαλαιαγορές παρέχοντας έναν πιο αποτελεσματικό τρόπο για την εκτέλεση συναλλαγών τίτλων και παραγώγων, ψηφιακών πληρωμών, σχημάτων διαχείρισης δανείων, γενικών τραπεζικών υπηρεσιών, οικονομικού ελέγχου, πληρωμής και ανταλλαγής κρυπτονομισμάτων κ.λπ.. Ενδεικτικά στη βιβλιογραφία συναντώνται πολλά projects που βασίζονται στον όρο Decentralized Finance (DeFi, Αποκεντρωμένα Χρηματοοικονομικά) [26]. Με το DeFi επιτρέπεται σε όποιον έχει οικονομικά μέσα, ανεξαρτήτως εθνικότητας ή χώρας, να δανειστεί, να δανείσει, να επενδύσει και να ανταλλάξει κρυπτοπεριουσιακά στοιχεία χωρίς κανέναν μεσάζοντα. Σήμερα, τα χρηματοπιστωτικά ιδρύματα αποκλείουν μέρος του παγκόσμιου πληθυσμού που δεν έχει τα απαραίτητα νομικά έγγραφα και συνεπώς τραπεζικό λογαριασμό. Με το DeFi τα μειονεκτούντα αυτά άτομα έχουν πρόσβαση σε χρηματοοικονομικά προϊόντα. Αυτά τα peerto-peer συστήματα ψηφιακών μετρητών ανταγωνίζονται τα παραδοσιακά νομίσματα ως μέσα συναλλαγής. Αφού είναι κατασκευασμένα με τη χρήση κώδικα, αυτά τα ψηφιακά νομίσματα είναι και προγραμματιζόμενα, χάρη στις τεχνολογίες 2ης γενιάς blockchain όπως οι Ethereum, Tezos και Solana. Οι προγραμματιζόμενοι κανόνες (smart-contracts) ορίζουν πότε και πώς ανταλλάσσεται η αξία, φέρνοντας επανάσταση στη χρήση του παραδοσιακού χρήματος και στην επινόηση νέων χρηματοοικονομικών υπηρεσιών. Η ποικιλία των τομέων υλοποίησης των συστημάτων μετρητών peer-to-peer περιορίζεται μόνο από τη φαντασία των προγραμματιστών: π.χ. για εμβάσματα (Bitcoin, Stellar, cryptocurrency wallets), για peer-to-peer πληρωμές (Lightning Network, πρωτόκολλο Taro, Celo, Retreeb), για peer-to-peer δανεισμό και Αποκεντρωμένα Χρηματοοικονομικά (DeFi) (MakerDAO και DAI, Compound, Aave, Uniswap), για βασικό εισόδημα (Impact Market, GoodDollar), για credit scoring (FintruX, TrafiGuard), για φιλανθρωπικούς σκοπούς χωρίς μεσάζοντα (Kiveclair), για αποκεντρωμένο crowdfunding (Tecra Space, Raise), για financial inclusion (Ethic Hub, Waba, Hive Online), για impact investment (The Sun Exchange) κ.λπ. [26].

## ▪ **Governance**

Οι κυβερνήσεις είναι υπεύθυνες για τη διαχείριση και τη φύλαξη επίσημων αρχείων τόσο των πολιτών όσο και των επιχειρήσεων για πολλά έτη. Οι εφαρμογές blockchain ενδέχεται να αλλάξουν τον τρόπο με τον οποίο οι κυβερνήσεις λειτουργούν με την εξάλειψη των διαμεσολαβητών στις συναλλαγές και στην τήρηση αρχείων [24]. Η αυτοματοποίηση, η διαφάνεια και η ασφάλεια που προσφέρει το blockchain για το χειρισμό δημόσιων αρχείων θα μπορούσαν τελικά να ελαττώσουν τη διαφθορά και να καταστήσουν τις κρατικές υπηρεσίες πιο αποτελεσματικές. Συγκεκριμένα, το blockchain θα μπορούσε να χρησιμεύσει ως μια ασφαλής πλατφόρμα επικοινωνίας για την ενοποίηση φυσικών, κοινωνικών και επιχειρηματικών υποδομών στο πλαίσιο μιας έξυπνης πόλης [24]. Ο απώτερος στόχος είναι η παροχή των υπηρεσιών που προσφέρονται από το κράτος και τις δημόσιες

αρχές με αποτελεσματικό και αποκεντρωμένο τρόπο, αλλά με την ίδια εγκυρότητα. Παραδείγματα τέτοιων υπηρεσιών είναι οι ψηφοφορίες, οι φόροι, τα συμβόλαια γάμου, οι ταυτοποιήσεις, οι βεβαιώσεις, οι εγγραφές, τα νομικά έγγραφα κ.λπ.. Ειδικότερα, όσον αφορά την ψηφιακή ταυτότητα, αυτή αποτελεί κρίσιμο ζήτημα επειδή η ενσωμάτωση των ψηφιακών τεχνολογιών στην καθημερινή ζωή απαιτεί μηχανισμούς ικανούς να προσδιορίζουν με ακρίβεια ποιοι είναι οι χρήστες και να πιστοποιούν τα βασικά τους χαρακτηριστικά, όπως όνομα, διεύθυνση, Α.Φ.Μ., ημερομηνία γέννησης κ.λπ. [25]. Ως εκ τούτου, κυβερνητικές δομές σε όλο τον κόσμο αναζητούν ευκαιρίες που σχετίζονται με την υιοθέτηση της τεχνολογίας blockchain για την επίλυση του παραπάνω προβλήματος. Προσβλέπουν ιδιαίτερα στη χρήση ασφαλούς, κατανεμημένης, ανοιχτής και φθηνής τεχνολογίας βάσεων δεδομένων για μείωση του κόστους και της γραφειοκρατίας, αύξηση της αποτελεσματικότητας και έλεγχο ταυτότητας πολλών τύπων εγγράφων. Άλλες εφαρμογές blockchain στον δημόσιο τομέα μπορεί να περιλαμβάνουν επαλήθευση εγγράφων και την ανάπτυξη πιο αξιόπιστων και διαφανών φορολογικών μηχανισμών. Ακόμη, αναζητούνται εφαρμογές blockchain που μπορούν να συνεισφέρουν στις διεξαγωγές των ηλεκτρονικών ψηφοφοριών [26]. Η ηλεκτρονική ψηφοφορία θεωρείται μια αναπόφευκτη εξέλιξη που θα μπορούσε να επιταχύνει τις διαδικασίες ψηφοφορίας, να απλοποιήσει και να μειώσει το κόστος των εκλογών και να ενισχύει τη δημοκρατία. Όμως, τα υπάρχοντα ηλεκτρονικά συστήματα ψηφοφορίας βασίζονται σε ιδιόκτητο και συγκεντρωτικό σχεδιασμό κάτω από μια ενιαία οντότητα, χαρακτηριστικά που βλάπτουν την εμπιστοσύνη που έχουν οι ψηφοφόροι στη διαδικασία της ψηφοφορίας. Αντίθετα, ένα ηλεκτρονικό σύστημα ψηφοφορίας που βασίζεται σε blockchain θα μπορούσε να εξασφαλίσει ασφαλείς και οικονομικά αποδοτικές εκλογές, διασφαλίζοντας παράλληλα την ιδιωτικότητα των ψηφοφόρων. Αυτό συμβαίνει, διότι η τεχνολογία blockchain μπορεί να προσφέρει ένα ανοιχτού κώδικα, peer-to-peer, αποκεντρωμένο και ανεξάρτητα επαληθεύσιμο δίκτυο για να κερδίσει την εμπιστοσύνη που απαιτείται από τους ψηφοφόρους και τους διοργανωτές των εκλογών.

## ▪ **Health**

Η τεχνολογία blockchain θα μπορούσε να διαδραματίσει κεντρικό ρόλο στον κλάδο της υγειονομικής περίθαλψης. Στις μέρες μας, πολλοί γιατροί και νοσοκομεία αποθηκεύουν ηλεκτρονικά αρχεία υγειονομικής περίθαλψης ασθενών (EHRs). Με την ψηφιοποίηση των ιατρικών δεδομένων, η ανάκτησή τους και ο διαμοιρασμός τους πραγματοποιούνται εύκολα και γρήγορα, ωστόσο εγκυμονεί ο κίνδυνος παραβίασης του απορρήτου και της ασφάλειας του ασθενούς. Επομένως, η διαχείριση των EHRs είναι πιθανώς η περιοχή με τη μεγαλύτερη δυνητική ανάπτυξη εφαρμογών blockchain [24]. Το EHR περιέχει το σύντομο ιατρικό ιστορικό ενός ασθενούς, ως μέρος του ιατρικού του αρχείου, καθώς και δεδομένα, προβλέψεις και πληροφορίες κάθε είδους που σχετίζονται με τα περιστατικά και την κλινική πρόοδο ενός ασθενούς κατά τη διάρκεια μιας θεραπείας. Ένα σύστημα blockchain με εφαρμογή στο EHR, θα μπορούσε να θεωρηθεί ως ένα πρωτόκολλο μέσω του οποίου οι χρήστες μπορούν να έχουν πρόσβαση και να διατηρούν τα δεδομένα υγείας τους με ταυτόχρονη εγγύηση της ασφάλειας και του απορρήτου [25]. Τα οφέλη είναι

πολλαπλά: οι εγγραφές αποθηκεύονται με κατανεμημένο τρόπο (είναι δημόσιες και εύκολα επαληθεύσιμες σε μη συνδεδεμένους οργανισμούς) και δεν υπάρχει κεντρικός κάτοχος για την αλλοίωση ή την παραβίασή τους. Τα δεδομένα ενημερώνονται και είναι πάντα διαθέσιμα, ενώ δεδομένα από διαφορετικές πηγές συγκεντρώνονται σε ένα ενιαίο και ενοποιημένο αποθετήριο δεδομένων. Συνεπώς, το blockchain θα μπορούσε να έχει απτό αντίκτυπο στον κλάδο της υγειονομικής περίθαλψης μέσω ευέλικτων εφαρμογών σε πολλούς τομείς, όπως η διαχείριση της δημόσιας υγείας, τα διαχρονικά αρχεία υγειονομικής περίθαλψης, η κοινή χρήση ιατρικών δεδομένων ασθενών, η προσανατολισμένη στον χρήστη ιατρική έρευνα, η συνταγογράφηση φαρμάκων, οι κλινικές δοκιμές κ.λπ..

## **Integrity Verification**

Ένα από τα πιο αναδυόμενα πεδία που σχετίζονται με το blockchain είναι η επαλήθευση ακεραιότητας [24]. Οι blockchain εφαρμογές για την επαλήθευση ακεραιότητας αποθηκεύουν πληροφορίες και συναλλαγές σχετικές με τη δημιουργία και τη διάρκεια ζωής προϊόντων ή υπηρεσιών. Οι πιθανές εφαρμογές αφορούν: (i) πιστοποίηση αυθεντικότητας και απομίμηση, (ii) ασφάλιση και (iii) διαχείριση πνευματικής ιδιοκτησίας. Όσον αφορά τη διαχείριση πνευματικής ιδιοκτησίας, παράδειγμα αποτελεί το Kodakcoin [27], μια μέθοδος πληρωμής η χρήση της οποίας ήταν για την απόκτηση αδειών φωτογραφιών και δικαιωμάτων εικόνας από την πλατφόρμα kodakOne, η οποία αποθηκεύει έργα εγγεγραμμένων φωτογράφων. Σχετικά με την πιστοποίηση αυθεντικότητας παραδείγματα αποτελούν οι blockchain εφαρμογές Factom και SilentNotary. Το Factom χρησιμοποιεί την τεχνολογία blockchain για αποθήκευση και επικύρωση ψηφιακών δεδομένων [28], ενώ το SilentNotary είναι μια υπηρεσία που βασίζεται σε blockchain για επιβεβαίωση ύπαρξης συμβάντος, το οποίο καταγράφεται σε ψηφιακή μορφή, όπως σε επικοινωνία μέσω messenger, σε εικόνα, σε αρχείο βίντεο και σε μήνυμα ηλεκτρονικού ταχυδρομείου [29]. Τέλος η εφαρμογή blockchain τεχνολογίας στον ασφαλιστικό κλάδο αυξάνεται με ταχείς ρυθμούς σε διάφορους τομείς, συμπεριλαμβανομένων των πωλήσεων, της διαχείρισης πελατών, της επεξεργασίας αξιώσεων, των πληρωμών, των μεταβιβάσεων περιουσιακών στοιχείων και της αντασφάλισης. Στόχος είναι η αυτοματοποίηση πολλών διαδικασιών για τη μείωση του κόστους, την αύξηση της αποτελεσματικότητας και της γρήγορης επεξεργασίας εργασιών στον ασφαλιστικό τομέα.

## ▪ **Internet & Telco**

Περίπου το 90% των δεδομένων στο διαδίκτυο σήμερα έχει δημιουργηθεί μόνο τα τελευταία χρόνια [30]. Αυτός ο ρυθμός ανάπτυξης αναμένεται να αυξηθεί περαιτέρω λόγω της διάδοσης του Διαδικτύου των Πραγμάτων (IoT) και της αύξησης του πληθυσμού. Η κύρια ιδέα πίσω από το IoT είναι ότι σε ετερογενή περιβάλλοντα, δεδομένα ανταλλάσσονται μεταξύ μεγάλου πλήθους διασυνδεδεμένων έξυπνων συσκευών. Η μεγάλης κλίμακας ανάπτυξη του IoT είναι πλέον προσιτή με τη μορφή των έξυπνων πόλεων, οι οποίες υπόσχονται να κάνουν τη ζωή μας πιο αποτελεσματική, χωρίς κυκλοφοριακή συμφόρηση, με υψηλότερη ενεργειακή απόδοση και βιωσιμότητα. Ωστόσο, μείζον ζήτημα αποτελεί η ασφάλεια και το απόρρητο των δεδομένων που μεταδίδονται από τη μία συσκευή στην άλλη. Λύση σε αυτό το πρόβλημα μπορεί να αποτελέσει ο συνδυασμός των τεχνολογιών blockchain και IoT [24]. Αυτό είναι δυνατό, καθώς η τεχνολογία blockchain μπορεί να εξασφαλίσει την αυθεντικότητα των δεδομένων, την παρακολούθηση των συσκευών για εντοπισμό σφαλμάτων, την αυτοματοποίηση σε συνδυασμό με έξυπνα συμβόλαια (SC), την αποκέντρωση των δεδομένων για βελτιωμένη ασφάλεια (ανεξάρτητα από τις μεθόδους συνδεσιμότητας που χρησιμοποιούνται, επειδή το blockchain είναι αποκεντρωμένο, οι εγκληματίες του κυβερνοχώρου δεν θα μπορούν να επιτεθούν σε έναν διακομιστή και να καταστρέψουν τα δεδομένα του), την διατήρηση αρχείων καταγραφής ενεργειών των χρηστών στις συσκευές (η τεχνολογία blockchain μπορεί να παρακολουθεί τις ενέργειες των χρηστών και να υποδείξει πότε και πώς χρησιμοποίησε μια συσκευή). Ένα παράδειγμα χρήσης IoT και blockchain αφορά στον τομέα της αυτοκινητοβιομηχανίας, η οποία επενδύει στην ανάπτυξη αυτοματοποιημένων οχημάτων που ενεργοποιούνται από αισθητήρες IoT, επιτρέποντας την εύκολη και γρήγορη ανταλλαγή κρίσιμων πληροφοριών [31]. Σε συνδυασμό με το blockchain, επιτυγχάνονται αυτοματοποιημένες πληρωμές καυσίμων, αυτόνομη οδήγηση, έξυπνη στάθμευση και αυτοματοποιημένος έλεγχος κυκλοφορίας. Ακόμη, όσον αφορά τα έξυπνα σπίτια, η ένωση του IoT με το blockchain καθιστά δυνατή την απομακρυσμένη διαχείριση του συστήματος ασφαλείας (συναγερμού) με την εξάλειψη της κεντρικής υποδομής και την ασφαλή αποθήκευση ευαίσθητων δεδομένων (βιομετρικά στοιχεία, αναγνώριση προσώπου ή φωνής) [32].

#### **Privacy & Security**

Οι οργανισμοί – δημόσιοι και ιδιωτικοί – συγκεντρώνουν μεγάλες ποσότητες προσωπικών και ευαίσθητων πληροφοριών. Αν και ο Γενικός Κανονισμός για την Προστασία των Δεδομένων (GDPR) στοχεύει να ρυθμίσει την επεξεργασία αυτών των δεδομένων, υπάρχουν ακόμη πολλά ζητήματα που πρέπει να καλυφθούν [33]. Η τεχνολογία του blockchain μπορεί να ενισχύσει τις πτυχές ασφαλείας των δεδομένων [24]. Επομένως, υπάρχουν πολλές εφαρμογές στη βιβλιογραφία, προσανατολισμένες στο απόρρητο και την ασφάλεια που βασίζονται στην τεχνολογία blockchain. Για παράδειγμα, το Namecoin είναι μια τεχνολογία blockchain ανοιχτού κώδικα που υλοποιεί μια αποκεντρωμένη έκδοση του DNS [34]. Τα κύρια οφέλη μιας αποκεντρωμένης προσέγγισης DNS είναι η ασφάλεια, η αντίσταση στη λογοκρισία, η αποτελεσματικότητα και το απόρρητο. Επίσης, η τεχνολογία blockchain μπορεί να χρησιμοποιηθεί για την ενίσχυση της ασφάλειας και της αξιοπιστίας σε κατανεμημένα δίκτυα μέσω λύσεων τόσο υλικού όσο και λογισμικού [24]. Για παράδειγμα, η SIRIN LABS ανέπτυξε το πρώτο smartphone που βασίζεται σε blockchain, ικανό να παρέχει γρήγορες, χωρίς χρέωση και ασφαλείς συναλλαγές [24]. Επιπλέον, το BitAv είναι μια λύση που βασίζεται σε blockchain κατά του κακόβουλου λογισμικού που ενισχύει τη διανομή προτύπων ιών [24]. Για τη διασφάλιση του απορρήτου των συναλλαγών και δεδομένων έχουν προταθεί και αρκετές μέθοδοι για τη βελτίωση της ανωνυμίας των μπλοκ αλυσίδων, όπως «υπηρεσίες μίξης» (mixing services) και «αποδείξεις μηδενικής γνώσης» (zeroknowledge proofs) [24]. Στην περίπτωση των «υπηρεσιών μίξης», το απόρρητο των συναλλαγών εξασφαλίζεται με τη μεταφορά χρημάτων από N διευθύνσεις

εισόδου σε M διευθύνσεις εξόδου, έτσι ώστε οι χρήστες να αποφεύγουν να χρησιμοποιούν πάντα την ίδια διεύθυνση. Παραδείγματα εφαρμογών που κάνουν χρήση αυτής της τεχνικής είναι το Mixcoin [35], το οποίο είναι επίσης σε θέση να ανιχνεύει «ανέντιμες» συναλλαγές, και το CoinShuffle [36], που χρησιμοποιεί ένα τρίτο μέρος για το «ανακάτεμα» των διευθύνσεων εξόδου.

▪ **Other**

Στην κατηγορία αυτή εντάσσονται τα projects που δεν ανήκουν σε καμία από τις παραπάνω κύριες κατηγορίες.

• **Sub - Categories**

Πεδίο από λίστα τιμών στο οποίο περιέχονται οι υποκατηγορίες στις οποίες ανήκει το project. Οι υποκατηγορίες αυτές αποτελούν πιο εξειδικευμένους τομείς εφαρμογής της τεχνολογίας του blockchain [24]. Οι υποκατηγορίες και οι αντίστοιχες κατηγορίες στις οποίες ανήκουν παρουσιάζονται στο γράφημα της Εικόνας 2.

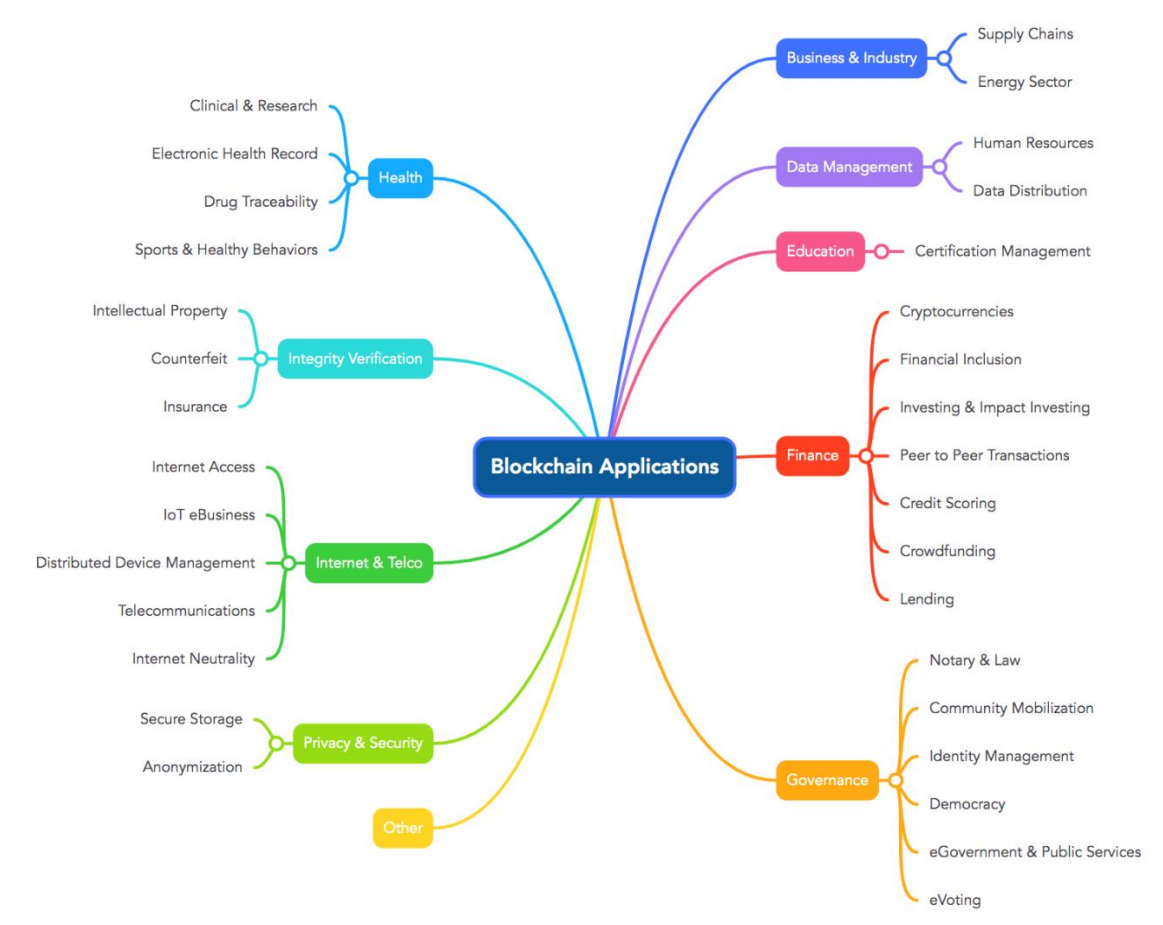

*Εικόνα 2 - Γράφημα απεικόνισης των κύριων κατηγοριών/τομέων και υποκατηγοριών εφαρμογής της τεχνολογίας blockchain.*

## • **Status**

Πεδίο από λίστα τιμών στο οποίο αναφέρεται η κατάσταση (status) του project. Οι κατηγορίες που χρησιμοποιήθηκαν για να περιγράψουν την κατάσταση ενός project σε σχέση με την πρόοδό του είναι οι ακόλουθες:

- **Inactive** (Ανενεργό): το project εγκαταλείφθηκε, οι λογαριασμοί κοινωνικών δικτύων δεν είναι πλέον ενεργοί, ο ιστότοπος έχει καταργηθεί ή δεν έχει ενημερωθεί για περισσότερο από ένα χρόνο.
- **In-Progress** (Σε εξέλιξη): Το project βρίσκεται σε εξέλιξη.
- **Market-Ready** (Διαθέσιμο για χρήση): το project έχει ολοκληρωθεί και είναι διαθέσιμο για χρήση. Αυτό μπορεί να σημαίνει ότι ένας οργανισμός το χρησιμοποιεί εσωτερικά ή ότι οι συνεργάτες και οι πελάτες το χρησιμοποιούν ή ότι είναι διαθέσιμο για χρήση και πωλείται.

Θα πρέπει να σημειωθεί ότι τα στάδια «Inactive» και «Market-Ready» δεν συνεπάγονται απαραίτητα αποτυχία και επιτυχία των projects. Μπορεί να υπάρχουν πολλοί λόγοι για τους οποίους ένα project είναι ανενεργό, κάποιοι από τους οποίους δεν υποδηλώνουν απαραίτητα αποτυχία. Ομοίως, ένα project μπορεί να φαίνεται ότι είναι έτοιμο για χρήση χωρίς να έχει πελάτες ή να έχει περάσει από μια επιτυχημένη απόδειξη της ιδέας.

• **Stage**

Αριθμητικό πεδίο στο οποίο αναφέρεται η εξέλιξη του project σε ποσοστό %.

• **Year**

Αριθμητικό πεδίο στο οποίο αναφέρεται το έτος έναρξης υλοποίησης του project.

• **Organization Type**

Πεδίο από λίστα τιμών στο οποίο περιέχεται το είδος του οργανισμού που ηγείται ενός συγκεκριμένου project. Τα είδη των οργανισμών που χρησιμοποιήθηκαν για την ταξινόμηση των project είναι τα ακόλουθα:

- **· Academic**: Στην κατηγορία αυτή εντάσσονται τα projects που αποτελούν πρωτοβουλίες ακαδημαϊκών ιδρυμάτων.
- **Government**: Στην κατηγορία αυτή εντάσσονται τα projects τα οποία αποτελούν κυβερνητικές πρωτοβουλίες.
- **Foundation**: Στην κατηγορία αυτή εντάσσονται τα projects τα οποία αποτελούν πρωτοβουλίες ιδρυμάτων.
- **Non-Profit**: Στην κατηγορία αυτή εντάσσονται τα projects τα οποία αποτελούν πρωτοβουλίες μη-κερδοσκοπικών οργανισμών.
- **DAO**: Στην κατηγορία αυτή εντάσσονται τα projects τα οποία αποτελούν πρωτοβουλίες Αποκεντρωμένων Αυτόνομων Οργανισμών (DAO). Πρόκειται για οργανισμούς δομημένους με κανόνες, που κωδικοποιούνται ως πρόγραμμα υπολογιστή, το οποίο ελέγχεται από τα μέλη του οργανισμού και δεν επηρεάζεται από κεντρική αρχή. Αυτοί οι κανόνες είναι διαφανείς και αμετάβλητοι επειδή κωδικοποιούνται με πρωτόκολλο blockchain. Το 2020, ο αριθμός των DAO ανερχόταν σε 200, ενώ τον Ιούνιο του 2022 ο αριθμός τους προσέγγιζε τους 5.000 [26].
- **Private Companies**: Στην κατηγορία αυτή εντάσσονται τα projects τα οποία αποτελούν πρωτοβουλίες ιδιωτικών εταιρειών.
- **Public Companies**: Στην κατηγορία αυτή εντάσσονται τα projects τα οποία αποτελούν πρωτοβουλίες εταιρειών εισηγμένων στο χρηματιστήριο.
- Partnership: Στην κατηγορία αυτή εντάσσονται τα projects τα οποία αποτελούν πρωτοβουλίες δύο ή περισσοτέρων οντοτήτων.
- **Start-Up**: Στην κατηγορία αυτή εντάσσονται τα projects τα οποία αποτελούν πρωτοβουλίες Νεοφυών Εταιρειών.
- **No data**: Στην κατηγορία αυτή εντάσσονται τα projects για τα οποία δεν υπάρχουν επαρκή δεδομένα για την ταξινόμησή τους.

## • **Country**

Πεδίο από λίστα τιμών στο οποίο αναφέρεται η χώρα/χώρες προέλευσης του project.

# • **Servicing Area**

Πεδίο από λίστα τιμών στο οποίο αναφέρεται η περιοχή εφαρμογής του project. Η περιοχή εφαρμογής μπορεί να είναι χώρα, ήπειρος ή ακόμη και παγκόσμια.

## • **Blockchain Platform**

Πεδίο από λίστα τιμών στο οποίο αναφέρεται η blockchain πλατφόρμα ανοιχτού λογισμικού πάνω στην οποία υλοποιήθηκε το project. Μερικές από τις πιο διαδεδομένες από αυτές είναι το Ethereum, το Hyperledger, το Stellar και το SollarCoin οι οποίες και αναλύονται στη συνέχεια.

**Ethereum**: Το Ethereum είναι μία ανοικτή πλατφόρμα η οποία επιτρέπει τη δημιουργία και χρήση αποκεντρωμένων εφαρμογών βασισμένων στο blockchain. Κυκλοφόρησε το 2015, από τους Vitalik Buterin, Gavin Wood και Jeffrey Wilcke και βασίστηκε στην καινοτομία του bitcoin. Οι τρεις τους εργάστηκαν πάνω σε ένα blockchain νέας γενιάς βασισμένο στα smart contracts που θα μπορούσε να χρησιμοποιηθεί για τη δημιουργία και ανάπτυξη αποκεντρωμένων εφαρμογών στο δίκτυό του [37]. Σήμερα, είναι το πιο ευρέως χρησιμοποιούμενο εργαλείο για την ανάπτυξη εφαρμογών που

βασίζονται σε blockchain, με 2970 projects και 50,5 smartscontracts να έχουν υλοποιηθεί [37]. Ο ανοιχτός κώδικας του ενημερώνεται διαρκώς με τη συνεισφορά χιλιάδων προγραμματιστών. Υποστηρίζει τρεις γλώσσες προγραμματισμού, την Python, την GoLang και την C++. Το Ethereum έχει το δικό του εγγενές κρυπτονόμισμα που ονομάζεται Ether (ΕΤΗ).

- **Hyperledger**: Το Hyperledger δημιουργήθηκε από το Linux Foundation το 2015 [38]. Αφορμή αποτέλεσε το ενδιαφέρον πολλών επιχειρήσεων (Bosch, Microsoft, Samsung, Visa, JP Morgan κ.λπ.) για την τεχνολογία του blockchain οι οποίες αποφάσισαν να συνεργαστούν με στόχο την υλοποίηση ενός blockchain ανοιχτού κώδικα προσβάσιμο από τον οποιονδήποτε. Ως αποτέλεσμα, το Hyperledger καλύπτει ένα πλήρες φάσμα περιπτώσεων χρήσης, καθώς οι διαφορετικοί στόχοι των επιχειρήσεων που συμμετέχουν στην υλοποίηση του δημιουργούν διαφορετικές απαιτήσεις για τους χρόνους επικύρωσης, την αποκέντρωση, την εμπιστοσύνη και άλλα ζητήματα [39]. Για να αντιμετωπιστεί αυτή η ανάγκη κάλυψης των διαφορετικών απαιτήσεων, όλα τα projects που αναπτύσσονται στο Hyperledger ακολουθούν ένα πρότυπο σχεδιασμού που περιλαμβάνει αρθρωτή αρχιτεκτονική, δυνατότητες επέκτασης, διαλειτουργικότητα, χαρακτηριστικά ασφαλείας, ανεξαρτησία από κρυπτονομίσματα, αλλά με δυνατότητα υποστήριξης αυτών και δυνατότητες διασύνδεσης με APIs [40]. Προσφέρει με αυτόν τον τρόπο το απαραίτητο πλαίσιο, πρότυπα και κατευθυντήριες γραμμές για να χρησιμοποιηθεί σε διάφορους κλάδους.
- **Stellar:** Το Stellar δημιουργήθηκε το 2014 και είναι μια πλατφόρμα blockchain κατάλληλη για διάφορα είδη εφαρμογών DeFi. Χρησιμοποιεί το Stellar Consensus Protocol, για την ελαχιστοποίηση του χρόνου που απαιτείται για την επεξεργασία και την ολοκλήρωση των συναλλαγών σε ένα δημόσιο δίκτυο blockchain. Περιλαμβάνει, επίσης, μηχανισμούς ασφαλείας για τον αποκλεισμό «κακών» ή αμφισβητούμενων παραγόντων σε μια οικονομική συναλλαγή και διαθέτει το δικό του ψηφιακό νόμισμα, το Lumen. Έχει υιοθετηθεί από πολλές εταιρείες με εφαρμογές στο διεθνές εμπόριο και τη διασυνοριακή ανταλλαγή χρημάτων [41].
- **SolarCoin:** Η εφαρμογή SolarCoin δημιουργήθηκε το 2014 και χρησιμοποιεί τα πλεονεκτήματα του blockchain για να ενισχύσει την παραγωγή ηλεκτρικής ενέργειας διεθνώς με τη χρήση του ηλίου [42]. Το SolarCoin είναι ένα εργαλείο και ψηφιακό νόμισμα σχεδιασμένο για την υποστήριξη της μετάβασης της οικονομίας από οικονομία ορυκτών καυσίμων σε οικονομία βασιζόμενη στην ηλιακή ενέργεια. Το SolarCoin Foundation επιβραβεύει τους παραγωγούς ηλεκτρικής ενέργειας μέσω φωτοβολταϊκών συστημάτων με ψηφιακά νομίσματα βασισμένα στο blockchain με ρυθμό 1 SolarCoin (SLR) ανά MWh παραγόμενης ενέργειας. Αυτή η επιβράβευση είναι ανεξάρτητη από άλλες παροχές που δικαιούται ο παραγωγός (π.χ. κρατικές επιδοτήσεις, πράσινα τιμολόγια και πιστοποιητικά, φοροελαφρύνσεις κ.λπ.). Το SolarCoin είναι αποκεντρωμένο και ανεξάρτητο από κάθε κυβέρνηση. Παρουσιάζει ομοιότητες με άλλα κρυπτονομίσματα όπως το Bitcoin, ωστόσο, σε αντίθεση με αυτά χρησιμοποιείται αποδεδειγμένα προς όφελος του περιβάλλοντος.

Εκτός των προαναφερθέντων, επιπλέον blockchain πλατφόρμες ανοιχτού λογισμικού παρουσιάζονται στο γράφημα της Εικόνας 3.

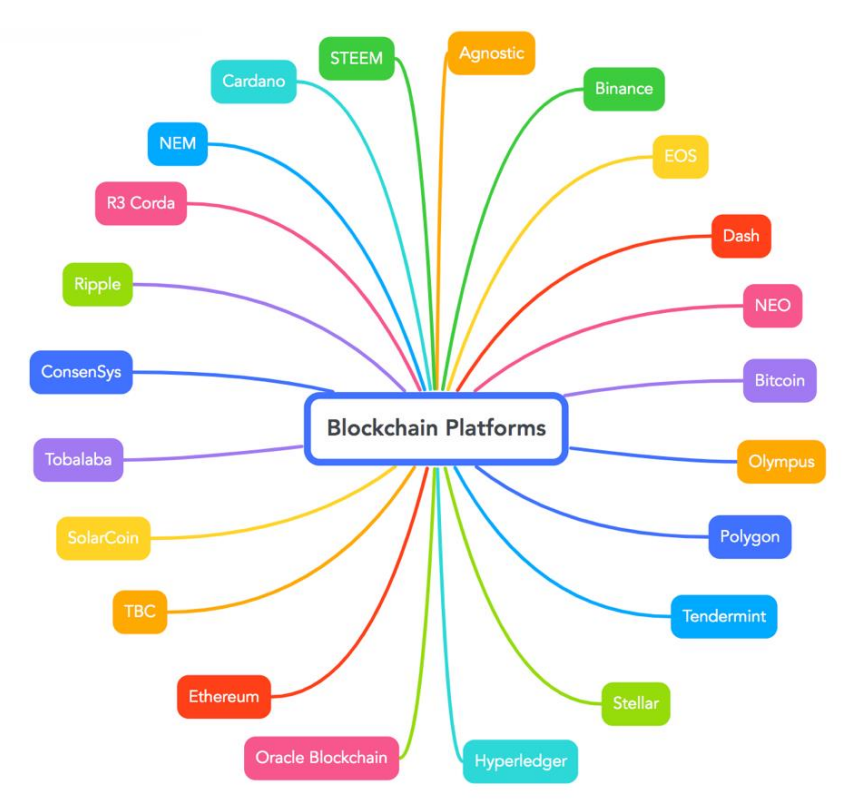

*Εικόνα 3 - Γράφημα απεικόνισης των Blockchain Platforms πάνω στις οποίες αναπτύσσονται τα projects.*

# • **Blockchain Type**

Πεδίο από λίστα τιμών στο οποίο αναφέρεται ο τύπος του blockchain με τον οποίο υλοποιήθηκε το project. Υπάρχουν τρεις κύριοι τύποι blockchain:

- **Public**: Τα Public blockchains διακρίνονται στα Public permissionless blockchains και στα Public permissioned blockchains [43, 26]. Το Public permissionless blockchain είναι ένα κατανεμημένο καθολικό σύστημα το οποίο δεν απαιτεί άδεια και επιτρέπει σε οποιονδήποτε έχει πρόσβαση στο διαδίκτυο και μπορεί να συνδεθεί σε μια πλατφόρμα blockchain, να γίνει εξουσιοδοτημένος κόμβος και να διαβάζει, να γράφει και να επικυρώνει συναλλαγές. Παραδείγματα αποτελούν το Bitcoin, το Ethereum και το Cardano. Αυτές οι δημόσιες αλυσίδες μπλοκ είναι ως επί το πλείστον ασφαλείς εάν οι χρήστες ακολουθούν αυστηρά τους κανόνες και τις μεθόδους ασφαλείας. Αντίθετα, το Public permissioned blockchain είναι ένα κατανεμημένο καθολικό σύστημα, το οποίο επιτρέπει σε οποιονδήποτε να διαβάζει και να γράφει δεδομένα, αλλά μόνο σε ορισμένους κόμβους του δικτύου να μπορούν να επικυρώνουν τις συναλλαγές. Παραδείγματα αποτελούν το Eos, το Ripple, το Energy Web Foundation και το Sovrin.
- **Private:** Τα Private blockchains είναι blockchains που λειτουργούν σε ένα κλειστό δίκτυο [43]. Χρησιμοποιούνται συνήθως από οργανισμούς ή

επιχειρήσεις, όπου μόνο επιλεγμένα μέλη είναι συμμετέχοντες στο δίκτυο blockchain. Συνήθως, χρησιμοποιούνται για ψηφοφορία, διαχείριση αλυσίδας εφοδιασμού, ψηφιακή ταυτότητα, ιδιοκτησία περιουσιακών στοιχείων κ.λπ.. Το επίπεδο ασφάλειας, οι εξουσιοδοτήσεις, οι άδειες και η προσβασιμότητα επαφίονται στον οργανισμό. Διακρίνονται στα Private permissionless blockchains και στα Private permissioned blockchains [26]. Το Private permissionless blockchain είναι ιδιωτικό blockchain που δεν απαιτεί άδεια, επιτρέποντας στον οποιονδήποτε να εγγραφεί στο δίκτυο, να δημιουργήσει έναν κόμβο και να συμμετάσχει στην επικύρωση των συναλλαγών, ωστόσο τα άτομα που μπορούν να διαβάσουν και να γράψουν το περιεχόμενο του blockchain είναι περιορισμένα. Παράδειγμα τέτοιου blockchain αποτελεί το LTO Network. Αντίθετα, το Private permissioned blockchain απαιτεί άδεια, επιτρέποντας μόνο σε έναν χειριστή ή σε ένα σύνολο χειριστών να διαβάζει, να γράφει και να επικυρώνει δεδομένα. Παραδείγματα αποτελούν τα Morpheus Network και το Corda.

▪ **Hybrid:** Το Hybrid Blockchain είναι ένας συνδυασμός ιδιωτικού (private) και δημόσιου (public) blockchain [43]. Χρησιμοποιεί τα χαρακτηριστικά και των δύο τύπων blockchains, δηλαδή δύναται κάποιος να έχει ένα Private permissioned καθώς και ένα Public permissionless blockchain. Με ένα τέτοιο υβριδικό δίκτυο, οι χρήστες μπορούν να ελέγχουν ποιος έχει πρόσβαση και σε ποια από τα αποθηκευμένα δεδομένα στο blockchain. Μόνο ένα τμήμα δεδομένων ή εγγραφών του blockchain μπορεί να είναι δημόσιο, διατηρώντας τα υπόλοιπα ως εμπιστευτικά στο ιδιωτικό δίκτυο. Μια συναλλαγή σε ένα ιδιωτικό δίκτυο μιας υβριδικής αλυσίδας μπλοκ συνήθως επαληθεύεται εντός αυτού του δικτύου. Όμως, οι χρήστες μπορούν να προωθήσουν τη συναλλαγή και στο public blockchain για επαλήθευση και έτσι να αυξήσουν τον κατακερματισμό, αφού περιλαμβάνουν περισσότερους κόμβους. Αυτή η μέθοδος ενισχύει την ασφάλεια και τη διαφάνεια του δικτύου blockchain.

## • **Founders**

Πεδίο ελεύθερου κειμένου στο οποίο περιέχεται η ονομασία του ιδρυτή/ιδρυτών του project.

## • **Sponsors & Partners**

Πεδίο ελεύθερου κειμένου στο οποίο περιέχονται οι ονομασίες των χορηγών και των συνεργατών του project.

#### • **Website**

Πεδίο στο οποίο περιέχεται ο υπερσύνδεσμος της ιστοσελίδας του project.

#### • **Whitepaper**

Πεδίο στο οποίο περιέχεται ο υπερσύνδεσμος του σχετικού με το project paper.

#### **4.6 Περιγραφή πεδίων blockchain papers**

Οι βάσεις δεδομένων επιστημονικών δημοσιεύσεων που μελετήθηκαν στην Ενότητα 3.3 περιλαμβάνουν πεδία όπου αναφέρονται πληροφορίες για τα papers που περιέχουν. Τα πεδία αυτά αφορούν τον τίτλο του paper, της ετεροαναφορές (citations), τον τομέα εφαρμογής, την περίληψη του paper, τα ονόματα των συγγραφέων του paper, την ιστοσελίδα κ.λπ.. Το σύνολο των πεδίων που επιλέχθηκε για την παρουσίαση των papers στην συγκεκριμένη εφαρμογή έχει βασιστεί στα κοινά πεδία των βάσεων αυτών και έχει εμπλουτιστεί με πεδία απαραίτητα για τη συσχέτιση των papers με τα projects. Ακολουθεί η παρουσίαση των πεδίων, όπου για κάθε ένα αναφέρεται η ονομασία του και περιγράφεται το περιεχόμενο και η συνεισφορά του, όπου αυτή δεν είναι εμφανής.

#### • **Title**

Πεδίο ελεύθερου κειμένου στο οποίο περιέχεται o τίτλος του paper.

#### • **Subject Area**

Πεδίο από λίστα τιμών στο οποίο περιέχεται η θεματική περιοχή/περιοχές του paper. Οι θεματικές περιοχές παρουσιάζονται στο γράφημα της Εικόνας 4.

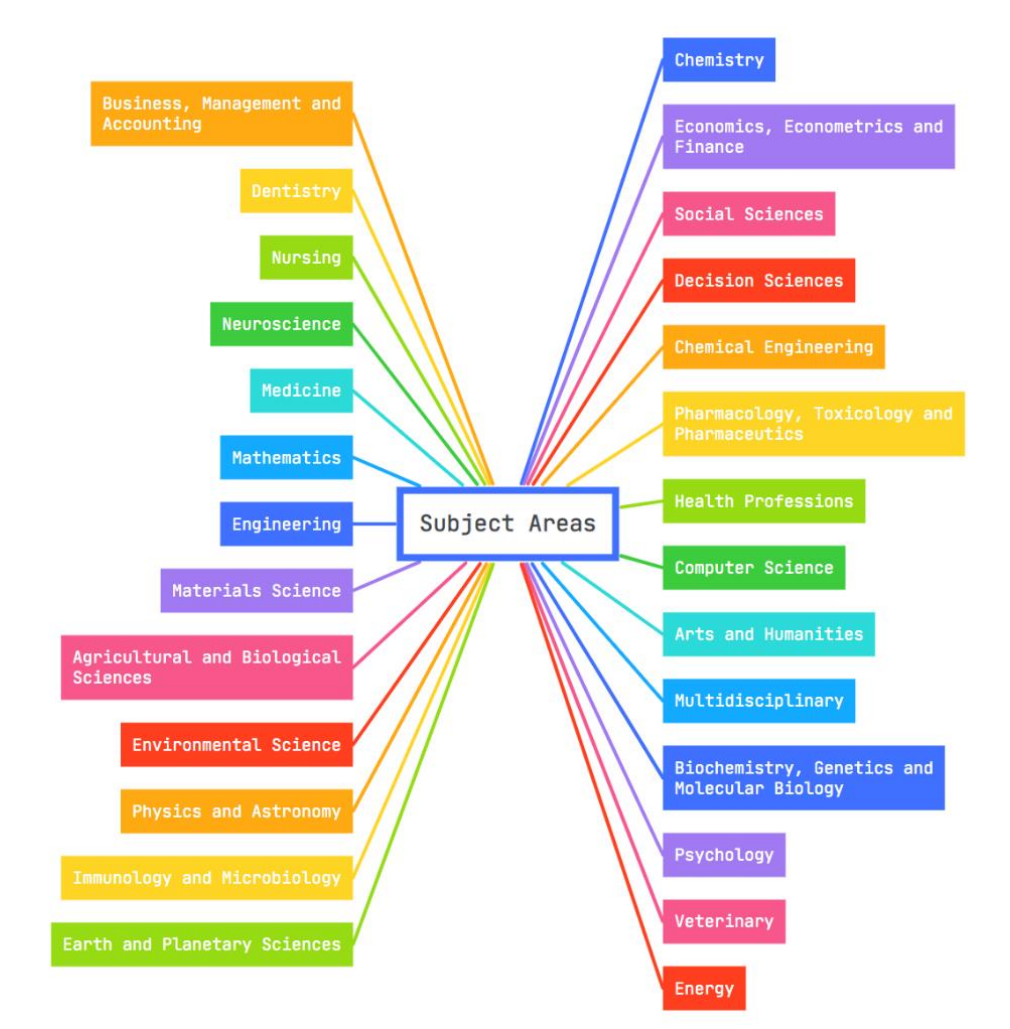

*Εικόνα 4 – Γράφημα απεικόνισης των 27 θεματικών περιοχών της οποίες ανήκουν τα papers.*

## • **Abstract**

Πεδίο ελεύθερου κειμένου στο οποίο περιέχεται η περίληψη του paper.

#### • **Authors**

Πεδίο ελεύθερου κειμένου στο οποίο περιέχονται τα ονόματα των συγγραφέων του paper.

#### • **Year**

Αριθμητικό πεδίο στο οποίο αναφέρεται το έτος δημοσίευσης του paper.

## • **Cited by**

Αριθμητικό πεδίο στο οποίο αναφέρεται ο αριθμός των ετεροαναφορών (citations) του paper. Το πεδίο αυτό θα ενημερώνεται σε μελλοντική επέκταση μέσω διασύνδεσης με τρίτα συστήματα (π.χ. Scopus, Web of Science κ.λπ.).

#### • **Countries**

Πεδίο ελεύθερου κειμένου στο οποίο αναφέρονται οι χώρες προέλευσης του paper. Οι χώρες αυτές αντλούνται από της διευθύνσεις των πανεπιστημιακών ιδρυμάτων, οι συγγραφείς των οποίων είναι υπεύθυνοι για τη συγγραφή του paper.

#### • **Affiliations**

Πεδίο ελεύθερου κειμένου στο οποίο αναφέρονται τα πανεπιστημιακά ιδρύματα, οι συγγραφείς των οποίων είναι υπεύθυνοι για τη συγγραφή του paper.

#### • **Author Keywords**

Πεδίο ελεύθερου κειμένου στο οποίο περιέχονται οι λέξεις-κλειδιά των συγγραφέων του paper. Οι λέξεις-κλειδιά επιλέγονται για να αντικατοπτρίζουν όσον το δυνατόν καλύτερα το περιεχόμενο του paper.

## • **Indexed Keywords**

Πεδίο ελεύθερου κειμένου στο οποίο περιέχονται οι λέξεις-κλειδιά που προστίθενται από επιστημονικές βάσεις αναζήτησης με σκοπό τη βελτίωση της αναζήτησης. Το πεδίο αυτό θα ενημερώνεται σε μελλοντική επέκταση μέσω διασύνδεσης με τρίτα συστήματα (π.χ. Scopus, Web of Science κ.λπ.).

#### • **Document Type**

Πεδίο από λίστα τιμών στο οποίο περιέχεται o τύπος του αρχείου του paper. Οι κυριότεροι τύποι των αρχείων που εμφανίζονται είναι:

- **Article:** Πρωτότυπη έρευνα ή γνώμη.
- **Conference Paper**: Πρωτότυπο άρθρο το οποίο αναφέρει δεδομένα/στοιχεία που παρουσιάστηκαν σε ένα επιστημονικό συνέδριο ή συμπόσιο.

Άλλοι τύποι αρχείων που εμφανίζονται είναι: Book Chapter, Conference Review, Review, Editorial, Book, Note, Erratum, Short Survey, Letter κ.λπ..

## • **Publisher**

Πεδίο ελεύθερου κειμένου στο οποίο περιέχεται η ονομασία του εκδότη του paper.

## • **ISSN**

Πεδίο ελεύθερου κειμένου στο οποίο περιέχεται ο Διεθνής Μοναδικός Αριθμός Σειρών (ISSN). Πρόκειται για έναν διεθνώς αποδεκτό, σύντομο, μοναδικό και σαφή κωδικό αριθμό για τον προσδιορισμό των περιοδικών εκδόσεων.

## • **DOI**

Πεδίο ελεύθερου κειμένου στο οποίο περιέχεται το Ψηφιακό Αναγνωριστικό Αντικειμένου (DOI) του paper. Πρόκειται για μία μοναδική αλφαριθμητική συμβολοσειρά που δίνεται για την αναγνώριση αντικειμένων πνευματικής ιδιοκτησίας σε ένα διαδικτυακό περιβάλλον.

## • **Link**

Πεδίο ελεύθερου κειμένου στο οποίο περιέχεται o υπερσύνδεσμος της ιστοσελίδας του paper.

## • **Paper Document**

Πεδίο εισαγωγής αρχείου στο οποίο o χρήστης εισάγει (upload) το αρχείο του paper.

## • **Related Project**

Πεδίο ελεύθερου κειμένου στο οποίο περιέχεται το όνομα του σχετιζόμενου project με το paper. Μπορεί να περιλαμβάνει παραπάνω από ένα project.

## • **Related Project Link**

Πεδίο ελεύθερου κειμένου στο οποίο περιέχεται o υπερσύνδεσμος της ιστοσελίδας του project που σχετίζεται με το αναφερόμενο paper.

Κοινά πεδία τα οποία εμφανίζονται στις φόρμες καταχώρησης των papers/projects είναι τα ακόλουθα:

#### • **Name of Contact Person**

Πεδίο ελεύθερου κειμένου στο οποίο περιέχεται το ονοματεπώνυμο του υπεύθυνου επικοινωνίας του paper/project.

#### • **Email Address of Contact Person**

Πεδίο εισαγωγής διεύθυνσης ηλεκτρονικού ταχυδρομείου για επικοινωνία με τον υπεύθυνο επικοινωνίας του paper/project.

#### • **Comments**

Πεδίο ελεύθερου κειμένου στο οποίο περιέχονται σχόλια προς τους διαχειριστές της εφαρμογής.

## **4.7 Συλλογή και Επεξεργασία Δεδομένων**

Για τις ανάγκες επίδειξης των λειτουργιών της εφαρμογής που αναπτύχθηκαν στα πλαίσια της παρούσας διπλωματικής εργασίας χρησιμοποιήθηκαν δεδομένα, η συλλογή των οποίων έγινε κυρίως από δύο διαδικτυακές βάσεις. Ακολουθεί η περιγραφή της διαδικασίας από την οποία προέκυψαν τα δεδομένα που εισήχθησαν στη βάση δεδομένων της εφαρμογής.

# **4.7.1 Συλλογή και Επεξεργασία Δεδομένων Project**

Για τα μεν projects, η συλλογή των δεδομένων πραγματοποιήθηκε ως επί το πλείστoν από τη διαδικτυακή βάση του «PositiveBlockchain» τον Ιούλιο του 2022. Επικεντρώσαμε την ανάλυσή μας από το 2013 και μετά, καθώς το blockchain εισήχθη εκείνο το έτος. Στη συνέχεια, ακολούθησε η επεξεργασία τους: data cleansing, προσθήκη νέων πεδίων (π.χ. το stage των project), mapping δεδομένων για τις χώρες βάσει των Country Name, codes Alpha-2, Alpha-3 σύμφωνα με το διεθνές πρότυπο ISO 3136 απαραίτητο για την απεικόνιση σε χάρτες, mapping δεδομένων για την κατάσταση (status) των projects σύμφωνα με τα επιλεχθέντα κριτήρια, ταξινόμηση των δεδομένων βάσει της προτεινόμενης κατηγοριοποίησης σε κύριες κατηγορίες (Main Categories) και υποκατηγορίες (Sub-Categories). Επίσης, σημειώνεται ότι λόγω έλλειψης δεδομένων για την κάλυψη όλων των λειτουργιών της προτεινόμενης εφαρμογής, ορισμένα από τα παραπάνω δεδομένα εμπλουτίστηκαν με ενδεικτικές τιμές που δεν ανταποκρίνονται στην πραγματικότητα.

#### **4.7.2 Συλλογή και Επεξεργασία Δεδομένων Paper**

Για τα δε papers, η συλλογή των δεδομένων πραγματοποιήθηκε από τη διαδικτυακή βιβλιογραφική βάση δεδομένων του Scopus, τον Οκτώβριο του 2022. Για την αναζήτηση των papers χρησιμοποιήθηκε ως λέξη-κλειδί (keyword) η λέξη «blockchain». Επιπλέον, επειδή υπάρχουν ερευνητικές εργασίες σε διάφορους τομείς που χρησιμοποιούν ως λέξη-κλειδί στην περίληψη ή στο κυρίως κείμενο τη λέξη «blockchain», χωρίς στην πραγματικότητα το blockchain να είναι το κύριο αντικείμενο της έρευνας τους, επιλέξαμε να διεξάγουμε αναζήτηση βάσει τίτλου (title) αντί για αναζήτηση θέματος (topic search). Ακόμη, περιορίσαμε την αναζήτησή μας επιλέγοντας ως τύπο αρχείου το article και το conference paper. Ακολουθώντας αυτή τη διαδικασία ανακτήσαμε σχεδόν 20000 ερευνητικές εργασίες που δημοσιεύτηκαν μεταξύ των ετών 2020 και 2022. Στη συνέχεια, επικεντρωθήκαμε στην ανάλυση και επεξεργασία των δεδομένων. Ειδικότερα, εστιάσαμε σε διάφορες πτυχές των papers που περιλαμβάνουν την εξέταση της θεματικής περιοχής, των συγγραφέων, των ετεροαναφορών, των χωρών, των πανεπιστημιακών ιδρυμάτων και γενικά όσων πληροφοριών κρίνονταν απαραίτητες για την επίτευξη των στόχων της προτεινόμενης εφαρμογής. Ως προς την επεξεργασία των δεδομένων, χαρακτηριστικό παράδειγμα αποτελεί η προσθήκη του πεδίου χωρών (Countries). Οι τιμές του πεδίου αντλήθηκαν από τις διευθύνσεις των πανεπιστημιακών ιδρυμάτων, οι συγγραφείς των οποίων είναι υπεύθυνοι για τη συγγραφή του paper.

## **5.1 Εισαγωγή**

Στο παρόν κεφάλαιο γίνεται λεπτομερής επίδειξη και παρουσίαση της εφαρμογής «Blockchain Tracker» μέσω της διεπαφής χρήστη. Συγκεκριμένα, αναλύεται η λειτουργικότητα της κάθε σελίδας της εφαρμογής και περιλαμβάνονται οι αντίστοιχες εικόνες.

## **5.2 Σελίδα Προορισμού (Home Page)**

Η σελίδα προορισμού είναι η πρώτη σελίδα που αντικρύζει ο χρήστης κατά την είσοδό του στην εφαρμογή. Η σελίδα αυτή έχει ως σκοπό να παρουσιάσει συνοπτικά τη χρησιμότητα και το περιεχόμενο του ιστοχώρου στον χρήστη. Ακόμη, παρέχει διάφορες πληροφορίες και συνδέσμους για την πλοήγηση του στις σελίδες του ιστοχώρου. Ειδικότερα, στη σελίδα διακρίνουμε την επικεφαλίδα, το μενού πλοήγησης (Navigation Bar), τον χώρο περιεχομένων και το υποσέλιδο, όπως φαίνεται στις εικόνες που ακολουθούν (Εικόνα 5 και Εικόνα 6).

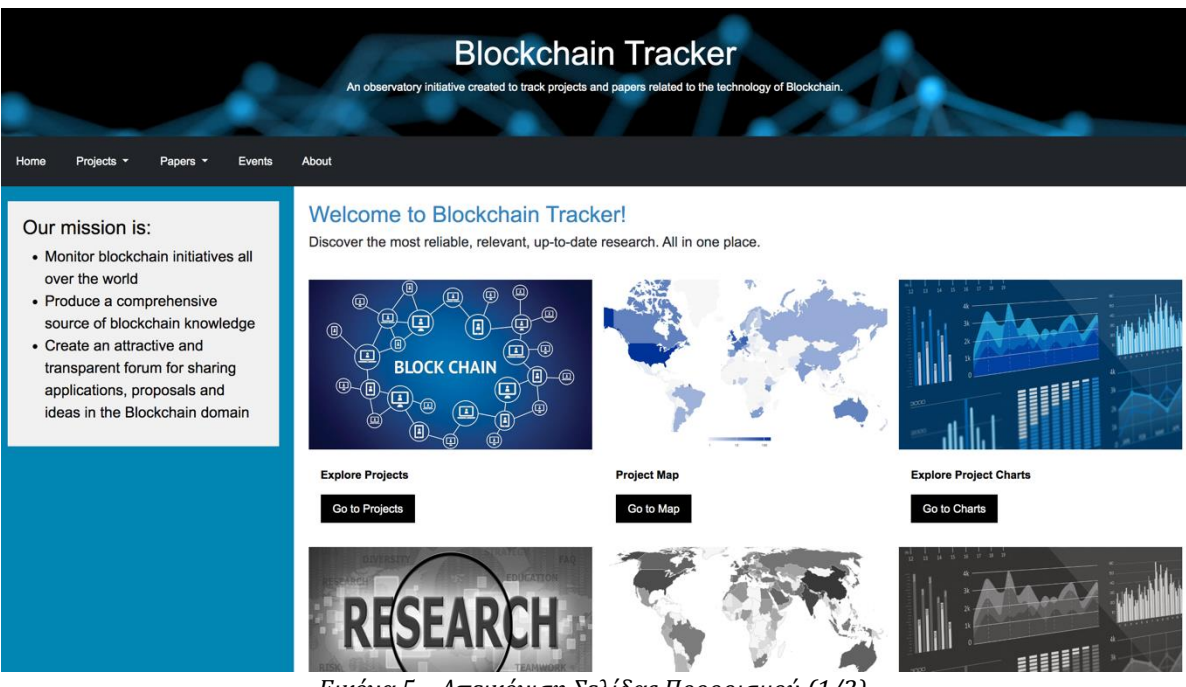

*Εικόνα 5 – Απεικόνιση Σελίδας Προορισμού (1/2).*

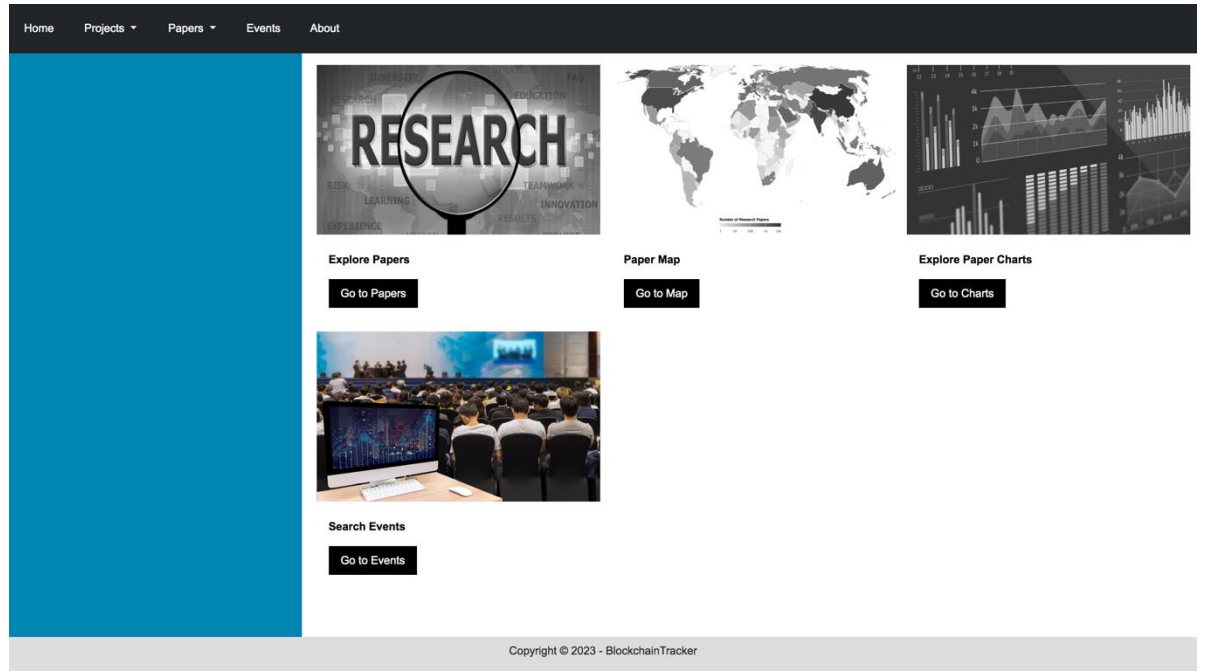

*Εικόνα 6 – Απεικόνιση Σελίδας Προορισμού (2/2).*

Στην επικεφαλίδα περιλαμβάνεται το όνομα της εφαρμογής «Blockchain Tracker» και μια σύντομη, εισαγωγική περιγραφή του θέματος του ιστοχώρου αυτού, ενώ στο αριστερό μέρος της αρχικής σελίδας περιλαμβάνονται συνοπτικά οι στόχοι της εφαρμογής προς ενημέρωση των χρηστών.

Ακριβώς κάτω από την επικεφαλίδα, ο χρήστης συναντά το μενού πλοήγησης, το οποίο εμφανίζεται σε όλες τις σελίδες του ιστοχώρου. Στο μενού πλοήγησης εμπεριέχονται τα πεδία σύνδεσης με τους κύριους υπερσυνδέσμους: Home, Projects, Papers, Events και About. Τα πεδία Projects και Papers έχουν υλοποιηθεί ως drop down μενού, όπως φαίνεται στις παρακάτω εικόνες (Εικόνα 7 και Εικόνα 8):

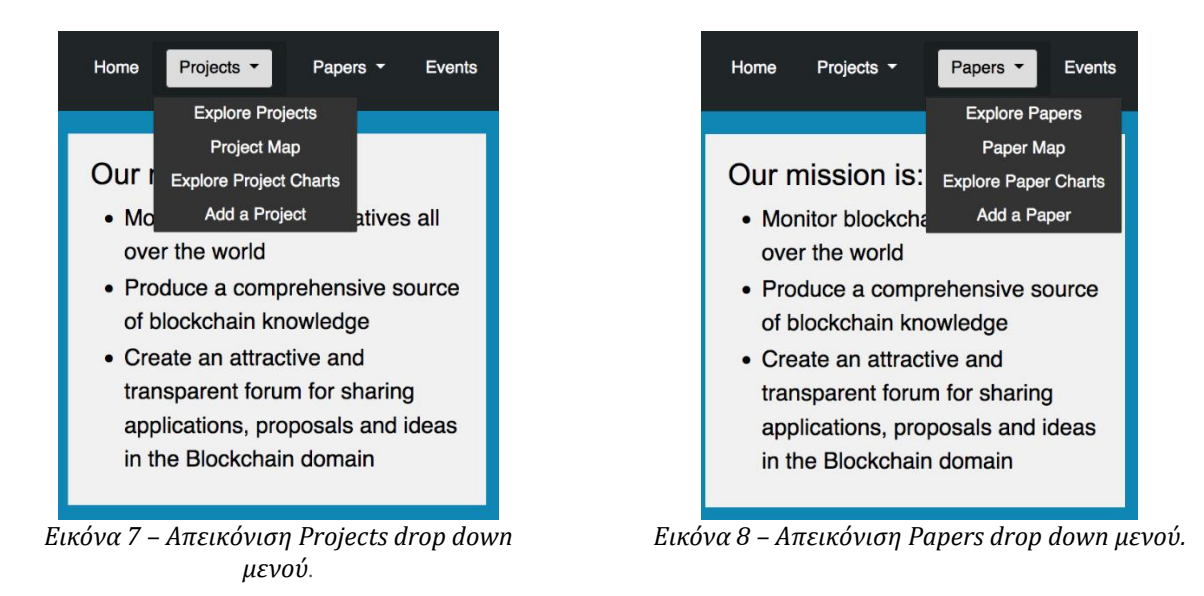

Το Project drop down μενού συγκεντρώνει τους υπερσυνδέσμους όλων των σελίδων που είναι σχετικοί με τα projects και συγκεκριμένα: Explore Projects, Project Map, Explore Project Charts, Add a Project. Αντίστοιχα, το Papers drop down μενού συγκεντρώνει τους υπερσυνδέσμους όλων των σελίδων που είναι σχετικοί με τα papers και ειδικότερα: Explore Papers, Paper Map, Explore Paper Charts, Add a Paper. Ο χρήστης μπορεί ακόμα να πλοηγηθεί στις παραπάνω σελίδες κάνοντας χρήση των image buttons που παρουσιάζονται στο κύριο σώμα της αρχικής σελίδας (Εικόνα 5, Εικόνα 6).

## **5.3 Εξερεύνηση Projects (Explore Projects)**

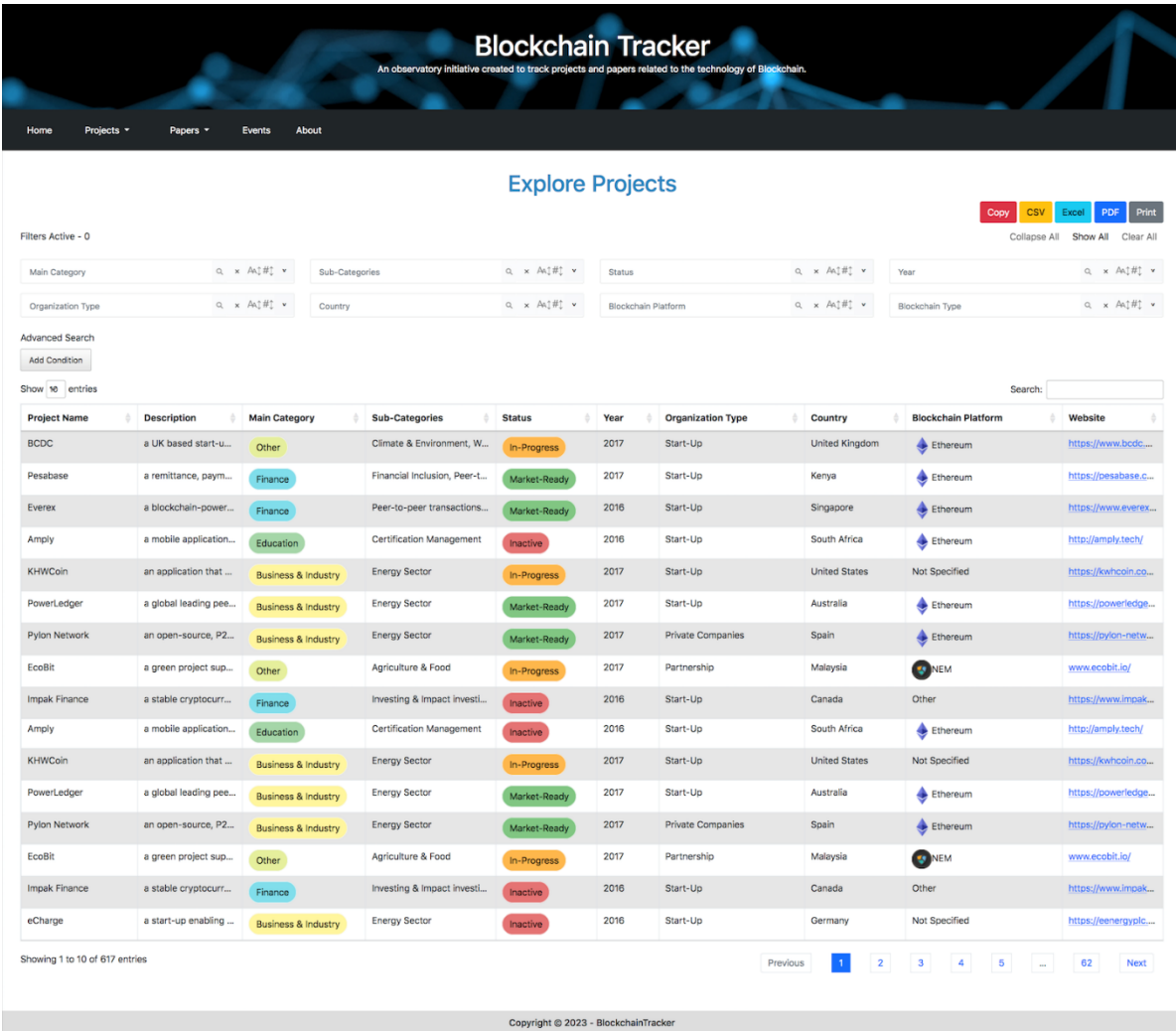

Η σελίδα Explore Projects δίνει στο χρήστη τη δυνατότητα αναζήτησης project.

*Εικόνα 9 – Απεικόνιση Σελίδας Explore Projects.*

Στην Εικόνα 9 αρχικά παρατηρούμε ότι στο κεντρικό τμήμα της σελίδας εμφανίζεται ο πίνακας στον οποίο παρουσιάζονται τα καταχωρημένα blockchain projects. Ο χρήστης πρέπει να μπορεί να λαμβάνει χρήσιμες πληροφορίες για κάθε project από τον πίνακα, όσο το δυνατόν ταχύτερα. Για το λόγο αυτό, οι στήλες του πίνακα περιέχουν μόνο τις βασικές πληροφορίες που πρέπει να γνωρίζει ο χρήστης για κάθε project. Οι πληροφορίες αυτές είναι: το όνομα του project (Project Name), η περιγραφή του (Description), η κύρια κατηγορία στην οποία ανήκει (Main Category), οι υποκατηγορίες στις οποίες ανήκει (Sub-Categories), η κατάστασή του (Status: Market-Ready, In-Progress, Inactive), το έτος έναρξης υλοποίησής του (Year), το είδος του οργανισμού που ηγείται του συγκεκριμένου project (Organization Type: Academic, Government, Start-Up κ.λπ.), η χώρα/χώρες προέλευσης του project (Country), η blockchain πλατφόρμα ανοιχτού λογισμικού πάνω στην οποία υλοποιήθηκε το project (Blockchain Platform: Ethereum, Hyperledger, Stellar κ.λπ.) και ο υπερσύνδεσμος της ιστοσελίδας του project (Website).

Ακόμη, ο πίνακας ενσωματώνει λειτουργίες για τη βελτίωση της προσβασιμότητας του χρήστη στα δεδομένα του πίνακα, όπως η άμεση αναζήτηση, η οποία φιλτράρει τα αποτελέσματα κατά την αναζήτηση κειμένου, η εύκολη πλοήγηση σε προηγούμενη ή επόμενη σελίδα και το offcanvas sidebar, το οποίο ενεργοποιείται με «κλικ» του χρήστη πάνω σε ένα project. Σε αυτό είναι διαθέσιμες όλες οι σχετικές με το project πληροφορίες (Ενότητα 4.5), όπως φαίνεται στην Εικόνα 10.

| <b>Project Details</b><br>$\times$<br><b>Project Name:</b>                                                                                                    |                          | <b>Blockchain Tracker</b> |                     | observatory initiative created to track projects and papers related to the technology of Blockchain. |                                                                                                    |                             |                                                |
|----------------------------------------------------------------------------------------------------|--------------------------|---------------------------|---------------------|----------------------------------------------------------------------------------------------------|----------------------------------------------------------------------------------------------------|-----------------------------|------------------------------------------------|
| QualiChain                                                                                                    |                          |                           |                     |                                                                                                    |                                                                                                    |                             |                                                |
| Description:                                                                                                    |                          |                           |                     |                                                                                                    |                                                                                                    |                             |                                                |
| QualiChain targets the creation, piloting and evaluation of a decentralised platform for<br>storing, sharing and verifying education and employment qualifications and focuses on<br>the assessment of the potential of blockchain technology, algorithmic techniques and<br>computational intelligence for disrupting the domain of public education, as well as its<br>interfaces with private education, the labour market, public sector administrative<br>procedures and the wider socio-economic developments. The project focuses more<br>specifically on the assessment of the implications (technical, political, socio-economic,<br>legal and cultural) as well as the impact - in terms of benefits and risks - of the |                          | <b>Explore Projects</b>   |                     |                                                                                                    |                                                                                                    | CSV<br>Copy<br>Collapse All | Print<br>PDF<br>Excel<br>Clear All<br>Show All |
| prescribed solution's utilisation, whose disruptive potential lies both in the exploitation<br>of the innovative features of the aforementioned individual technologies, as well as in                                                                                                    |                          | $Q \times AM \#C$ v       | <b>Status</b>       |                                                                                                    | Q x AA]#] v                                                                                                    | Year                        | Q x Ati#1 v                                    |
| their unique combination in a new territory for the provision of a set of baseline services<br>(Awards/ Qualifications' Archiving; Awards/ Qualifications' Verification; Qualifications'<br>Portfolio Management) and a number of value-adding services (Career Counselling and                                                                                                    |                          | $Q \times A1 \#2$ v       | Blockchain Platform |                                                                                                    | $\begin{array}{ccc} \text{\textsf{Q}} & \text{\textsf{x}} & \text{\textsf{A}} \text{\textsf{A}} \updownarrow \# \updownarrow & \text{\textsf{v}} \end{array}$ | Blockchain Type             | a x Anj#j v                                    |
| Intelligent Profiling and Competency Management including Recruitment;<br>Competencies' Evaluation and Development; Consulting and Decision Support). The<br>proposed solution will be piloted through four representative scenarios: (i) lifelong<br>learning; (ii) smart curriculum design; (iii) staffing the public sector; (iv) providing<br>recruitment and competency management services.                                                                                                    |                          |                           |                     |                                                                                                    |                                                                                                    | Search:                     |                                                |
| Main Category:                                                                                                    | <b>Categories</b>        | <b>Status</b>             | Year<br>٠           | <b>Organization Type</b>                                                                             | Country                                                                                                    | <b>Blockchain Platform</b>  | Website                                        |
| Data Management                                                                                                    | -to-peer transactions    | Market-Ready              | 2020                | Start-Up                                                                                             | Argentina                                                                                                    | Agnostic                    | https://agrotoken.io/                          |
| Sub-Categories:                                                                                                    | culture & Food           | Market-Ready              | 2020                | Start-Up                                                                                             | Argentina                                                                                                    | Agnostic                    | https://www.bitcow                             |
| <b>Certification Management</b>                                                                                                    | ate & Environment, Bi    | Market-Ready              | 2020                | Start-Up                                                                                             | Switzerland                                                                                                    | Agnostic                    | https://www.openf                              |
| <b>Blockchain Platform:</b>                                                                                                    | te & recycling, Climat   |                           | 2020                | <b>Not Specified</b>                                                                                 |                                                                                                    | Other                       | https://www.sustai                             |
| Agnostic                                                                                                    |                          | Market-Ready              |                     |                                                                                                    |                                                                                                    |                             |                                                |
| <b>Blockchain Type:</b>                                                                                                    | ate & Environment        | Inactive                  | 2020                | <b>Not Specified</b>                                                                                 |                                                                                                    | <b>Dash</b>                 | https://www.basin                              |
| Not Known                                                                                                    |                          |                           |                     |                                                                                                    |                                                                                                    |                             |                                                |
|                                                                                                    | bly Chains, Agricultur   | Market-Ready              | 2020                | <b>Not Specified</b>                                                                                 | France                                                                                                    | <b>Dash</b>                 | https://foodgates.c                            |
| Status:                                                                                                    | ification Management     | Market-Ready              | 2020                | Academic                                                                                             | Greece, Germany,                                                                                                    | Agnostic                    | https://qualichain-                            |
| Market-Ready                                                                                                    | hcial Inclusion, Investi | Market-Ready              | 2019                | Start-Up                                                                                             | Netherlands                                                                                                    | Ethereum                    | https://proofofimp                             |
| Stage %:                                                                                                    | culture & Food           | Market-Ready              | 2019                | Start-Up                                                                                             | Luxembourg                                                                                                    | Ethereum                    | https://ibisa.network                          |

*Εικόνα 10 – Απεικόνιση Offcanvas Sidebar.*

Ως παράδειγμα, στις εικόνες της επόμενης σελίδας (Εικόνα 11 και Εικόνα 12) εμφανίζεται το σύνολο των πεδίων και της πληροφορίας που είναι διαθέσιμα για το project «QualiChain». Ο χρήστης μπορεί να δει τα εξής πεδία: την ονομασία του (Name), την περιγραφή του (Description), την κύρια κατηγορία στην οποία ανήκει (Main Category), την υποκατηγορία στην οποία ανήκει (Sub-Categories), την blockchain πλατφόρμα ανοιχτού λογισμικού με βάση την οποία υλοποιήθηκε το project (Blockchain Platform), τον τύπο του blockchain (Blockchain Type), την κατάσταση του (Status), το ποσοστό υλοποίησής του (Stage %), το έτος έναρξης υλοποίησής του (Year), το είδος του οργανισμού που υλοποιεί το project (Organization Type), τις χώρες προέλευσης του project (Countries), τη γεωγραφική περιοχή εφαρμογής του project (Servicing Area), τους ιδρυτές του project (Founders), τους χορηγούς και συνεργάτες του project (Sponsors & Partners), τον υπερσύνδεσμο της ιστοσελίδας του project (Website) και τον υπερσύνδεσμο του σχετικού με το project paper (Whitepaper).

## **Project Details**

#### **Project Name:**

#### QualiChain

#### **Description:**

QualiChain targets the creation, piloting and evaluation of a decentralised platform for storing, sharing and verifying education and employment qualifications and focuses on the assessment of the potential of blockchain technology, algorithmic techniques and computational intelligence for disrupting the domain of public education, as well as its interfaces with private education, the labour market, public sector administrative procedures and the wider socio-economic developments. The project focuses more specifically on the assessment of the implications (technical, political, socio-economic, legal and cultural) as well as the impact - in terms of benefits and risks - of the prescribed solution's utilisation, whose disruptive potential lies both in the exploitation of the innovative features of the aforementioned individual technologies, as well as in their unique combination in a new territory for the provision of a set of baseline services (Awards'/ Qualifications' Archiving; Awards'/ Qualifications' Verification; Qualifications' Portfolio Management) and a number of value-adding services (Career Counselling and Intelligent Profiling and Competency Management including Recruitment; Competencies' Evaluation and Development; Consulting and Decision Support). The proposed solution will be piloted through four representative scenarios: (i) lifelong learning; (ii) smart curriculum design; (iii) staffing the public sector; (iv) providing recruitment and competency management services

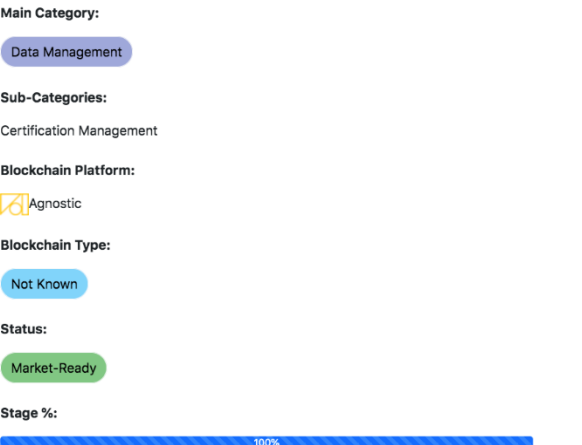

#### **Vear**

 $\times$ 

2020

**Organization Type:** 

#### Academic

Country:

Greece, Germany, Spain, United Kingdom, Portugal

**Servicing Area:** 

Globa

Founders:

European Union's Horizon 2020 research and innovation programme under grant agreement No 822404 (QualiChain)

#### **Choncore & Dartnore**

National Technical University of Athens (NTUA), Atos SE (Societas Europaea). Fraunhofer Gesellschaft IAIS, Knowledgebiz Consulting (KBZ), The Open University, The Technische Informationsbibliothek, Instituto de Engenhariade Sistemas e Computadores, Investigacao e Desenvolvimento em Lisboa, Agência para a Modernização Administrativa (AMA), Hellenic Parliament (HeP), Supreme Council for Civil Personnel Selection (ASEP) - Linked Third Party. The Secretaria Regional de Saúde e Proteção Civil (SRS), Instituto de Desenvolvimento de Novas Tecnologias (UNINOVA)

#### Website

https://qualichain-project.eu/

Whitepaper:

https://alfresco.epu.ntua.gr/share/s/S\_ZP9LKvRz2vRLIzsOh9uv

*Εικόνα 11 – Απεικόνιση Offcanvas Sidebar «QualiChain» (1/2).*

*Εικόνα 12 – Απεικόνιση Offcanvas Sidebar «QualiChain» (2/2).*

Επιπλέον λειτουργικότητες που προσφέρει η σελίδα στο χρήστη είναι ένα σύνολο από φίλτρα τα οποία του επιτρέπουν να εξειδικεύσει την αναζήτηση των δεδομένων.

Ακολουθεί η περιγραφή των φίλτρων:

## • **Φίλτρα Ταξινόμησης στηλών**

Ο χρήστης κάνοντας «κλικ» στις επικεφαλίδες των στηλών του πίνακα, μπορεί να ταξινομήσει τα περιεχόμενα των στηλών κατά αύξουσα ή φθίνουσα σειρά.

#### • **Απλό φίλτρο αναζήτησης κειμένου**

Πρόκειται για το πεδίο αναζήτησης (search box) του πίνακα που αναφέρθηκε προηγουμένως, στο οποίο ο χρήστης εισάγει ελεύθερο κείμενο και λαμβάνει κατόπιν καθολικής αναζήτησης σε όλα τα πεδία του πίνακα, αποτελέσματα που εμπεριέχουν τη συμβολοσειρά που εισήγαγε.

## • **Πολλαπλά φίλτρα αναζήτησης**

Ο χρήστης έχει τη δυνατότητα αναζήτησης δεδομένων μέσω ενός ή πολλαπλών φίλτρων ταυτόχρονα (π.χ. Main Category, Country, Year). Μία επιπλέον δυνατότητα, κάνοντας «κλικ» στην επιλογή «Show All», είναι η εμφάνιση λίστας μερικών συνόλων στα φίλτρα αναζήτησης. Οι παραπάνω λειτουργίες φαίνονται στην Εικόνα 13.

|                                         |                      |                                |                     |                                                                                                  | <b>Explore Projects</b>  |                      |                          |                          |                            |                     |                                           |
|-----------------------------------------|----------------------|--------------------------------|---------------------|--------------------------------------------------------------------------------------------------|--------------------------|----------------------|--------------------------|--------------------------|----------------------------|---------------------|-------------------------------------------|
|                                         |                      |                                |                     |                                                                                                  |                          |                      |                          |                          | Copy                       | <b>CSV</b><br>Excel | Print<br>PDF                              |
| Filters Active - 0                      |                      |                                |                     |                                                                                                  |                          |                      |                          |                          |                            | Collapse All        | Show All Clear All                        |
| Main Category                           |                      | a x A1#1 ^                     | Sub-Categories      |                                                                                                  | a × Anj#į *              | Status               |                          | $Q \times AMJ#J \cdot M$ | Year                       |                     | $Q \times ANH$ ^                          |
| <b>Business &amp; Industry</b>          |                      | 130                            | No data             |                                                                                                  | $\bullet$                | In-Progress          |                          | 42                       | 2013                       |                     | $\mathbf{u}$                              |
|                                         |                      | $\bullet$                      | Agriculture & Food  |                                                                                                  | $\overline{15}$          |                      |                          | 168                      | 2014                       |                     | 60                                        |
| Data Management                         |                      |                                |                     | Agriculture & Food, Cryptocurrencies                                                             | $\bullet$                | Inactive             |                          |                          | 2015                       |                     | $\overline{57}$                           |
| Education                               |                      | $\bullet$                      |                     | Agriculture & Food, Financial Inclusion                                                          | $\bullet$                | Market-Ready         |                          | 407                      | 2016                       |                     | $102$                                     |
| Finance                                 |                      | 143                            |                     | Agriculture & Food, Financial inclusion                                                          | $\bullet$                |                      |                          |                          | 2017                       |                     | 209                                       |
|                                         |                      | distant.                       |                     | Agriculture & Food, Insurance<br>Analog decise A. Para di Torra alda e A. Incorpo la forma dilen | $\bullet$<br>$\bullet$   |                      |                          |                          | 2018<br>nnan               |                     | (103)<br><b>COLOR</b>                     |
|                                         |                      | Q x A1 #1 ^                    | Country             |                                                                                                  | Q x Anj#j ^              | Blockchain Platform  |                          | $Q \times AM1$ #1 ^      | <b>Blockchain Type</b>     |                     | $Q \times A \parallel H \parallel \wedge$ |
| Organization Type<br>Academic           |                      | $\bullet$                      | ٠                   |                                                                                                  | $\overline{\mathbf{35}}$ | Agnostic             |                          | $\overline{\mathbf{36}}$ |                            |                     | $\left( \frac{49}{2} \right)$             |
| DAO                                     |                      | $\mathbf{G}$                   | Afghanistan         |                                                                                                  | $\bullet$                |                      |                          | $\bullet$                | Hybrid                     |                     |                                           |
| Foundation                              |                      | $\bullet$                      | Andorra             |                                                                                                  | $\bullet$                | - <b>C</b> - Binance |                          |                          | Not Known                  |                     | 403                                       |
| Government                              |                      | $\bullet$                      | Argentina           |                                                                                                  | $\bullet$                | <b>Bitcoin</b>       |                          | (110)                    | Private                    |                     | $\overline{\mathbf{37}}$                  |
| Non-Profit                              |                      | $\left( 29\right)$             | Australia           |                                                                                                  | $\overline{18}$          | Cardano              |                          | $\bullet$                |                            |                     | (128)                                     |
| Not Specified                           |                      | $\sqrt{78}$                    | Austria             |                                                                                                  | ۰                        | C Consensys          |                          | $\bullet$                | Public                     |                     |                                           |
| <b>Provident and Adv</b>                |                      | Can.                           | <b>Banada da ak</b> |                                                                                                  | $\sim$                   |                      |                          |                          |                            |                     |                                           |
| Advanced Search<br><b>Add Condition</b> |                      |                                |                     |                                                                                                  |                          |                      |                          |                          |                            |                     |                                           |
| Show 10 entries                         |                      |                                |                     |                                                                                                  |                          |                      |                          |                          |                            | Search:             |                                           |
| <b>Project Name</b>                     | <b>Description</b>   | <b>Main Category</b>           |                     | <b>Sub-Categories</b>                                                                            | <b>Status</b>            | Year                 | <b>Organization Type</b> | Country                  | <b>Blockchain Platform</b> | Website             |                                           |
| <b>BCDC</b>                             | a UK based start-u   | Other                          |                     | Climate & Environment, W                                                                         | In-Progress              | 2017                 | Start-Up                 | <b>United Kingdom</b>    | Ethereum                   |                     | https://www.bcdc                          |
| Pesabase                                | a remittance, paym   | Finance                        |                     | Financial Inclusion, Peer-t                                                                      | Market-Ready             | 2017                 | Start-Up                 | Kenya                    | Ethereum                   |                     | https://pesabase.c                        |
| Everex                                  | a blockchain-power   | Finance                        |                     | Peer-to-peer transactions                                                                        | Market-Ready             | 2016                 | Start-Up                 | Singapore                | Ethereum                   |                     | https://www.everex                        |
| Amply                                   | a mobile application | Education                      |                     | Certification Management                                                                         | Inactive                 | 2016                 | Start-Up                 | South Africa             | Ethereum                   |                     | http://amply.tech/                        |
| KHWCoin                                 | an application that  | <b>Business &amp; Industry</b> |                     | <b>Energy Sector</b>                                                                             | In-Progress              | 2017                 | Start-Up                 | <b>United States</b>     | Not Specified              |                     | https://kwhcoin.co                        |
| PowerLedger                             | a global leading pee | Business & Industry            |                     | <b>Energy Sector</b>                                                                             | Market-Ready             | 2017                 | Start-Up                 | Australia                | Ethereum                   |                     | https://powerledge                        |

*Εικόνα 13 – Απεικόνιση Πολλαπλών Φίλτρων Αναζήτησης.*

Στο παράδειγμα που ακολουθεί στην Εικόνα 14 της επόμενης σελίδας, φαίνεται η εφαρμογή πολλαπλού φίλτρου με τις εξής παραμέτρους: Main Category → Finance, Status  $\rightarrow$  Market-Ready, Year  $\rightarrow$  2020. Παρατηρούμε, ότι οι τιμές των μερικών συνόλων στις στήλες, όπως και τα αποτελέσματα στον πίνακα διαμορφώνονται διαδοχικά αντίστοιχα με τις επιλογές του χρήστη. Τελικά, 5 projects από τα 617 ικανοποιούν τις συνθήκες αναζήτησης που τέθηκαν. Ο χρήστης μπορεί να αξιοποιήσει επιπλέον πληροφορίες που εμφανίζονται στις νέες διαμορφωμένες λίστες μερικών συνόλων, όπως την κατανομή των 5 αυτών projects σε υποκατηγορίες (Sub-Categories), σε χώρες (Countries), σε πλατφόρμα blockchain (Blockchain Platform) κ.λπ..

| Home                                           | Projects - | Papers -                                                    | Events                   | About                |                            |                                                                                                    |                            |                          |                      |                            |                                           |
|------------------------------------------------|------------|-------------------------------------------------------------|--------------------------|----------------------|----------------------------|----------------------------------------------------------------------------------------------------|----------------------------|--------------------------|----------------------|----------------------------|-------------------------------------------|
|                                                |            |                                                             |                          |                      |                            | <b>Explore Projects</b>                                                                                                    |                            |                          |                      | Copy                       | Print<br><b>PDF</b><br>CSV<br>Excel       |
| Filters Active - 3                             |            |                                                             |                          |                      |                            |                                                                                                    |                            |                          |                      |                            | Show All Clear All<br><b>Collapse All</b> |
| Main Category                                  |            |                                                             | Q x A1#1 ^               | Sub-Categories       |                            | $\begin{array}{ccc} \text{\large $\alpha$} & \times & \text{\large $\mathsf{A}\mathsf{A} \mathsf{J}} \# \mathsf{J} & \star \end{array}$ | Status                     |                          | Q x AA1#1 ^          | Year<br><b>AMTU</b>        | Q × A41#1 ^<br>14,144                     |
| Finance                                        |            |                                                             | 6(143)                   | Financial Inclusion  |                            | 4(24)<br>(1(1))                                                                                                    | Market-Ready               |                          | 6(407)               | 2016                       | 17(102)                                   |
|                                                |            |                                                             |                          |                      | Lending, Cryprocurrencies  |                                                                                                    |                            |                          |                      | 2017                       | 39(200)                                   |
|                                                |            |                                                             |                          |                      |                            |                                                                                                    |                            |                          |                      | 2018                       | 12(103)                                   |
|                                                |            |                                                             |                          |                      |                            |                                                                                                    |                            |                          |                      | 2019                       | 6(31)                                     |
|                                                |            |                                                             |                          |                      |                            |                                                                                                    |                            |                          |                      | 2020                       | 6(30)<br>2(17)                            |
|                                                |            |                                                             |                          |                      |                            |                                                                                                    |                            |                          |                      | 2021                       |                                           |
| Organization Type                              |            |                                                             | $Q \times A \oplus \#$ ^ | Country              |                            | Q × A41#1 ^                                                                                                    | <b>Blockchain Platform</b> |                          | $Q \times AM^*_1$ *  | Blockchain Type            | $Q \times A \times #1$                    |
| Non-Profit                                     |            |                                                             | 2(20)                    | Bulgaria             |                            | (1(1))                                                                                                    | <b>Bitcoin</b>             |                          | 1(110)               | Not Known                  | 4(403)                                    |
| <b>Public Companies</b>                        |            |                                                             | (1(17))                  | Germany              |                            | (1(41)<br>(1(7))                                                                                                    | Ethereum                   |                          | 2(212)               | Public                     | 1(128)                                    |
| Start-Up                                       |            | 2(369)                                                      |                          | Israel               | Switzerland                |                                                                                                    |                            | Hyperledger              |                      |                            |                                           |
|                                                |            |                                                             |                          | <b>United States</b> |                            | 1(35)<br>(1(154))                                                                                                    |                            |                          | 1(64)                |                            |                                           |
|                                                |            |                                                             |                          |                      |                            |                                                                                                    | Stellar                    |                          |                      |                            |                                           |
| <b>Advanced Search</b><br><b>Add Condition</b> |            |                                                             |                          |                      |                            |                                                                                                    |                            |                          |                      |                            |                                           |
| Show 10 entries                                |            |                                                             |                          |                      |                            |                                                                                                    |                            |                          |                      |                            | Search:                                   |
| <b>Project Name</b>                            |            | <b>Description</b>                                          | <b>Main Category</b>     |                      | <b>Sub-Categories</b>      | <b>Status</b>                                                                                                    | Year                       | <b>Organization Type</b> | Country              | <b>Blockchain Platform</b> | Website                                   |
| Mojaloop                                       |            | the open-source so                                          | Finance                  |                      | Financial Inclusion        | Market-Ready                                                                                                    | 2020                       | Non-Profit               | <b>United States</b> | Ethereum                   | https://mojaloop.io/                      |
| dGE - Diggi                                    |            | a blockchain-based                                          | Finance                  |                      | <b>Financial Inclusion</b> | Market-Ready                                                                                                    | 2020                       | Non-Profit               | Germany              | Stellar                    | https://diggi.jetzt/                      |
| SmartCredit                                    |            | a decentralized syst                                        | Finance                  |                      | Lending, Cryprocurrencies  | Market-Ready                                                                                                    | 2020                       | Start-Up                 | Switzerland          | <b>Bitcoin</b>             | https://smartcredit                       |
| <b>DistributedTown</b>                         |            | a network of interco                                        | Finance                  |                      | Financial Inclusion        | Market-Ready                                                                                                    | 2020                       | <b>Public Companies</b>  | Bulgaria             | Ethereum                   | https://distributed                       |
| <b>B</b> Protocol                              |            | B.Protocol makes le                                         | Finance                  |                      | Financial Inclusion        | Market-Ready                                                                                                    | 2020                       | Start-Up                 | Israel               | Hyperledger                | https://www.bprot                         |
|                                                |            | Chamber 1 to E of E option (filtered from 217 total option) |                          |                      |                            |                                                                                                    |                            |                          |                      |                            |                                           |

*Εικόνα 14 – Απεικόνιση Παραδείγματος Εφαρμογής Πολλαπλών Φίλτρων Αναζήτησης.*

# • **Φίλτρο εξατομικευμένης αναζήτησης**

Το φίλτρο εξατομικευμένης αναζήτησης (Advanced Search) επιτρέπει στον χρήστη να δημιουργήσει ένα ερώτημα αναζήτησης προσθέτοντας πεδία και συνθήκες σε μια γραφική διεπαφή η οποία είναι σαφής και εύκολη στην εφαρμογή της. Ήδη ενσωματωμένη στο φίλτρο είναι μια σειρά συνθηκών που μπορούν να εφαρμοστούν σε όλους τους τύπους δεδομένων που είναι αναγνωρίσιμοι από τον πίνακα. Aκόμη, αναγνωρίζει αυτόματα τον τύπο του πεδίου και παρουσιάζει τις συνθήκες που είναι διαθέσιμες για αυτόν. Για παράδειγμα αριθμητικά πεδία όπως το «Year» έχουν τις ακόλουθες συνθήκες: *Greater Than/Less Than/Between/Not/…* κ.λπ, ενώ πεδία κειμένου όπως το «Organization Type» έχουν τις συνθήκες: *Equals/Starts With/Ends With/Contains/Does Not Contain/…* κ.λπ.. Συνεπώς, προσφέρει μια πιο προηγμένη αναζήτηση από αυτή των πολλαπλών φίλτρων αναζήτησης ή από τη βασική λειτουργία του απλού φίλτρου αναζήτησης κειμένου.

Στο παράδειγμα που ακολουθεί στην Εικόνα 15, παρουσιάζεται η εφαρμογή εξατομικευμένου φίλτρου ως εξής: Ο χρήστης επιθυμεί να αναζητήσει projects τα οποία περιέχουν στο πεδίο της περιγραφής τη λέξη «cryptocurrency» και είναι «διαθέσιμα για χρήση» ή τα projects που ανήκουν στην υποκατηγορία «Cryptocurrencies» και είναι «διαθέσιμα για χρήση». Η λογική σύνταξη αυτού του φίλτρου είναι η ακόλουθη: [(Description Contains cryptocurrency) AND (Status Equals Market-Ready)] OR [(Sub Categories Equals Cryptocurrencies) AND (Status Equals Market-Ready)]. Παρατηρούμε ότι 12 projects από τα 617 ικανοποιούν τις συνθήκες αναζήτησης που τέθηκαν.

|                       | Home                  | Projects -              | Papers -              | Events     | About                          |                  |                           |                         |                     |                          |                       |                            |                        |                            |
|-----------------------|-----------------------|-------------------------|-----------------------|------------|--------------------------------|------------------|---------------------------|-------------------------|---------------------|--------------------------|-----------------------|----------------------------|------------------------|----------------------------|
|                       |                       |                         |                       |            |                                |                  |                           | <b>Explore Projects</b> |                     |                          |                       |                            |                        |                            |
|                       |                       |                         |                       |            |                                |                  |                           |                         |                     |                          |                       | CSV<br>Copy,               | PDF<br>Excel           | Print                      |
|                       | Filters Active - 0    |                         |                       |            |                                |                  |                           |                         |                     |                          |                       | Collapse All               | Show All               | Clear All                  |
|                       | Main Category         |                         |                       | Q x A1#1 v |                                | Sub-Categories   |                           | Q x A1#1 v              | <b>Status</b>       |                          | Q x AL#1 v            | Year                       |                        | Q x ALIFI v                |
|                       | Organization Type     |                         |                       | Q x AQ#1 v |                                | Country          |                           | Q x AL(#) v             | Blockchain Platform |                          | a x At#1 v            | Blockchain Type            |                        | Q x AL(#) v                |
|                       | Advanced Search       |                         |                       |            |                                |                  |                           |                         |                     |                          |                       |                            |                        | Clear All                  |
|                       |                       | Description             |                       | Contains   |                                | cryptocurrency   |                           |                         |                     |                          |                       |                            | $\,<$                  | $\,$ $\,$<br>$\,$          |
|                       | βm                    | <b>Status</b>           |                       | Equals     |                                | Market-Ready -   |                           |                         |                     |                          |                       |                            | $\prec$                | $\vert$ $\times$<br>$\,$   |
|                       | $\boldsymbol{\times}$ | <b>Add Condition</b>    |                       |            |                                |                  |                           |                         |                     |                          |                       |                            |                        |                            |
| $\mathbf{Q}$          | 言                     | Sub-Categories          |                       | Equals     |                                | Cryptocurrencies |                           |                         |                     |                          |                       |                            | $\prec$                | $\,$ $\,$<br>$\mathbf x$   |
|                       |                       | <b>Status</b>           |                       | Equals     |                                | Market-Ready -   |                           |                         |                     |                          |                       |                            | $\prec$                | $\,$ $\,$<br>$\,$ $\times$ |
|                       | $\pmb{\times}$        | <b>Add Condition</b>    |                       |            |                                |                  |                           |                         |                     |                          |                       |                            |                        |                            |
| $\boldsymbol{\times}$ |                       | <b>Add Condition</b>    |                       |            |                                |                  |                           |                         |                     |                          |                       |                            |                        |                            |
|                       | Show 10 entries       |                         |                       |            |                                |                  |                           |                         |                     |                          |                       | Search:                    |                        |                            |
|                       | <b>Project Name</b>   |                         | <b>Description</b>    |            | <b>Main Category</b>           |                  | <b>Sub-Categories</b>     | <b>Status</b>           | Year                | <b>Organization Type</b> | Country               | <b>Blockchain Platform</b> | Website                |                            |
|                       | Faircoin              |                         | a global cryptocurr   |            | <b>Business &amp; Industry</b> |                  | <b>Supply Chains</b>      | Market-Ready            | 2016                | Non-Profit               | Spain                 | Not Specified              | https://fair-coin.org/ |                            |
|                       | Circles               |                         | an electronic crypto  |            | Finance                        |                  | Cryptocurrencies          | Market-Ready            | 2015                | Start-Up                 | Germany               | Ethereum                   | https://joincircles.n  |                            |
|                       | HydroCoin             |                         | the first cryptocurre |            | <b>Business &amp; Industry</b> |                  | <b>Energy Sector</b>      | Market-Ready            | 2017                | Non-Profit               | <b>United Kingdom</b> | Ethereum                   | https://hydrocoin.org  |                            |
|                       | Bitrefill             |                         | the largest cryptoc   |            | Internet & Telco               |                  | Telecommunications, Cry   | Market-Ready            | 2014                | Start-Up                 | Sweden                | Not Specified              | https://en.bitrefill.c |                            |
|                       | Colu                  |                         | a platform that help  |            | Finance                        |                  | Cryptocurrencies          | Market-Ready            | 2014                | Start-Up                 | Israel                | Ethereum                   | https://www.colu.c     |                            |
|                       | MakerDAO              |                         | a decentralized aut   |            | Finance                        |                  | Peer-to-peer transactions | Market-Ready            | 2014                | DAO                      | <b>United States</b>  | Ethereum                   | https://makerdao.c     |                            |
|                       | Akoin                 |                         | a new cryptocurren    |            | Finance                        |                  | Peer-to-peer transactions | Market-Ready            | 2018                | Start-Up                 | <b>United States</b>  | Ethereum                   | https://www.akoin.i    |                            |
|                       |                       | City Chain (Liberstadt) | a secure and innova   |            | Finance                        |                  | Identity Management, eG   | Market-Ready            | 2017                | Foundation               | Norway                | Ethereum                   | https://www.liberst    |                            |

*Εικόνα 15 – Απεικόνιση Εφαρμογής Φίλτρου Εξατομικευμένης Αναζήτησης.*

Τέλος, η σελίδα Explore Projects υποστηρίζει την εξαγωγή δεδομένων με την εφαρμογή ή όχι φίλτρων στις μορφές: CSV, EXCEL και PDF μέσω των αντίστοιχων buttons. Επίσης, παρέχει την επιλογή στον χρήστη για αντιγραφή δεδομένων στο πρόχειρο, αλλά και εκτύπωση των δεδομένων κατευθείαν από την παρούσα σελίδα. Τα buttons που επιτρέπουν τις παραπάνω λειτουργίες φαίνονται στην Εικόνα 16.

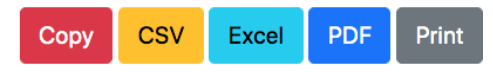

*Εικόνα 16 – Απεικόνιση Buttons Εξαγωγής και Εκτύπωσης Δεδομένων.*

#### **5.4 Χάρτης Project (Project Map)**

Η σελίδα Project Map εμφανίζει στον χρήστη της εφαρμογής την κατανομή του πλήθους των projects στον παγκόσμιο χάρτη. Όπως παρατηρούμε στην Εικόνα 17, το κύριο μέρος της σελίδας αποτελείται από δύο τμήματα. Στο αριστερό τμήμα εμφανίζεται παγκόσμιος χάρτης με χρωματική διαβάθμιση, με τις χώρες με το μεγαλύτερο πλήθος projects να εμφανίζονται με πιο σκούρο χρώμα. Με τον τρόπο αυτό, προσφέρεται στον χρήστη μια γρήγορη εποπτεία της κατανομής των πρωτοβουλιών blockchain μεταξύ γεωγραφικών περιοχών, δηλαδή ανά ήπειρο και χώρα. Ακόμη, ο χρήστης μπορεί να αλληλεπιδρά με τον χάρτη για την προβολή επιπλέον πληροφοριών. Αυτό φαίνεται στο δεξιό τμήμα της σελίδας στο οποίο υπάρχει διάγραμμα στηλών. Όταν ο χρήστης κάνει «κλικ» πάνω σε μια χώρα του χάρτη, στο διάγραμμα εμφανίζονται σε στήλες οι κύριες κατηγορίες (Main Categories) των projects της χώρας.

Για παράδειγμα στη Γαλλία (Εικόνα 17), παρατηρούμε ότι ο συνολικός αριθμός των projects είναι 29, με τα περισσότερα από αυτά να ανήκουν στον τομέα του «Business & Industry». Επίσης, στο κάτω μέρος από το διάγραμμα, παρατίθεται το σύνολο των υποκατηγοριών (Sub-Categories) που συνιστούν τις κύριες κατηγορίες των στηλών του διαγράμματος.

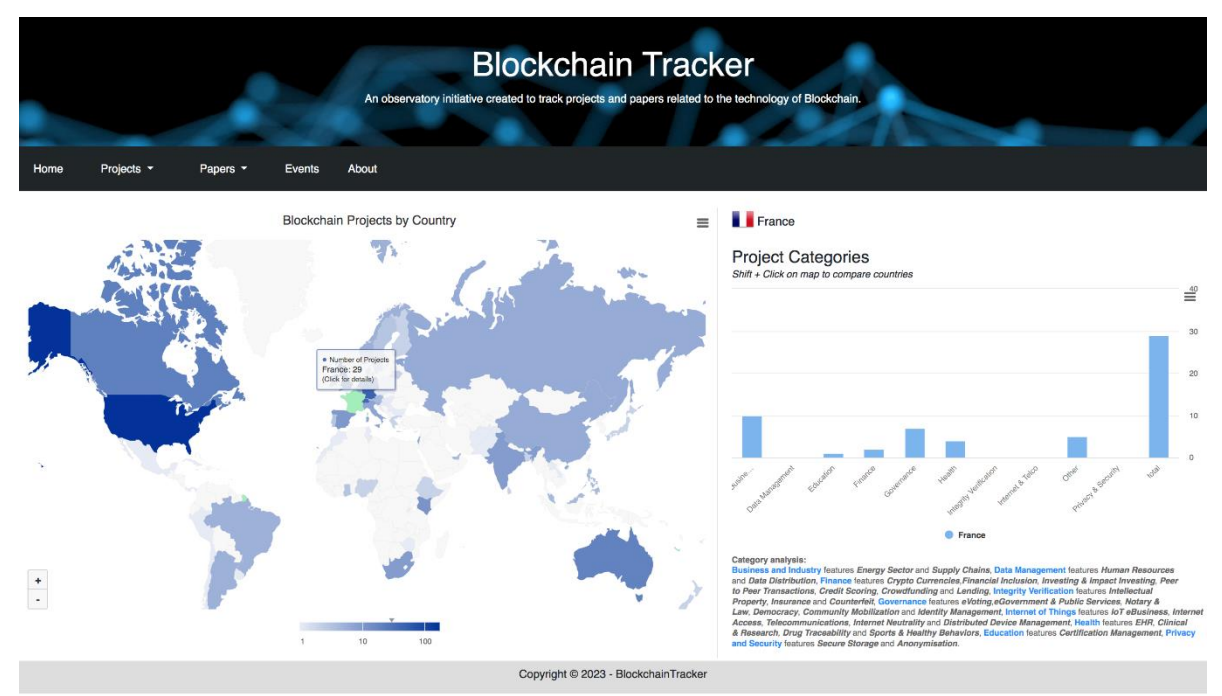

*Εικόνα 17 – Απεικόνιση Σελίδας Project Map, Κατανομή Projects ανά Χώρα.*

Επιπλέον, στον χρήστη παρέχεται η δυνατότητα σύγκρισης δεδομένων μεταξύ χωρών, επιτρέποντας την ανάλυση διαφορών και την παρατήρηση τάσεων. Ο χρήστης με «shift + κλικ» πάνω στον χάρτη στις χώρες που επιθυμεί, μπορεί να συγκρίνει το πλήθος των projects, καθώς και την κατανομή τους σε κύριες κατηγορίες. Σημειώνεται ότι ο χρήστης μπορεί να επεκτείνει τη σύγκριση σε περισσότερες των δύο χωρών.

Για παράδειγμα στην Εικόνα 18 της επόμενης σελίδας, συγκρίνοντας τη Γαλλία με τη Γερμανία παρατηρούμε, ότι τα περισσότερα projects ανήκουν στον τομέα του «Business & Industry» και για τις δύο χώρες, με τη Γερμανία να μετρά 21 projects και τη Γαλλία 10.

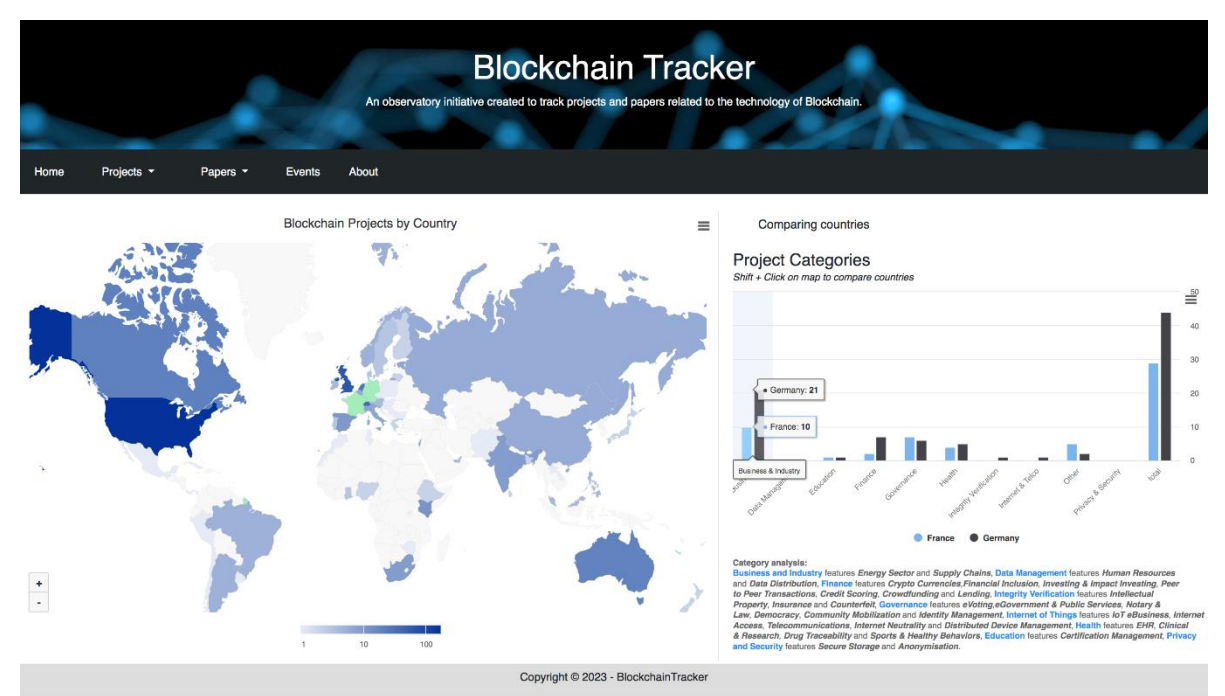

*Εικόνα 18 – Απεικόνιση Σελίδας Project Map, Σύγκριση Χωρών.*

Τέλος, η σελίδα Project Map υποστηρίζει την εξαγωγή δεδομένων τόσο από το χάρτη όσο και από το διάγραμμα στις μορφές: CSV, EXCEL, την εμφάνιση δεδομένων σε μορφή πίνακα (View data table), αλλά και την αποθήκευση τους ως εικόνες στις μορφές: PNG, JPEG, SVG, PDF μέσω των αντίστοιχων επιλογών στα drop down μενού. Επίσης, η σελίδα παρέχει τη δυνατότητα στον χρήστη για προβολή του χάρτη και του διαγράμματος σε πλήρη οθόνη (full screen), αλλά και την εκτύπωση τους κατευθείαν από την παρούσα σελίδα. Τα drop down μενού που επιτρέπουν τις παραπάνω λειτουργίες φαίνονται στις εικόνες που ακολουθούν (Εικόνα 19, Εικόνα 20).

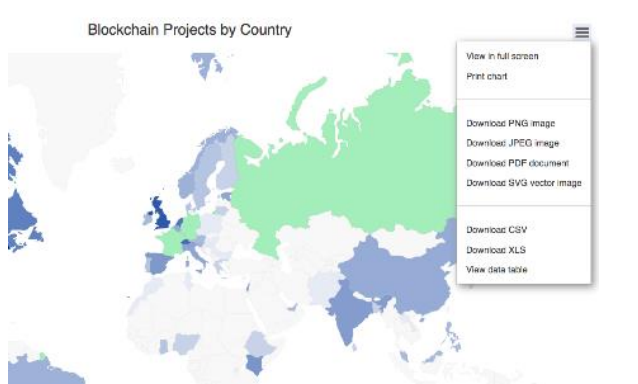

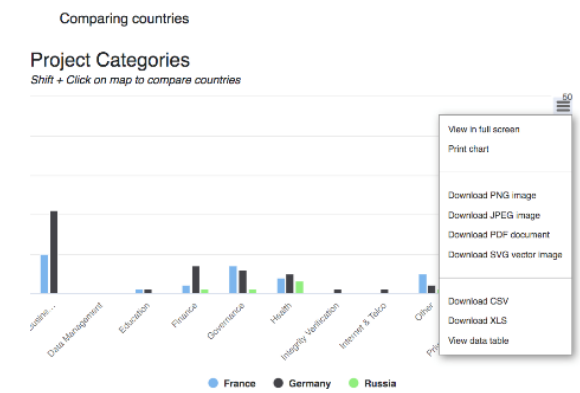

*Εικόνα 19 – Απεικόνιση Map drop down μενού. Εικόνα 20 – Απεικόνιση Chart drop down μενού.*

#### **5.5 Εξερεύνηση Γραφημάτων Project (Explore Project Charts)**

Η σελίδα Explore Project Charts εμφανίζει στον χρήστη της εφαρμογής ένα σύνολο 8 διαδραστικών και δυναμικών γραφημάτων. Τα γραφήματά αυτά κάνουν εφικτή την παρατήρηση τάσεων και μπορεί να χρησιμοποιηθούν για την εξαγωγή συμπερασμάτων από τους χρήστες (ερευνητές, επενδυτές κ.λπ.). Όπως παρατηρούμε στις παρακάτω εικόνες (Εικόνα 21, Εικόνα 22), υπάρχει μεγάλη ποικιλία γραφημάτων για την οπτικοποίηση των δεδομένων.

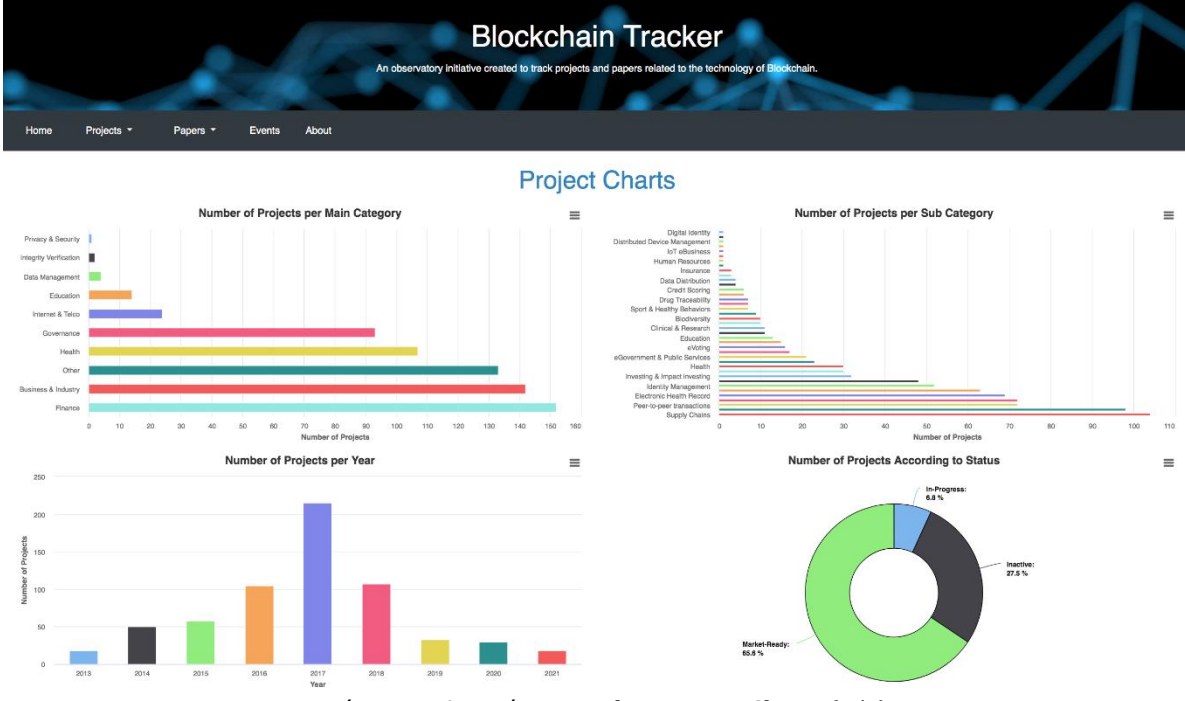

*Εικόνα 21 – Απεικόνιση Explore Project Charts (1/2).*

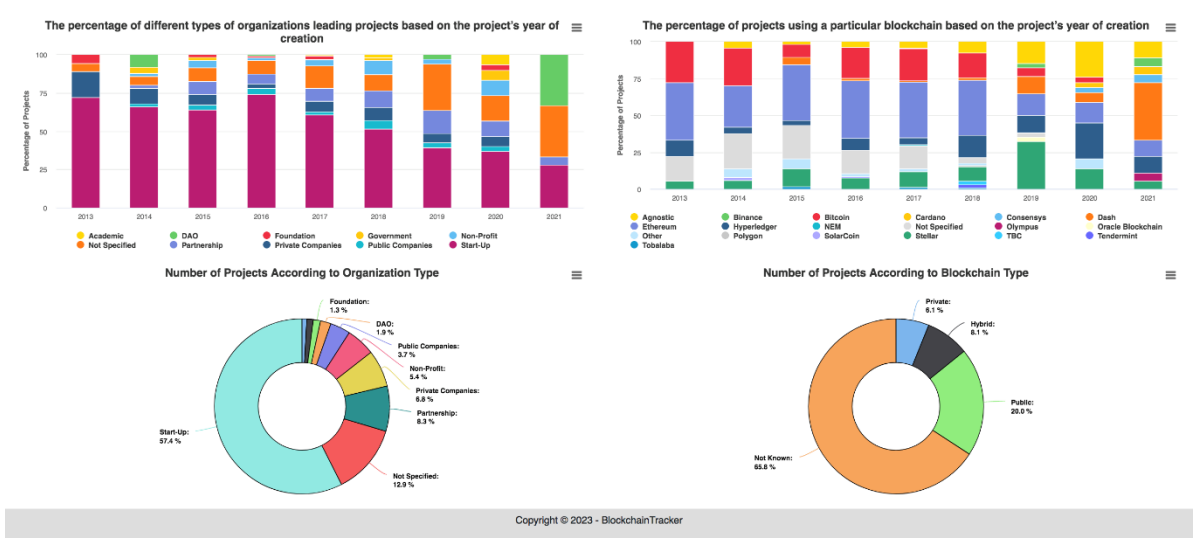

*Εικόνα 22 – Απεικόνιση Explore Project Charts (2/2).*

Πιο συγκεκριμένα, τα γραφήματα αυτά είναι τα ακόλουθα:

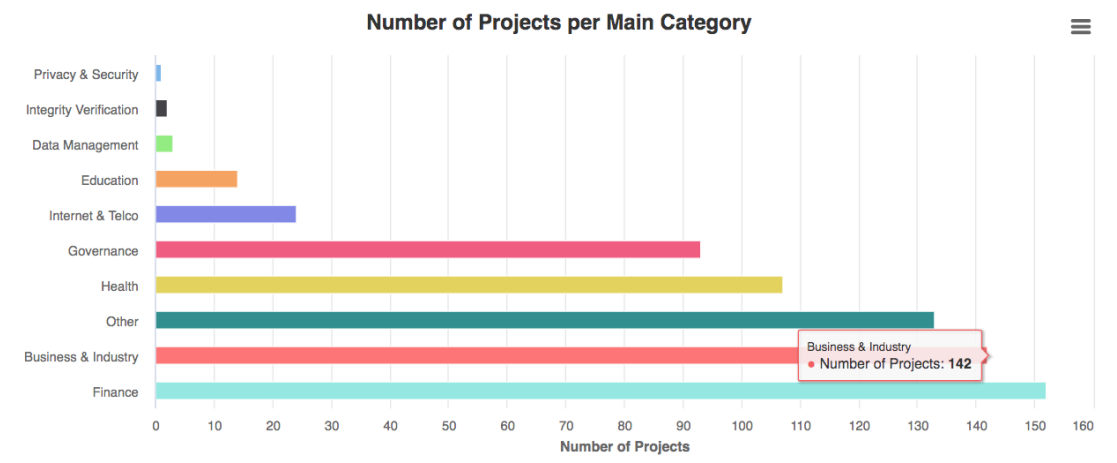

#### • **Number of Projects per Main Category**

*Εικόνα 23 – Απεικόνιση Γραφήματος: Number of Projects per Main Category.*

Το γράφημα αυτό δείχνει το πλήθος των ολοκληρωμένων blockchain projects ανά κύρια κατηγορία. Παρατηρεί κανείς, ότι η πλειονότητα των projects έχει υλοποιηθεί στον τομέα των οικονομικών (Finance), ενώ ενδεικτικά στον τομέα του Business & Industry ο αριθμός των projects είναι 142.

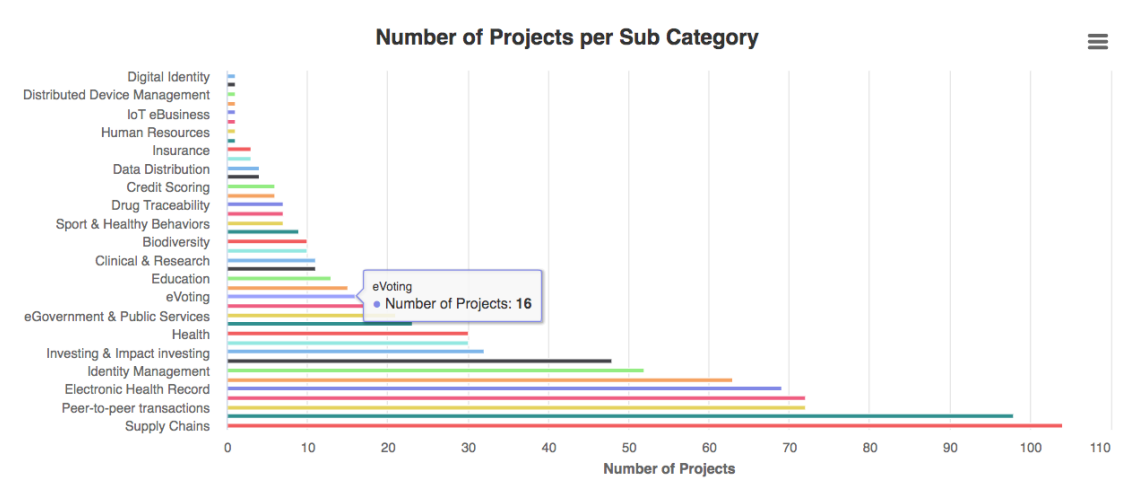

# • **Number of Projects per Sub Category**

*Εικόνα 24 – Απεικόνιση Γραφήματος: Number of Projects per Sub Category.*

Στο παρόν γράφημα απεικονίζεται το πλήθος των ολοκληρωμένων blockchain projects ανά υποκατηγορία. Σημειώνεται ότι projects που ανήκουν σε περισσότερες από μία υποκατηγορίες εμφανίζονται στο γράφημα τόσες φορές όσες και οι υποκατηγορίες τους. Είναι φανερό, ότι τα περισσότερα projects έχουν υλοποιηθεί στον τομέα των αλυσίδων εφοδιασμού (Supply Chains) που αποτελεί υποκατηγορία του Business & Industry, ενώ ενδεικτικά στον τομέα της ηλεκτρονικής ψηφοφορίας (eVoting) ο αριθμός των projects είναι 16.

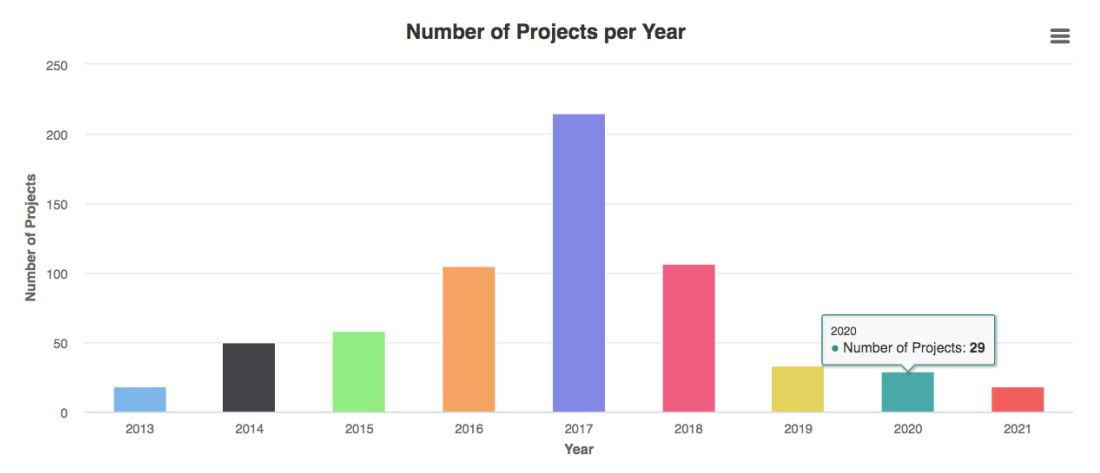

#### • **Number of Projects per Year**

*Εικόνα 25 – Απεικόνιση Γραφήματος: Number of Projects per Year.*

Σε αυτό το γράφημα φαίνεται το πλήθος των blockchain projects σε σχέση με το έτος έναρξης υλοποίησής τους. Ο χρήστης παρατηρεί ότι το έτος 2017, ήταν το έτος στο οποίο ξεκίνησε η υλοποίηση της πλειονότητας των project. Μετά το 2017 βλέπουμε τον αριθμό των projects να μειώνεται.

#### • **Number of Projects According to Status**

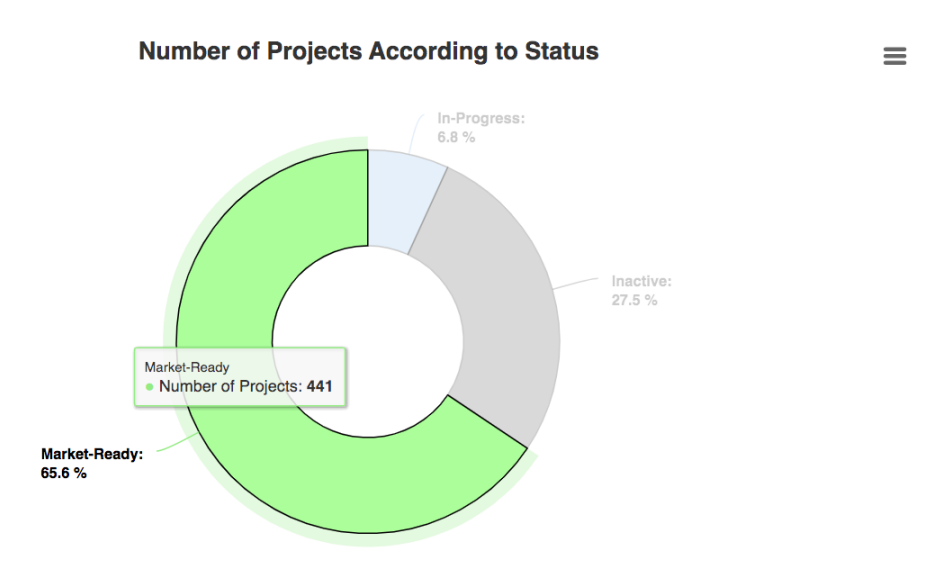

*Εικόνα 26 – Απεικόνιση Γραφήματος: Number of Projects According to Status.*

Το γράφημα αυτό δείχνει το πλήθος των blockchain projects σε σχέση με την κατάστασή τους (Market-Ready, In-Progress, Inactive). Ο χρήστης βλέπει ότι τα περισσότερα projects (441) έχουν ολοκληρωθεί και είναι διαθέσιμα για χρήση (Market-Ready), αλλά υπάρχουν και αρκετά τα οποία έχουν εγκαταλειφθεί (Inactive).

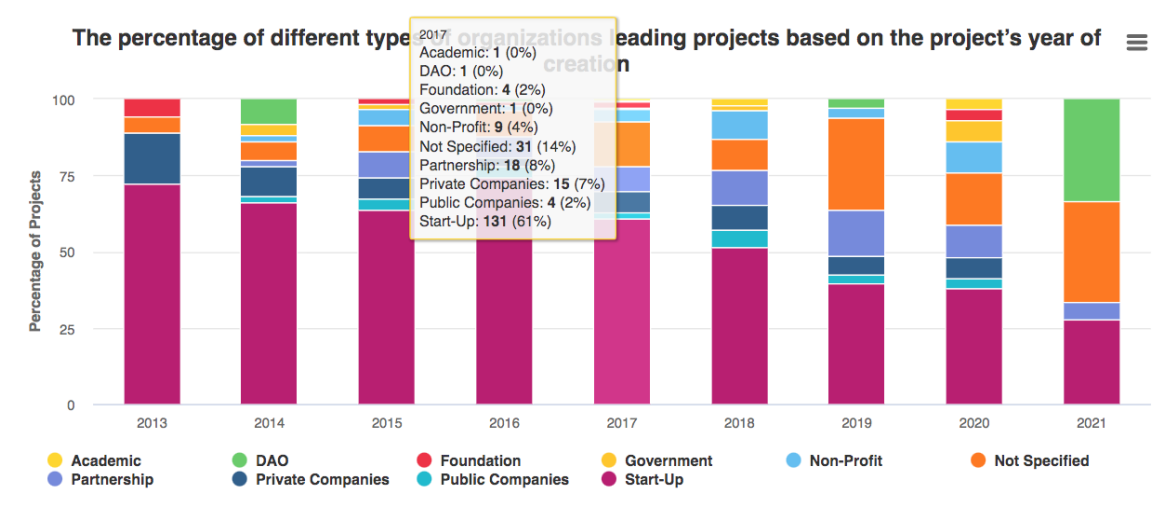

## • **The percentage of different types of organizations leading projects based on the project's year of creation**

*Εικόνα 27 – Απεικόνιση Γραφήματος: The percentage of different types of organizations leading projects based on the project's year creation.*

Στο παρόν σύνθετο γράφημα απεικονίζεται το είδος του οργανισμού που ηγείται των projects για κάθε έτος. Παρατηρεί κανείς, ότι το έτος 2017 οι νεοφυείς επιχειρήσεις (Start-Ups) αντιπροσωπεύουν το 61% του συνόλου των δεδομένων, ακολουθούμενες από τις κοινοπραξίες (Partnership) στο 8%, τις ιδιωτικές επιχειρήσεις (Private Companies) στο 7% κ.λπ..

• **The percentage of projects using a particular blockchain based on the project's year of creation**

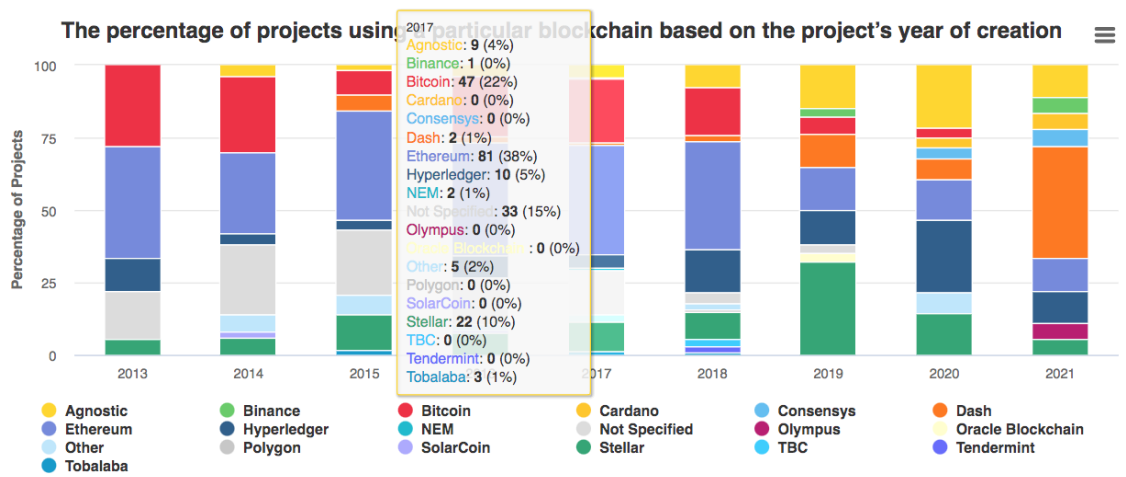

*Εικόνα 28 – Απεικόνιση Γραφήματος: The percentage of projects using a particular blockchain based on the project's year creation.*

To σύνθετο γράφημα αυτό δείχνει την πλατφόρμα blockchain πάνω στην οποία υλοποιήθηκαν τα projects για κάθε έτος. Συγκεκριμένα για το έτος 2017, ο χρήστης παρατηρεί ότι η κύρια τεχνολογία που υιοθετήθηκε είναι το Ethereum, που χρησιμοποιείται από το 38% όλων των projects, ακολουθούμενο από το Bitcoin που χρησιμοποιείται από το 22% των projects.

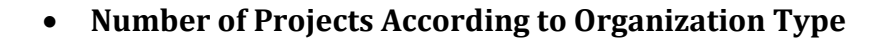

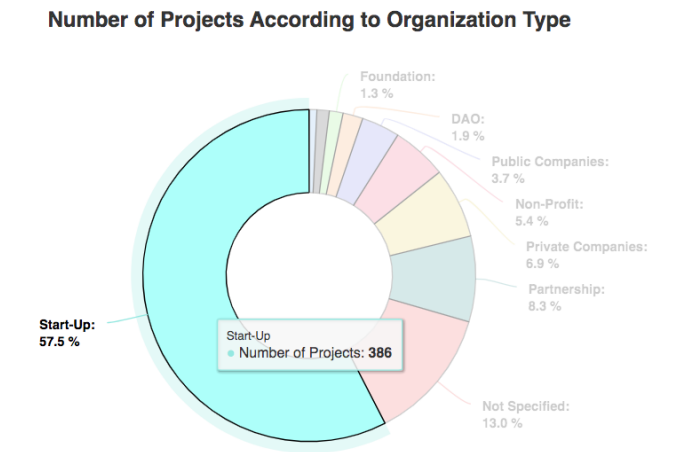

*Εικόνα 29 – Απεικόνιση Γραφήματος: Number of Projects According to Organization Type.*

Στο παραπάνω γράφημα απεικονίζεται το πλήθος των blockchain projects σε σχέση με τον οργανισμό που ηγείται αυτών. Ο χρήστης παρατηρεί ότι οι νεοφυείς επιχειρήσεις (Start-Ups) ηγούνται των περισσότερων projects με διαφορά.

# • **Number of Projects According to Blockchain Type**

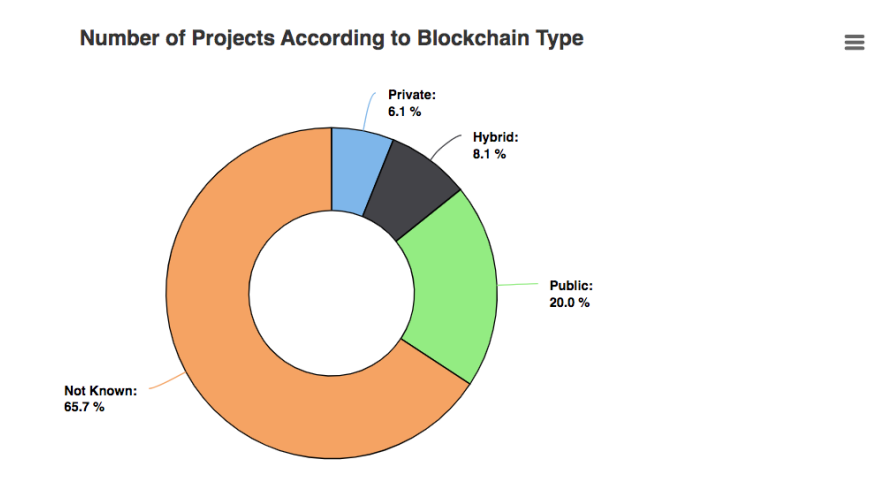

*Εικόνα 30 – Απεικόνιση Γραφήματος: Number of Projects According to Blockchain Type.*

Στο παραπάνω γράφημα απεικονίζεται το πλήθος των projects σχετικά με τον τύπο του blockchain που χρησιμοποιήθηκε (Public, Private, Hybrid).

 $=$ 

Σημειώνεται, επίσης, ότι ο χρήστης μπορεί να αλληλεπιδρά με τα γραφήματα για την προβολή επιπλέον πληροφοριών, να εξάγει τα δεδομένα τους στις μορφές: CSV, EXCEL, να τα εμφανίσει με τη μορφή πίνακα (View data table), αλλά και να τα αποθηκεύσει ως εικόνες στις μορφές: PNG, JPEG, SVG, PDF μέσω των αντίστοιχων επιλογών στο drop down μενού κάθε γραφήματος. Επίσης, η σελίδα παρέχει τη δυνατότητα στον χρήστη για προβολή των γραφημάτων σε πλήρη οθόνη (full screen), αλλά και την εκτύπωση τους κατευθείαν από την παρούσα σελίδα. Οι παραπάνω δυνατότητες παρουσιάζονται στην Εικόνα 31.

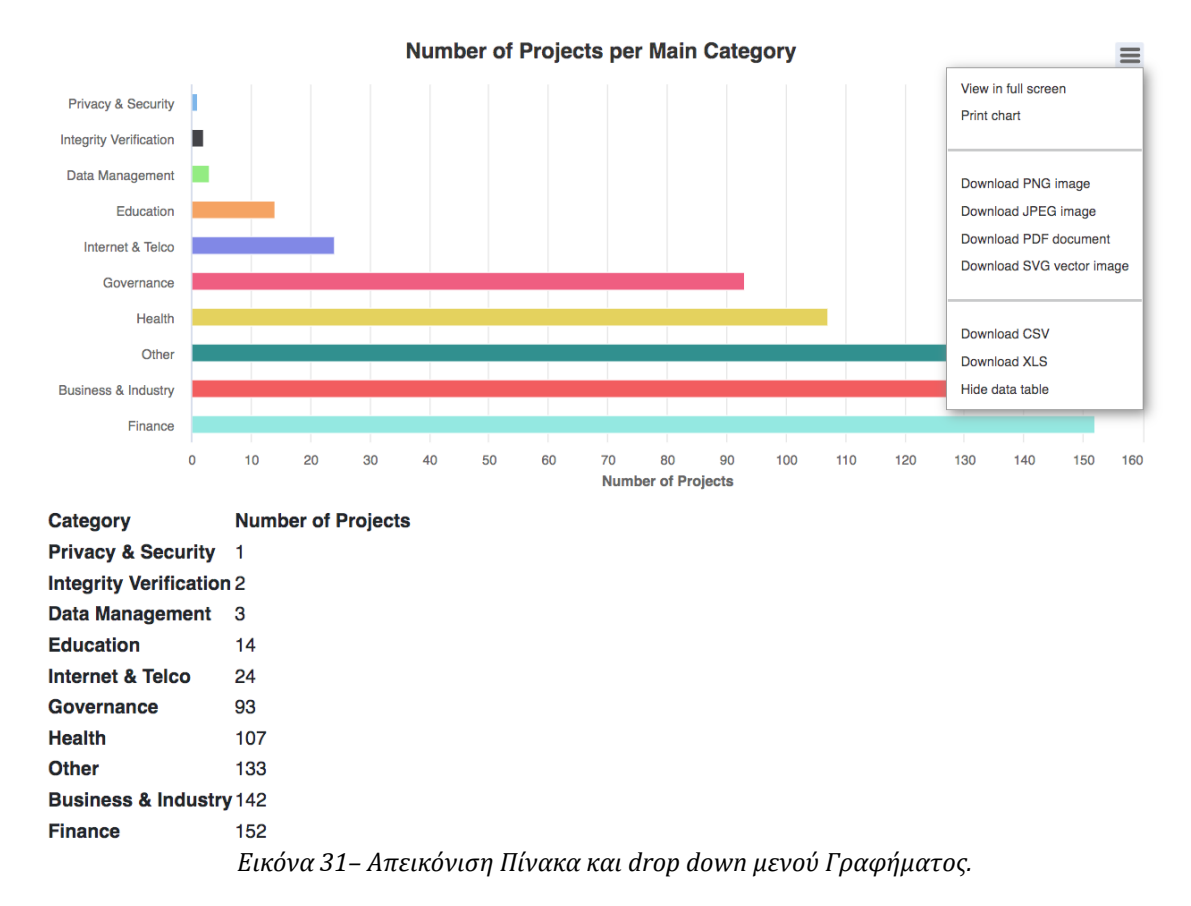

#### **5.6 Προσθήκη Νέου Project (Add Projects)**

Η σελίδα Add Projects δίνει στον χρήστη τη δυνατότητα να προσθέσει το δικό του project στη βάση δεδομένων. Συγκεκριμένα, ζητείται από τον χρήστη η εισαγωγή στη φόρμα όλων των απαραίτητων πληροφοριών που απαιτούνται για την καταχώρηση του project. Απαραίτητες πληροφορίες θεωρούνται το όνομα του project, ο υπερσύνδεσμος που φιλοξενεί τον ιστόχωρο του project, το έτος έναρξης υλοποίησης του project (λίστα τιμών), η σύντομη περιγραφή του project, η κύρια κατηγορία στην οποία ανήκει το project (λίστα τιμών), η επιλογή έως τριών υποκατηγοριών στις οποίες ανήκει το project (λίστα τιμών), η κατάσταση του project (λίστα τιμών), η τεχνολογία blockchain που χρησιμοποιήθηκε (λίστα τιμών), ο τύπος blockchain που χρησιμοποιήθηκε (λίστα τιμών), η επιλογή των χωρών που συμμετέχουν στην υλοποίηση του project (λίστα τιμών), το ονοματεπώνυμο του υπεύθυνου επικοινωνίας και η διεύθυνση του ηλεκτρονικού ταχυδρομείου του. Ο χρήστης είναι φυσικά ελεύθερος να προσθέσει και τις μη απαιτούμενες πληροφορίες. Μπορεί, επίσης, να ζητήσει την αφαίρεση ή τη διόρθωση δεδομένων κατόπιν επικοινωνίας με την ομάδα διαχείρισης της εφαρμογής. Τα projects που καταχωρούνται μέσω φόρμας, αποθηκεύονται σε έναν προσωρινό πίνακα. Για τη δημοσίευσή τους στην εφαρμογή απαιτείται έλεγχος εγκυρότητας και ακρίβειας των στοιχείων τους, κατά τον οποίο μπορεί να ζητηθούν από τον χρήστη επιπρόσθετες πληροφορίες πάνω στο project. Η φόρμα εισαγωγής απεικονίζεται στις εικόνες που ακολουθούν:

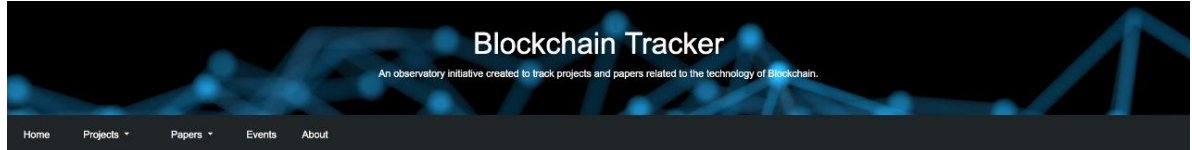

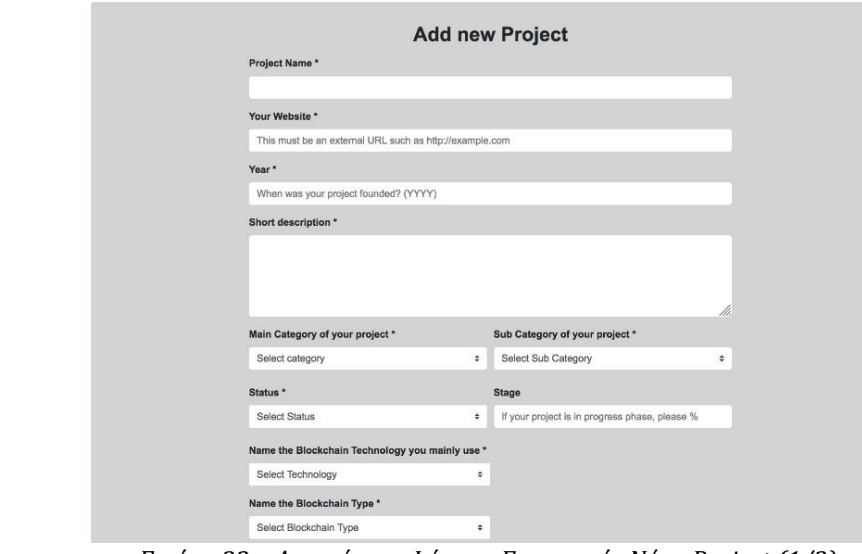

*Εικόνα 32 – Απεικόνιση Φόρμας Εισαγωγής Νέου Project (1/2).*

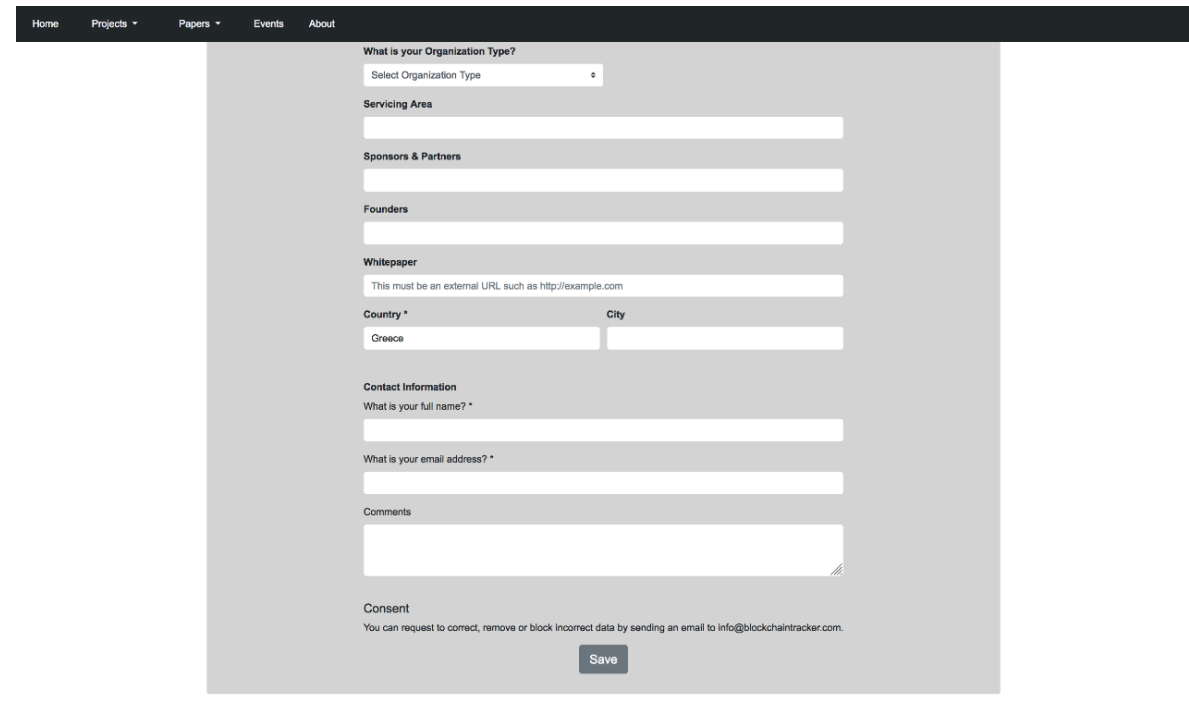

*Εικόνα 33 – Απεικόνιση Φόρμας Εισαγωγής Νέου Project (2/2).*

Εφόσον η καταχώρηση του project ολοκληρωθεί με επιτυχία, ο χρήστης λαμβάνει το μήνυμα επιβεβαίωσης της Εικόνας 34. Σε αντίθετη περίπτωση, δηλαδή αν ο χρήστης δεν έχει συμπληρώσει όλα τα υποχρεωτικά πεδία ή τα έχει συμπληρώσει με μη επιτρεπτούς τύπους δεδομένων (π.χ. το έτος είναι αριθμητικό πεδίο), η φόρμα δεν επιτρέπει την υποβολή και κατευθύνει τον χρήστη στο πεδίο που άφησε κενό ή χρειάζεται να διορθώσει.

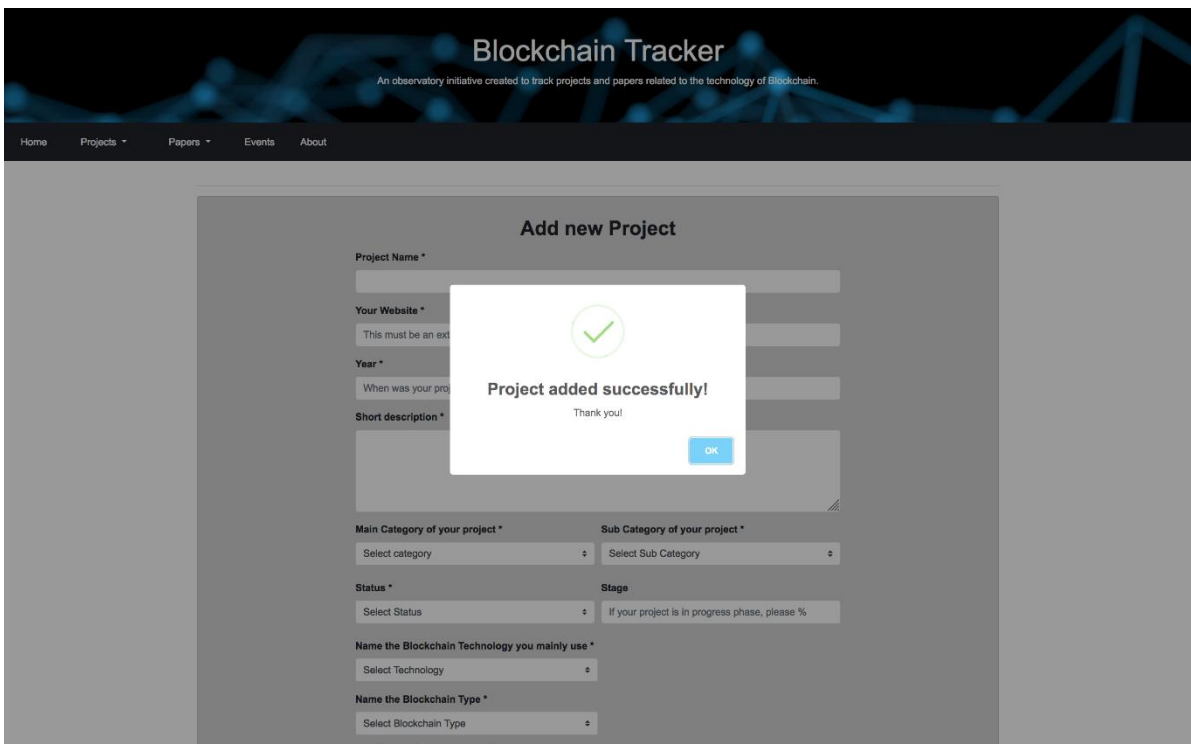

*Εικόνα 34 – Απεικόνιση Μηνύματος Επιτυχούς Καταχώρησης Project.*

## **5.7 Εξερεύνηση Papers (Explore Papers)**

Η σελίδα Explore Papers δίνει στον χρήστη τη δυνατότητα αναζήτησης papers. Η δομή της είναι αντίστοιχη με τη σελίδα Explore Projects. Συνεπώς, στο κεντρικό τμήμα της σελίδας εμφανίζεται ο πίνακας όπου παρουσιάζονται τα καταχωρημένα blockchain papers, οι στήλες του οποίου περιέχουν μόνο τις βασικές πληροφορίες που πρέπει να γνωρίζει ο χρήστης για κάθε paper (Εικόνα 35, επόμενη σελίδα). Οι πληροφορίες αυτές είναι: ο τίτλος (Title), η θεματική περιοχή/ές (Subject Area: Decision Sciences, Engineering κ.λπ.), η περίληψη (Abstract), το έτος δημοσίευσης (Year), το πλήθος των ετεροαναφορών (Citations) του συγκεκριμένου paper, οι χώρες προέλευσης των ιδρυμάτων που μετέχουν στη συγγραφή του paper (Countries), οι λέξεις-κλειδιά των συγγραφέων (Author Keywords), ο τύπος του paper (Document Type: Article, Conference Paper, κ.λπ.), το Ψηφιακό Αναγνωριστικό Αντικειμένου (DOI) του paper και ο υπερσύνδεσμος της ιστοσελίδας του paper (Link).

Επίσης, ο πίνακας ενσωματώνει λειτουργίες για να βελτιώσει την προσβασιμότητα του χρήστη στα δεδομένα του, όπως η άμεση αναζήτηση, η οποία φιλτράρει τα αποτελέσματα κατά την αναζήτηση κειμένου, η εύκολη πλοήγηση σε προηγούμενη ή επόμενη σελίδα και το offcanvas sidebar, το οποίο ενεργοποιείται με «κλικ» του χρήστη πάνω σε ένα paper. Σε αυτό είναι διαθέσιμες όλες οι σχετικές με το paper πληροφορίες, όπως φαίνεται στην Εικόνα 36.

|                                                                          |                                               |                  |                  |                                 | <b>Explore Papers</b> |                   |                                        |                      |                      |                                  |
|--------------------------------------------------------------------------|-----------------------------------------------|------------------|------------------|---------------------------------|-----------------------|-------------------|----------------------------------------|----------------------|----------------------|----------------------------------|
|                                                                          |                                               |                  |                  |                                 |                       |                   |                                        |                      | CSV<br>Copy<br>Excel | Print<br>PDF                     |
| Filters Active - 0                                                       |                                               |                  |                  |                                 |                       |                   |                                        |                      | Collapse All         | Show All<br>Clear All            |
| Subject Area                                                             | $Q \times A1$ #1 .                            | Year             |                  | $Q \times AA \oplus \#1 \times$ | Countries             |                   | $Q \times A \hat{L} \# \hat{L} \times$ | Document Type        |                      | Q x AA1#1 v                      |
| <b>Advanced Search</b><br><b>Add Condition</b>                           |                                               |                  |                  |                                 |                       |                   |                                        |                      |                      |                                  |
| Show 10 entries                                                          |                                               |                  |                  |                                 |                       |                   |                                        |                      | Search:              |                                  |
| <b>Title</b>                                                             | <b>Subject Area</b>                           | <b>Abstract</b>  | <b>Authors</b>   | Year                            | <b>Cited by</b>       | <b>Countries</b>  | <b>Author Keywords</b>                 | <b>Document Type</b> | DOI                  | Link                             |
| Is blockchain a                                                          | Business management accounting                | Blockchain is a  | Parmentola A.:   | 2022                            | 30                    | Israel, Italy     |                                        | Article              | 10.1002/bse.2        | https://www.sc                   |
| Secure smart c                                                           | Engineering                                   | Past internation | Kumar A.; Abhi   | 2022                            | 24                    | India             | Blockchain; Cloud B                    | Article              | 10.1002/ett.4129     | https://www.sc                   |
| Blockchain for                                                           | Engineering                                   | In modern cities | Bodkhe U.; Tan   | 2022                            | 22                    | India, Saudi Ara  |                                        | Article              | 10.1002/ett.40       | https://www.sc                   |
| NovidChain: Bl                                                           | <b>Computer science</b>                       | The COVID-19     | Abid A.; Cheikh  | 2022                            | 19                    | Tunisia           | Blockchain; COVID-1                    | Conference paper     | 10.1002/spe.2        | https://www.sc                   |
|                                                                          | Engineering                                   | Today, blockch   | Li D.; Deng L.;  | 2022                            | 16                    | China, Iran, Mac  |                                        | Article              | 10.1002/ett.41       | https://www.sc                   |
| Blockchain as a                                                          |                                               | With the expon   | Barka E.; Kerrac | 2022                            | 16                    | China, Taiwan     |                                        | Article              | 10.1002/ett.37       | https://www.sc                   |
|                                                                          | Engineering                                   |                  |                  |                                 |                       |                   |                                        |                      |                      |                                  |
|                                                                          | <b>Computer science</b><br><b>Mathematics</b> | Advancements     | Ahmed I.: Zhan   | 2022                            | 14                    | China, Pakistan   | artificial intelligence:               | Article              | 10.1002/int.22       |                                  |
|                                                                          | <b>Engineering</b>                            | Internet of Thin | Deep S.; Zheng   | 2022                            | 14                    | Australia,China   |                                        | Article              | 10.1002/ett.39       | https://www.sc<br>https://www.sc |
| Towards a trust<br>A blockchain- a<br>A survey of sec<br>Tunneling the b | Business management accounting                | As a concern wi  | Govindan K.      | 2022                            | 14                    | Italy, United Kin | blockchain technolo                    | Article              | 10.1002/bse.3        | https://www.sc                   |

*Εικόνα 35 – Απεικόνιση Σελίδας Explore Papers.*

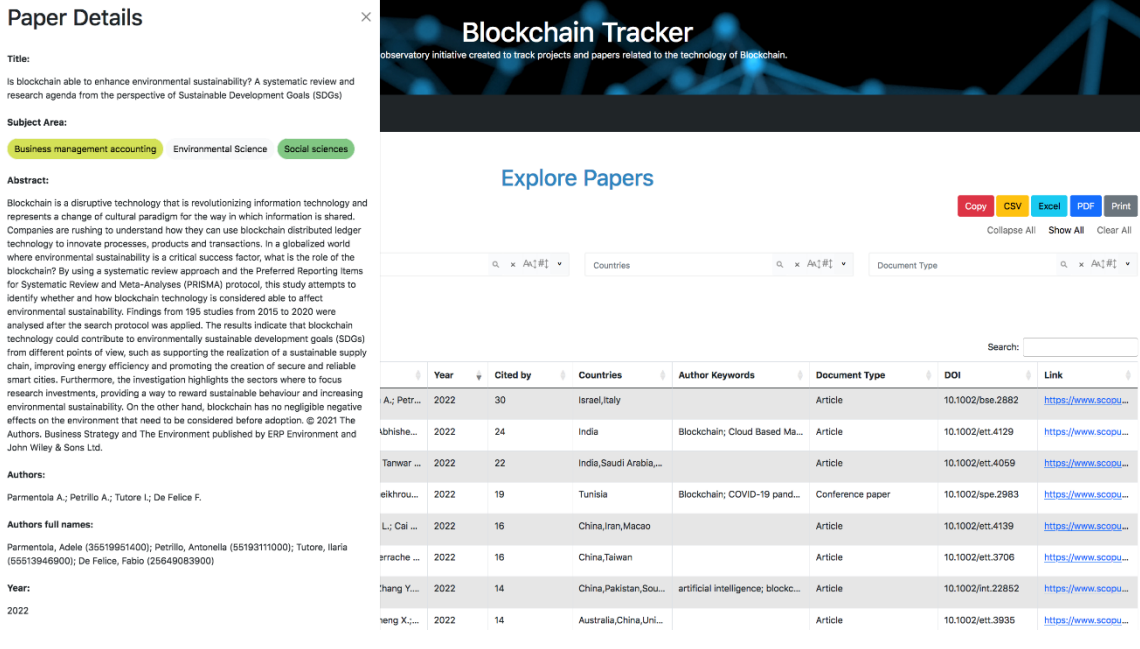

*Εικόνα 36 – Απεικόνιση Offcanvas Sidebar.*

Ως παράδειγμα, στις παρακάτω εικόνες (Εικόνα 37 και Εικόνα 38) εμφανίζεται το σύνολο των πεδίων και της πληροφορίας που είναι διαθέσιμα για το paper με τίτλο «Leveraging Hyperledger Iroha for the Issuance and Verification of Higher-Education Certificates». Σημειώνεται ότι το συγκεκριμένο paper σχετίζεται με το project «Qualichain» (Related Project), ενώ έχει καταχωρηθεί και ο υπερσύνδεσμος της ιστοσελίδας του (Project Link).

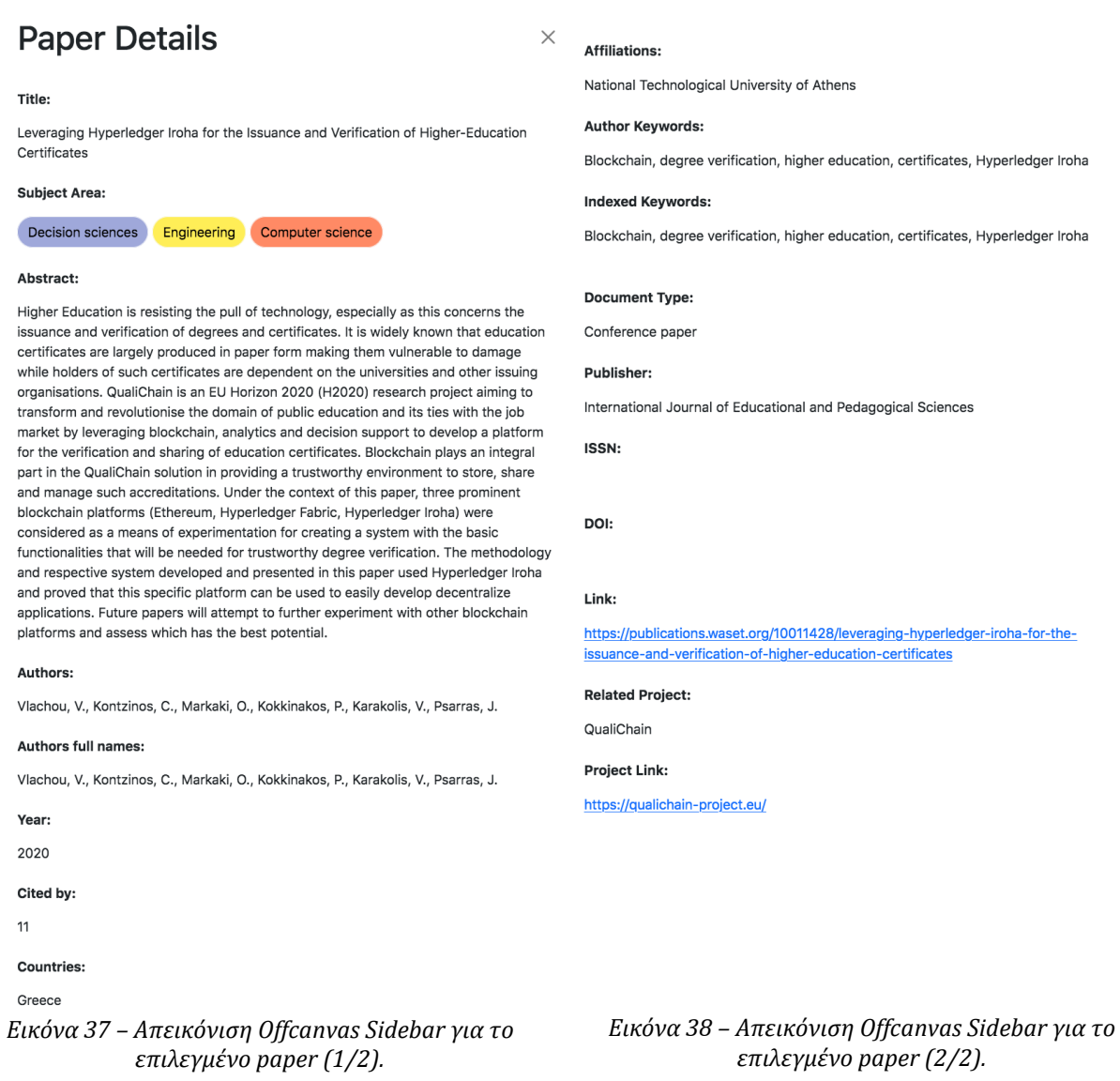

Όπως η σελίδα Explore Projects έτσι και η σελίδα Explore Papers, προσφέρει στο χρήστη ένα σύνολο από φίλτρα τα οποία του επιτρέπουν να εξειδικεύσει την αναζήτηση των δεδομένων. Ακολουθεί η περιγραφή των φίλτρων:

#### • **Φίλτρα Ταξινόμησης στηλών**

Ο χρήστης κάνοντας «κλικ» στις επικεφαλίδες των στηλών του πίνακα, μπορεί να ταξινομήσει τα περιεχόμενα των στηλών κατά αύξουσα ή φθίνουσα σειρά.
# • **Απλό φίλτρο αναζήτησης κειμένου**

Πρόκειται για το πεδίο αναζήτησης (search box) του πίνακα, στο οποίο ο χρήστης εισάγει ελεύθερο κείμενο και λαμβάνει κατόπιν καθολικής αναζήτησης σε όλα τα πεδία του πίνακα, αποτελέσματα που εμπεριέχουν τη συμβολοσειρά που εισήγαγε.

# • **Πολλαπλά φίλτρα αναζήτησης**

Ο χρήστης έχει τη δυνατότητα αναζήτησης δεδομένων μέσω πολλαπλών φίλτρων ταυτόχρονα (Subject Area, Year, Countries, Document Type), όσο και με ορισμό προσαρμοσμένων φίλτρων αναζήτησης τα οποία δεν μπορούν να επιτευχθούν μέσω του απλού search box. Μία επιπλέον δυνατότητα του είναι η εμφάνιση μερικών συνόλων στις επιλογές των φίλτρων αναζήτησης. Οι παραπάνω λειτουργίες φαίνονται στην Εικόνα 39.

| Projects -<br>Home                                           | Papers -                                  | About<br><b>Events</b> |                         |           |                                                                                                   | <b>Blockchain Tracker</b>                                | An observatory initiative created to track projects and papers related to the technology of Blockchain. |                      |                  |                             |                                                |
|--------------------------------------------------------------|-------------------------------------------|------------------------|-------------------------|-----------|---------------------------------------------------------------------------------------------------|----------------------------------------------------------|----------------------------------------------------------------------------------------------------|----------------------|------------------|-----------------------------|------------------------------------------------|
| Filters Active - 0                                           |                                           |                        |                         |           |                                                                                                   | <b>Explore Papers</b>                                    |                                                                                                    |                      |                  | CSV<br>Copy<br>Collapse All | Print<br>PDF<br>Excel<br>Clear All<br>Show All |
| Subject Area                                                 |                                           | a × A4]#1 ^<br>Year    |                         |           | $\begin{array}{lll} \mathbb{Q} & \times & \mathbb{A}\mathbb{Q} \# \mathbb{I} & \star \end{array}$ | Countries                                                |                                                                                                    | Q × A4】#1 ^          | Document Type    |                             | Q × A41#1 ^                                    |
| Agricultural and biological sciences                         |                                           | 0<br>2020              |                         |           | ◙                                                                                                 | Algeria                                                  |                                                                                                    | $\circ$              | Article          |                             | (206)                                          |
|                                                              |                                           | 2021<br>$\bullet$      |                         |           | 620                                                                                               | Algeria, France                                          |                                                                                                    | $\circ$              | Conference paper |                             | (794)                                          |
| Agricultural and biological sciences                         | Energy                                    | 2022                   |                         |           | (374)                                                                                             | $\circ$<br>Algeria, United Arab Emirates, United Kingdom |                                                                                                    |                      |                  |                             |                                                |
|                                                              | Biochemistry Genetics & Molecular Biology | $\bullet$              |                         |           |                                                                                                   | Algeria, United Kingdom                                  |                                                                                                    | $\circ$              |                  |                             |                                                |
| Business management accounting                               |                                           | $\bullet$              |                         |           |                                                                                                   | Argentina                                                |                                                                                                    | $\circ$<br>$\circ$   |                  |                             |                                                |
|                                                              |                                           | m                      |                         |           |                                                                                                   | Australia                                                | Acceleration Acceleration President Management Mission always                                           | $\sim$               |                  |                             |                                                |
| Advanced Search<br>Add Condition<br>Show 10 entries<br>Title | <b>Subject Area</b>                       | <b>Abstract</b>        | Authors                 | Year<br>٠ | Cited by                                                                                          | Countries                                                | <b>Author Keywords</b>                                                                                  | <b>Document Type</b> |                  | Search:<br>DOI              | Link                                           |
| Is blockchain able t                                         | <b>Business management</b>                | Blockchain is a disr   | Parmentola A.; Petr     | 2022      | 30                                                                                                | Israel, Italy                                            |                                                                                                    | Article              |                  | 10.1002/bse.2882            | https://www.scopu                              |
| Secure smart contr                                           | Engineering                               | Past international t   | Kumar A.; Abhishe       | 2022      | 24                                                                                                | India                                                    | Blockchain; Cloud Based Ma                                                                              | Article              |                  | 10.1002/ett.4129            | https://www.scopu                              |
| Blockchain for prec                                          | Engineering                               | In modern cities, s    | Bodkhe U.; Tanwar  2022 |           | 22                                                                                                | India, Saudi Arabia,                                     |                                                                                                    | Article              |                  | 10.1002/ett.4059            | https://www.scopu                              |
| NovidChain: Blockc                                           | Computer science                          | The COVID-19 pan       | Abid A.; Cheikhrou      | 2022      | 19                                                                                                | Tunisia                                                  | Blockchain; COVID-19 pand                                                                               | Conference paper     |                  | 10.1002/spe.2983            | https://www.scopu                              |
| Blockchain as a ser                                          | Engineering                               | Today, blockchain      | Li D.; Deng L.; Cai     | 2022      | 16                                                                                                | China, Iran, Macao                                       |                                                                                                    | Article              |                  | 10.1002/ett.4139            | https://www.scopu                              |
| Towards a trusted                                            | Engineering                               | With the exponenti     | Barka E.; Kerrache      | 2022      | 16                                                                                                | China.Taiwan                                             |                                                                                                    | Article              |                  | 10.1002/ett.3706            | https://www.scopu                              |
| A blockchain- and                                            | Committee and                             | Advancements in d      | Ahmed I.; Zhang Y       | 2022      | 14                                                                                                |                                                          | China, Pakistan, Sou artificial intelligence: blockc                                                    | Article              |                  | 10.1002/int.22852           | https://www.scopu                              |

*Εικόνα 39 – Απεικόνιση Πολλαπλών Φίλτρων Αναζήτησης.*

Στο παράδειγμα που ακολουθεί στην Εικόνα 40, απεικονίζεται η εφαρμογή πολλαπλού φίλτρου με τις εξής παραμέτρους: Subject Area → Computer Science, Year  $\rightarrow$  2022, Document Type  $\rightarrow$  Article. Παρατηρούμε, ότι οι τιμές των μερικών συνόλων στις στήλες έχουν διαμορφωθεί αντίστοιχα και ότι 10 papers από τα 1000 ικανοποιούν τις συνθήκες αναζήτησης που τέθηκαν.

| Home                                                              | Projects - | Papers -                                                          | Events               | About                |            |                         |                       |                               |                           |                  |                     |                       |
|-------------------------------------------------------------------|------------|-------------------------------------------------------------------|----------------------|----------------------|------------|-------------------------|-----------------------|-------------------------------|---------------------------|------------------|---------------------|-----------------------|
|                                                                   |            |                                                                   |                      |                      |            |                         | <b>Explore Papers</b> |                               |                           |                  |                     |                       |
|                                                                   |            |                                                                   |                      |                      |            |                         |                       |                               |                           |                  | <b>CSV</b><br>Copy  | Print<br>PDF<br>Excel |
| Filters Active - 3                                                |            |                                                                   |                      |                      |            |                         |                       |                               |                           |                  | <b>Collapse All</b> | Show All<br>Clear All |
| Subject Area                                                      |            |                                                                   | Q × An1#1 ^          | Year                 |            | Q × Ad#1 ^              | Countries             |                               | $Q \times A \oplus H^*$ " | Document Type    |                     | Q × A4]#1 ^           |
| Computer science                                                  |            |                                                                   | 10 (97)              | 2022                 |            | 10(374)                 | Australia             |                               | (1(13))                   | <b>Article</b>   |                     | 10 (206)              |
|                                                                   |            |                                                                   |                      |                      |            |                         | Canada                |                               | 1(10)                     | Conference paper |                     | 20(794)               |
|                                                                   |            |                                                                   |                      |                      |            |                         | China                 |                               | 2(208)                    |                  |                     |                       |
|                                                                   |            |                                                                   |                      |                      |            |                         | China, Ghana          |                               | 1(1)                      |                  |                     |                       |
|                                                                   |            |                                                                   |                      |                      |            |                         | India                 |                               | 1(109)<br>(3.115)         |                  |                     |                       |
|                                                                   |            |                                                                   |                      |                      |            |                         | Italy<br><b>TANAH</b> |                               | <b>AND</b>                |                  |                     |                       |
| <b>Advanced Search</b><br><b>Add Condition</b><br>Show 18 entries |            |                                                                   |                      |                      |            |                         |                       |                               |                           |                  | Search:             |                       |
| Title                                                             |            | <b>Subject Area</b>                                               | Abstract             | <b>Authors</b>       | Year<br>÷. | <b>Cited by</b>         | <b>Countries</b>      | <b>Author Keywords</b>        | <b>Document Type</b>      |                  | DOI                 | Link                  |
| TraceChain: A bloc                                                |            | Computer science                                                  | The risk of sharing  | Fan Y.; Lin X.; Lian | 2022       | 8                       | Philippines           | ABE; cloud computing; confi   | Article                   |                  | 10.1002/spe.2753    | https://www.scopu     |
| Towards roadmap t                                                 |            | Computer science                                                  | Healthcare system    | Akbar M.A.; Leiva V  | 2022       | $\overline{\mathbf{3}}$ | Australia             | blockchain technology; criti  | Article                   |                  | 10.1002/smr.2500    | https://www.scopu     |
| MediTrans-Patien                                                  |            | Computer science                                                  | In order to ensure   | George M.; Mary C    | 2022       | $\overline{2}$          | India                 |                               | Article                   |                  | 10.1002/nem.2187    | https://www.scopu     |
| Modeling and verif                                                |            | Computer science                                                  | As a crucial compo   | Chen N.; Zhu H.; Yi  | 2022       | $\overline{2}$          | China                 | blockchain; Internet of Vehi  | Article                   |                  | 10.1002/smr.2371    | https://www.scopu     |
| A large-scale empi                                                |            | Computer science                                                  | The Ethereum bloc    | Xi R.; Pattabiraman  | 2022       | $\circ$                 | Canada                | Ethereum blockchain; smart    | Article                   |                  | 10.1002/spe.3163    | https://www.scopu     |
| Block diffusion del                                               |            | Computer science                                                  | In the Bitcoin syste | Sasabe M.: Yamam     | 2022       | $\circ$                 | Japan                 | Bitcoin network: block diffus | Article                   |                  | 10.1002/nem.2190    | https://www.scopu     |
| Blockchain for Heal                                               |            | Computer science                                                  | Health Internet of   | Chen S.: Fu X.: Si   | 2022       | $\circ$                 | China                 | blockchain: data sharing; he  | Article                   |                  | 10.1002/spe.3114    | https://www.scopu     |
| Blockchain for requ                                               |            | Computer science                                                  | Blockchain technol   | Demi S.; Sánchez-    | 2022       | $\circ$                 | Norway                | blockchain technology; grou   | Article                   |                  | 10.1002/smr.2493    | https://www.scopu     |
| COVID-19 and futu                                                 |            | Computer science                                                  | COVID-19 pandemi     | Odoom J.; Huang      | 2022       | $\circ$                 | China, Ghana          | blockchain; coronavirus; de   | Article                   |                  | 10.1002/spe.3126    | https://www.scopu     |
| Detecting function                                                |            | <b>Computer science</b>                                           | Blockchain is a plat | Piantadosi V.; Rosa  | 2022       | $\circ$                 | Italy                 | blockchain; smart contracts   | Article                   |                  | 10.1002/spe.3156    | https://www.scopu     |
|                                                                   |            | Showing 1 to 10 of 10 entries (filtered from 1,000 total entries) |                      |                      |            |                         |                       |                               |                           |                  | Previous            | Next                  |

*Εικόνα 40 – Απεικόνιση Παραδείγματος Εφαρμογής Πολλαπλών Φίλτρων Αναζήτησης.*

# • **Φίλτρο εξατομικευμένης αναζήτησης**

Η λειτουργία του φίλτρου εξατομικευμένης αναζήτησης (Advanced Search) είναι ακριβώς ίδια όπως στη σελίδα Explore Projects. Συνοπτικά, αναφέρουμε ότι ο χρήστης δημιουργεί ένα ερώτημα αναζήτησης προσθέτοντας πεδία και συνθήκες. Ήδη ενσωματωμένη στο φίλτρο είναι μια σειρά συνθηκών που μπορούν να εφαρμοστούν σε όλους τους τύπους δεδομένων που είναι αναγνωρίσιμοι από τον πίνακα, ενώ αναγνωρίζει αυτόματα τον τύπο στήλης και παρουσιάζει τις συνθήκες που είναι διαθέσιμες για αυτόν.

Στο παράδειγμα που ακολουθεί στην Εικόνα 41, παρουσιάζεται η εφαρμογή εξειδικευμένου φίλτρου ως εξής: Ο χρήστης επιθυμεί να αναζητήσει papers τα οποία ανήκουν είτε στη θεματική ενότητα (Subject Area) της Μηχανικής (Engeeniring) είτε στη θεματική ενότητα της Ενέργειας (Energy) και έχουν πάνω από 20 αναφορές (Citations). Η λογική σύνταξη αυτού του φίλτρου είναι η ακόλουθη: [(Subject Area Equals Engineering) OR (Subject Area Equals Energy)] AND (Cited by Greater Than 20). Παρατηρούμε ότι 7 papers από τα 1000 ικανοποιούν τις συνθήκες αναζήτησης που τέθηκαν.

| Home <sub></sub>       | Projects -             | Papers -                                                        | <b>Events</b>                    | About       |                                     |                   |                       |                                      |                                                      |                                 |                         |                                                                                                    |
|------------------------|------------------------|-----------------------------------------------------------------|----------------------------------|-------------|-------------------------------------|-------------------|-----------------------|--------------------------------------|------------------------------------------------------|---------------------------------|-------------------------|----------------------------------------------------------------------------------------------------|
|                        |                        |                                                                 |                                  |             |                                     |                   |                       | <b>Explore Papers</b>                |                                                      |                                 | <b>CSV</b><br>Copy      | Print<br><b>PDF</b><br>Excel                                                                                                    |
| Filters Active - 0     |                        |                                                                 |                                  |             |                                     |                   |                       |                                      |                                                      |                                 | Collapse All            | Show All<br>Clear All                                                                                                    |
| Subject Area           |                        |                                                                 | Q x AQ#] v                       | Year        |                                     |                   | Q x ANI#I v           | Countries                            |                                                      | a x Anj#j v<br>Document Type    |                         | Q x At (#) v                                                                                                    |
| <b>Advanced Search</b> |                        |                                                                 |                                  |             |                                     |                   |                       |                                      |                                                      |                                 |                         | Clear All                                                                                                    |
|                        | Subject Area           | Equals                                                          |                                  | Engineering |                                     |                   |                       |                                      |                                                      |                                 |                         | $\langle s \rangle$<br>$\left\vert \cdot \right\rangle$ .                                                                                                    |
| $\mathbf{Q}$           | Subject Area           | Equals                                                          |                                  | Energy      |                                     |                   |                       |                                      |                                                      |                                 |                         | $\left\vert \left\vert \left\langle \cdot \right\vert \right\vert \left\vert \left\vert \left\vert \cdot \right\vert \right\vert \right\vert \left\vert \left\vert \left\vert \cdot \right\vert \right\vert \right\vert$ |
| $\frac{1}{2}$<br>×     | <b>Add Condition</b>   |                                                                 |                                  |             |                                     |                   |                       |                                      |                                                      |                                 |                         |                                                                                                    |
|                        | Cited by               | Greater Than                                                    | 20<br>$\omega$                   |             |                                     |                   |                       |                                      |                                                      |                                 |                         | $\mathbf{z}$ .                                                                                                    |
| $\pmb{\times}$         | <b>Add Condition</b>   |                                                                 |                                  |             |                                     |                   |                       |                                      |                                                      |                                 |                         |                                                                                                    |
| Show te entries        |                        |                                                                 |                                  |             |                                     |                   |                       |                                      |                                                      |                                 | Search:                 | Link                                                                                                    |
| Title                  | Secure smart contr     | <b>Subject Area</b><br>Engineering                              | Abstract<br>Past international t |             | <b>Authors</b><br>Kumar A.; Abhishe | Year<br>÷<br>2022 | <b>Cited by</b><br>24 | <b>Countries</b><br>India            | <b>Author Keywords</b><br>Blockchain; Cloud Based Ma | <b>Document Type</b><br>Article | DOI<br>10.1002/ett.4129 | https://www.scopu                                                                                                    |
|                        | Blockchain for prec    | Engineering                                                     | In modern cities, s              |             | Bodkhe U.; Tanwar                   | 2022              | 22                    | India, Saudi Arabia,                 |                                                      | Article                         | 10.1002/ett.4059        | https://www.scopu                                                                                                    |
|                        | A Distributed fram     | Engineering                                                     | With the advancem                |             | Kumar P.; Kumar R 2021              |                   | 49                    | India                                |                                                      | Article                         | 10.1002/ett.4112        | https://www.scopu                                                                                                    |
|                        | A taxonomy of bloc     |                                                                 | In the past few dec              |             | Gupta R.; Kumari A                  | 2021              | 42                    | India                                |                                                      | Article                         | 10.1002/ett.4009        | https://www.scopu                                                                                                    |
|                        | Fusion of blockchai    | Engineering                                                     | Nowadays, the exp                |             | Gupta R.; Kumari A                  | 2021              | 32                    | India                                |                                                      | Article                         | 10,1002/ett.4176        | https://www.scopu                                                                                                    |
|                        | Artificial intelligenc | Engineering                                                     | Remote patient mo                |             | Puri V.; Kataria A.;                | 2021              | 26                    | India, United Kingd                  |                                                      | Conference paper                | 10.1002/ett.4245        | https://www.scopu                                                                                                    |
|                        | DBTP2SF: A deep        | Engineering                                                     |                                  |             |                                     | 2021              | 22                    | India                                |                                                      | Article                         | 10.1002/ett.4222        |                                                                                                    |
|                        |                        | Engineering                                                     | By providing ubiqui              |             | Kumar R.; Tripathi R.               |                   |                       |                                      |                                                      |                                 |                         | https://www.scopu                                                                                                    |
|                        |                        | Showing 1 to 7 of 7 entries (filtered from 1,000 total entries) |                                  |             |                                     |                   |                       |                                      |                                                      |                                 | Previous                | Next                                                                                                    |
|                        |                        |                                                                 |                                  |             |                                     |                   |                       |                                      |                                                      |                                 |                         |                                                                                                    |
|                        |                        |                                                                 |                                  |             |                                     |                   |                       | Copyright @ 2023 - BlockchainTracker |                                                      |                                 |                         |                                                                                                    |

*Εικόνα 41 – Απεικόνιση Φίλτρου Εξατομικευμένης Αναζήτησης.*

Τέλος, η σελίδα Explore Papers υποστηρίζει την εξαγωγή δεδομένων με την εφαρμογή ή όχι φίλτρων στις μορφές: CSV, EXCEL και PDF μέσω των αντίστοιχων buttons. Επίσης, παρέχει την επιλογή στον χρήστη για αντιγραφή δεδομένων στο πρόχειρο, αλλά και εκτύπωση των δεδομένων κατευθείαν από την παρούσα σελίδα. Τα buttons που επιτρέπουν τις παραπάνω λειτουργίες φαίνονται στην Εικόνα 42.

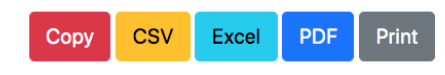

*Εικόνα 42 – Απεικόνιση Buttons Εξαγωγής και Εκτύπωσης Δεδομένων.*

# **5.8 Χάρτης Paper (Paper Map)**

Η σελίδα Paper Map εμφανίζει στον χρήστη της εφαρμογής την κατανομή του πλήθους των papers σε παγκόσμιο χάρτη. Όπως φαίνεται στην Εικόνα 43, το κύριο μέρος της σελίδας αποτελείται από δύο τμήματα. Στο αριστερό τμήμα εμφανίζεται χάρτης με χρωματική διαβάθμιση, με τις χώρες με το μεγαλύτερο πλήθος papers να εμφανίζονται με πιο σκούρο χρώμα. Στο δεξιό τμήμα της σελίδας υπάρχει διάγραμμα γραμμών. Όταν ο χρήστης κάνει «κλικ» πάνω σε μια χώρα του χάρτη, στο διάγραμμα εμφανίζεται σε μπάρα το πλήθος των papers της χώρας. Για παράδειγμα στις Η.Π.Α. (Εικόνα 43), παρατηρούμε ότι ο συνολικός αριθμός των papers είναι 2436.

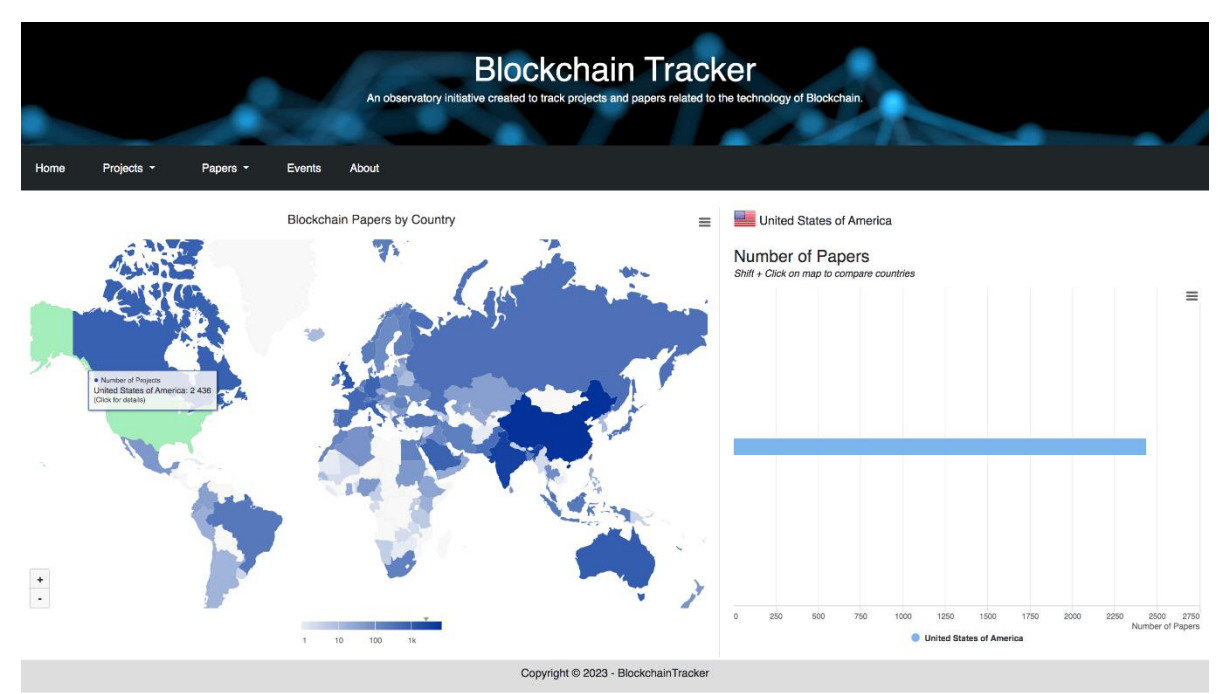

*Εικόνα 43 – Απεικόνιση Σελίδας Paper Map, Κατανομή Papers ανά Χώρα.*

Επιπλέον, όπως φαίνεται στην Εικόνα 44, στον χρήστη παρέχεται η δυνατότητα σύγκρισης δεδομένων μεταξύ χωρών. Ο χρήστης με «shift + κλικ» πάνω στον χάρτη στις χώρες που επιθυμεί, μπορεί να συγκρίνει το πλήθος των papers. Για παράδειγμα (Εικόνα 44) παρατηρούμε, ότι η χώρα με τα περισσότερα papers είναι η Κίνα, ενώ έπειτα ακολουθούν οι Ινδία, Η.Π.Α., Ηνωμένο Βασίλειο, Ιταλία, Γερμανία και Γαλλία.

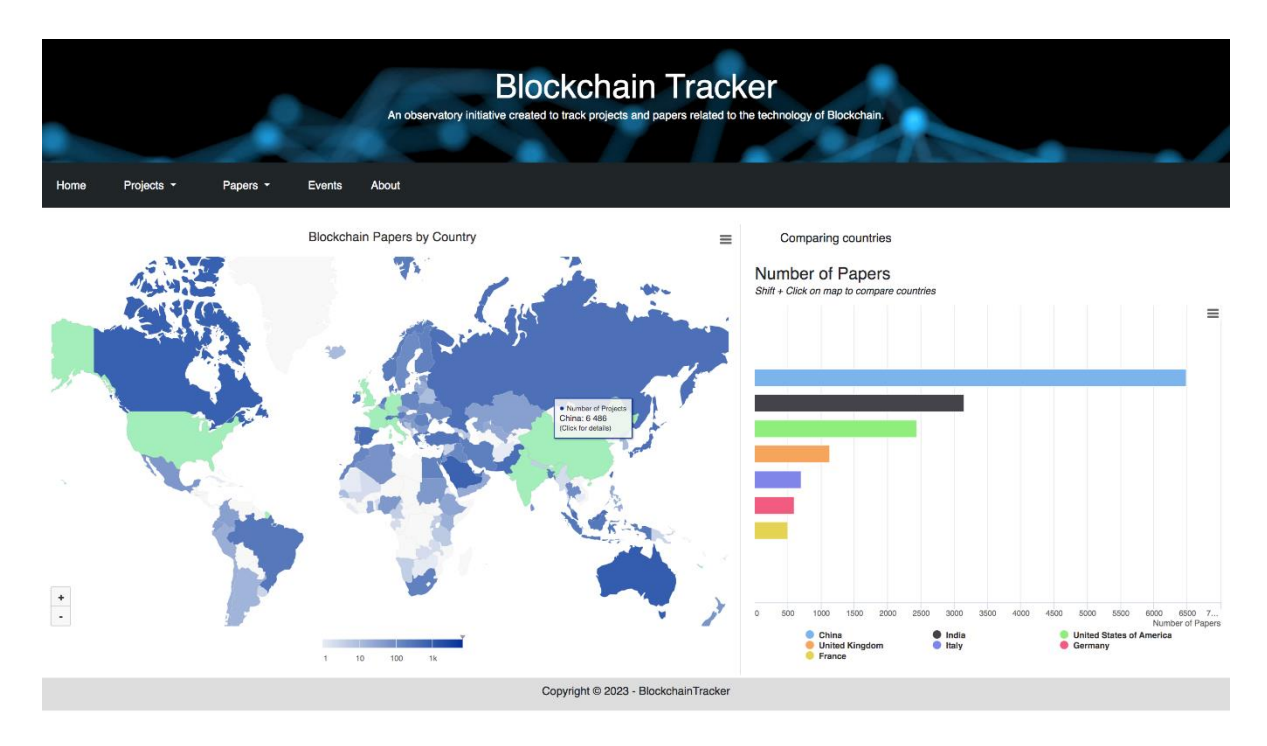

*Εικόνα 44 – Απεικόνιση Σελίδας Paper Map, Σύγκριση Χωρών.*

Τέλος, η σελίδα Paper Map όπως και η Project Map, υποστηρίζει την εξαγωγή δεδομένων τόσο από το χάρτη όσο και από το διάγραμμα στις μορφές: CSV, EXCEL, την εμφάνιση δεδομένων σε μορφή πίνακα (View data table) αλλά και την αποθήκευση τους ως εικόνες στις μορφές: PNG, JPEG, SVG, PDF μέσω των αντίστοιχων επιλογών στα drop down μενού. Επίσης, η σελίδα παρέχει τη δυνατότητα στον χρήστη για προβολή του χάρτη και του διαγράμματος σε πλήρη οθόνη (full screen), αλλά και την εκτύπωση τους κατευθείαν από την παρούσα σελίδα. Τα drop down μενού που επιτρέπουν τις παραπάνω λειτουργίες φαίνονται στις εικόνες που ακολουθούν (Εικόνα 45, Εικόνα 46).

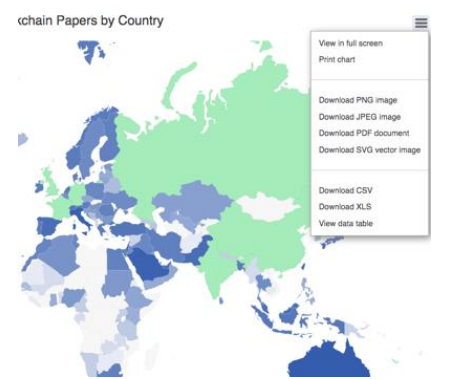

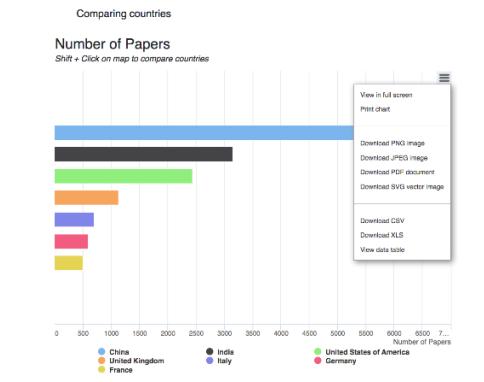

*Εικόνα 45 – Απεικόνιση Map drop down μενού. Εικόνα 46 – Απεικόνιση Chart drop down μενού.*

## **5.9 Εξερεύνηση Γραφημάτων Paper (Explore Paper Charts)**

Η σελίδα Explore Paper Charts εμφανίζει στον χρήστη της εφαρμογής ένα σύνολο 4 διαδραστικών και δυναμικών γραφημάτων (Εικόνα 47).

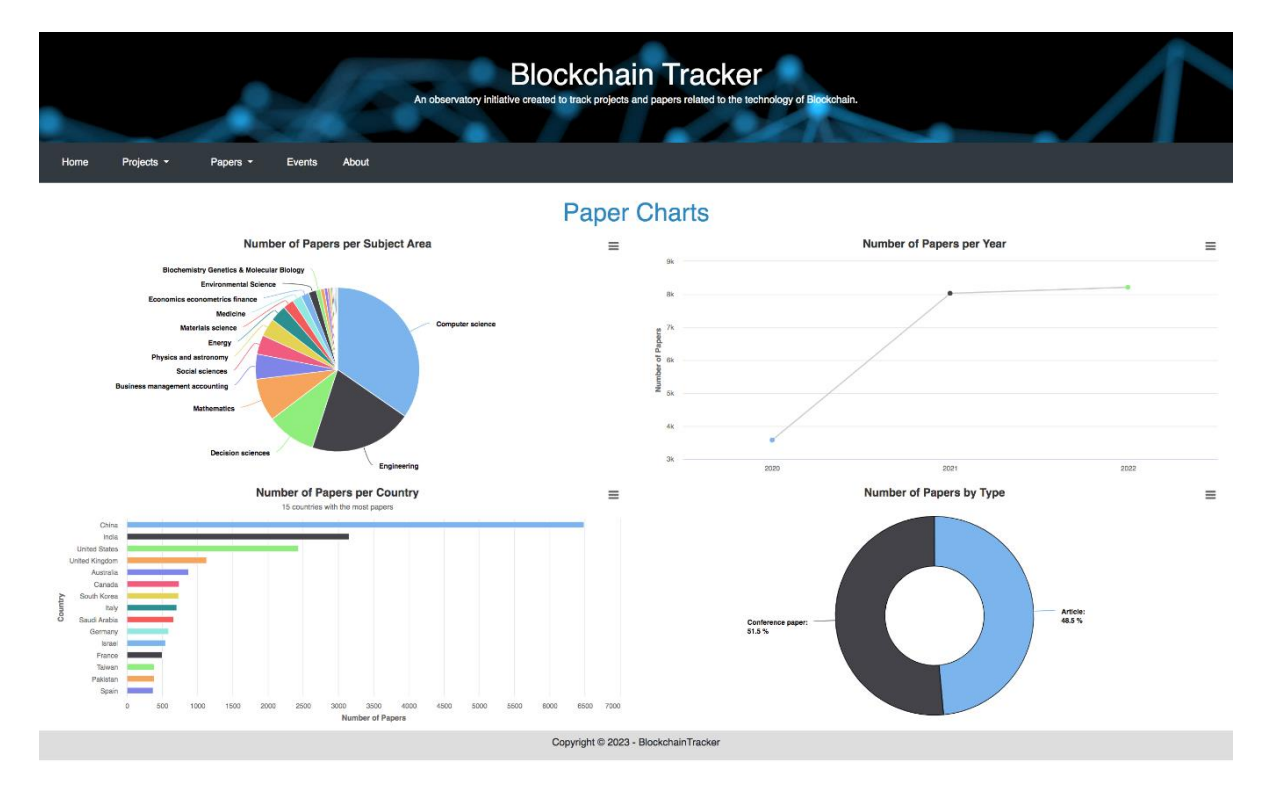

*Εικόνα 47 – Απεικόνιση Σελίδας Explore Paper Charts.*

Τα γραφήματά αυτά κάνουν εφικτή την παρατήρηση τάσεων και μπορεί να χρησιμοποιηθούν για την εξαγωγή συμπερασμάτων από τους χρήστες (ερευνητές, επενδυτές κ.λπ.). Υπενθυμίζεται ότι για την επίδειξη λειτουργίας της εφαρμογής έγινε η εισαγωγή 20000 ερευνητικών εργασιών που δημοσιεύτηκαν μεταξύ των ετών 2020 και 2022.

Ακολουθεί η αναλυτική παρουσίαση των γραφημάτων:

# • **Number of Papers per Subject Area**

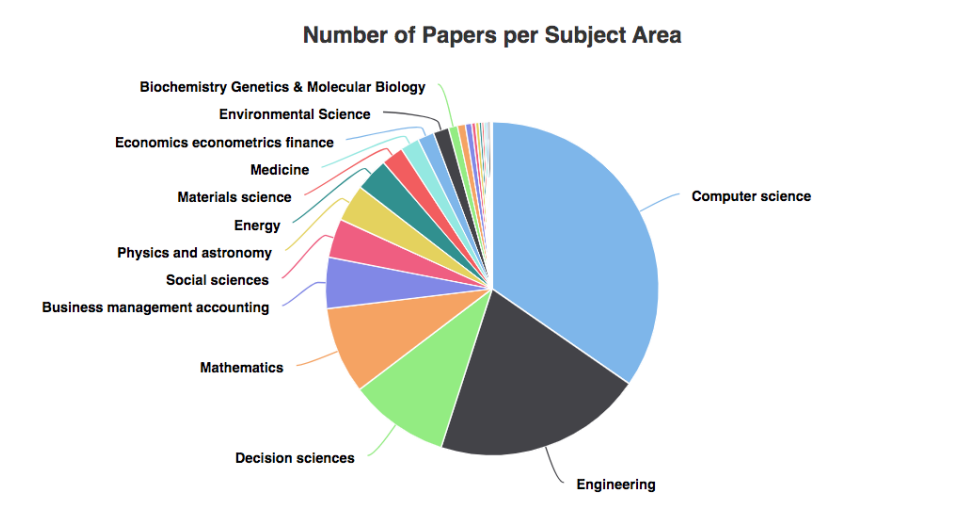

*Εικόνα 48 – Απεικόνιση Γραφήματος: Number of Papers per Subject Area.*

Το γράφημα αυτό δείχνει το πλήθος των blockchain papers ανά θεματική ενότητα. Παρατηρεί κανείς, ότι η πλειονότητα των papers έχει υλοποιηθεί στον τομέα της Επιστήμης των Υπολογιστών (Computer Science), με τον αριθμό των papers να είναι 15221.

# • **Number of Papers per Year**

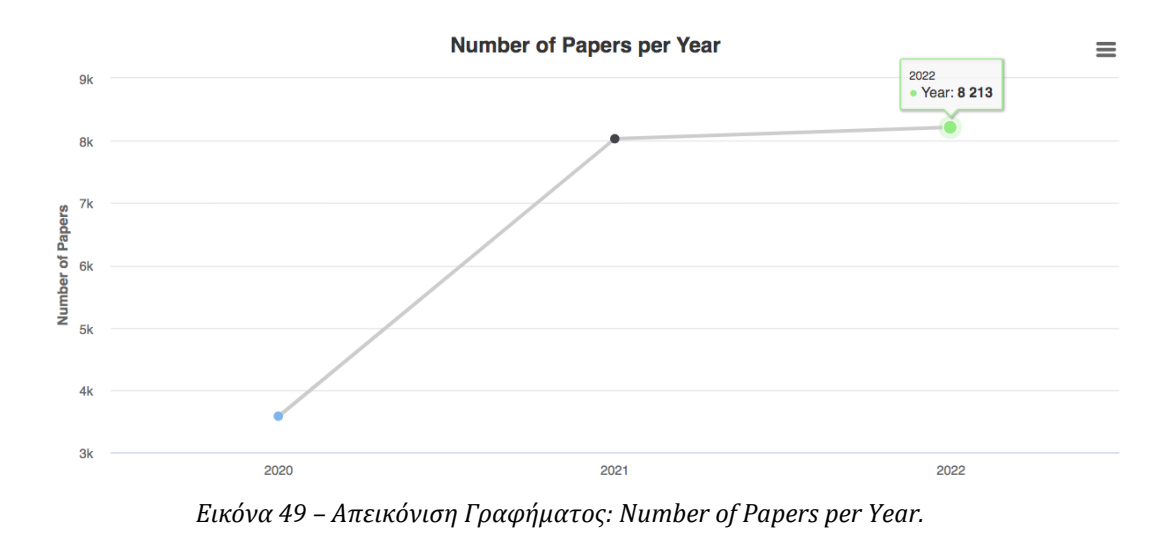

 $=$ 

Σε αυτό το γράφημα φαίνεται το πλήθος των blockchain papers σε σχέση με το έτος δημοσίευσής τους.

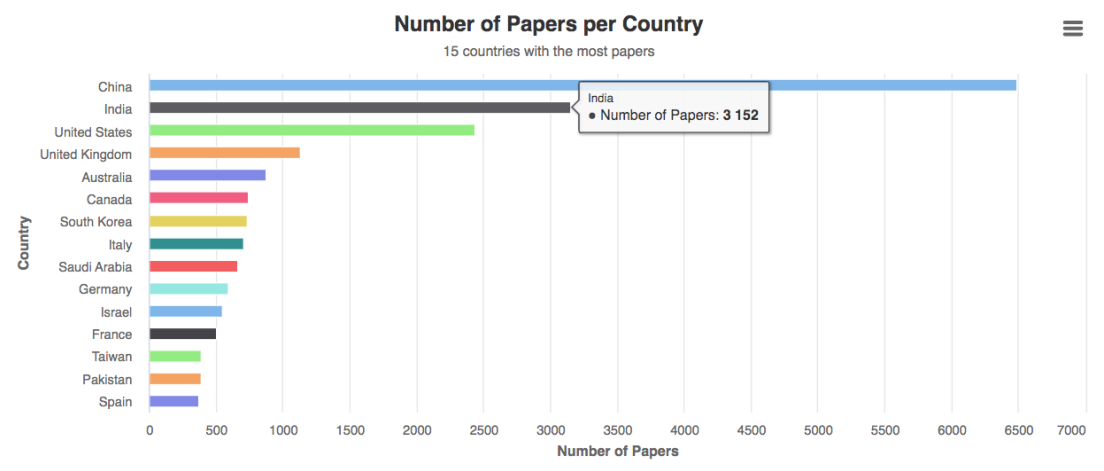

## • **Number of Papers per Country**

*Εικόνα 50 – Απεικόνιση Γραφήματος: Number of Papers per Country.*

Σε αυτό το γράφημα απεικονίζονται οι 15 χώρες με το μεγαλύτερο αριθμό blockchain papers.

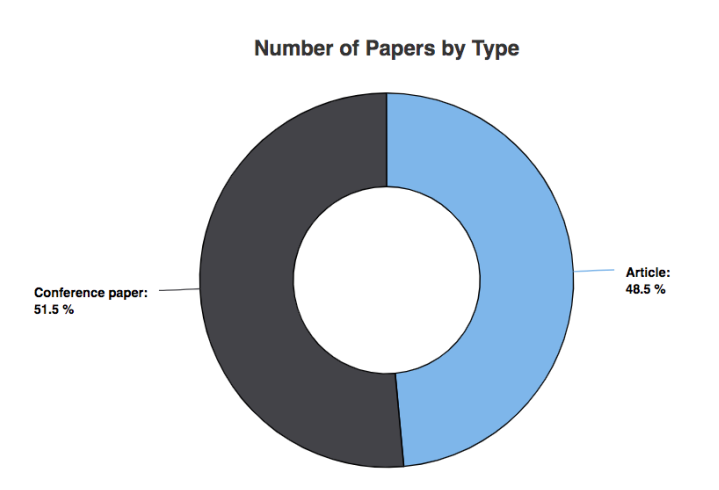

## • **Number of Papers According to Type**

*Εικόνα 51 – Απεικόνιση Γραφήματος: Number of Papers According to Type.*

Στο παραπάνω γράφημα απεικονίζεται το πλήθος των papers σχετικά με τον τύπο τους (Article, Conference Paper).

 $\equiv$ 

Σημειώνεται τέλος, ότι ο χρήστης μπορεί να αλληλεπιδρά με τα γραφήματα για την προβολή επιπλέον πληροφοριών, να εξάγει τα δεδομένα τους στις μορφές: CSV, EXCEL και να τα εμφανίσει σε μορφή πίνακα (View data table) (Εικόνα 52):

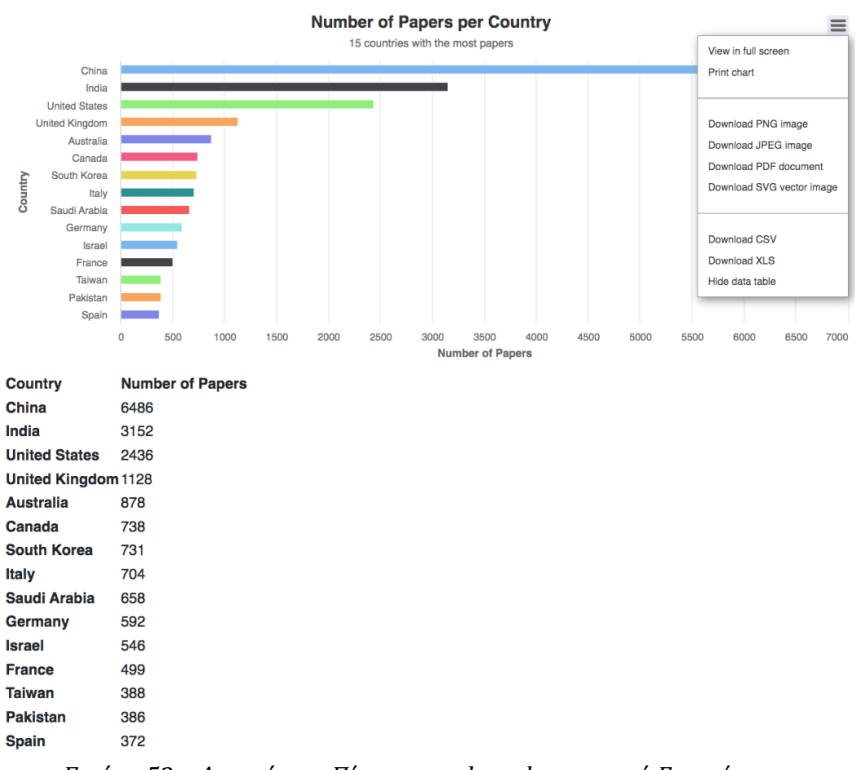

*Εικόνα 52 – Απεικόνιση Πίνακα και drop down μενού Γραφήματος.*

Ο χρήστης δύναται επίσης, να αποθηκεύσει τα δεδομένα ως εικόνες στις μορφές: PNG, JPEG, SVG, PDF μέσω των αντίστοιχων επιλογών στο drop down μενού κάθε γραφήματος. Ακόμη, η σελίδα παρέχει τη δυνατότητα στον χρήστη για προβολή των γραφημάτων σε πλήρη οθόνη (full screen), αλλά και την εκτύπωση τους κατευθείαν από την παρούσα σελίδα.

## **5.10 Προσθήκη Νέου Paper (Add Papers)**

Η σελίδα Add Papers δίνει στον χρήστη τη δυνατότητα να προσθέσει το δικό του paper στη βάση δεδομένων. Ειδικότερα, ζητείται από τον χρήστη η εισαγωγή στη φόρμα όλων των απαραίτητων πληροφοριών που απαιτούνται για την καταχώρηση του paper. Απαραίτητες πληροφορίες θεωρούνται ο τίτλος, η περίληψη, το έτος δημοσίευσης, ο τύπος του εγγράφου (λίστα τιμών), το ονοματεπώνυμο του συγγραφέα, το πανεπιστημιακό ίδρυμα, η ταχυδρομική διεύθυνση του και η χώρα (λίστα τιμών). Ο χρήστης δύναται να καταχωρήσει τα στοιχεία επιπλέον συγγραφέων/ιδρυμάτων κάνοντας «κλικ» στο κουμπί «Add Author/Afilliation» (Εικόνα 53). Άλλες απαραίτητες πληροφορίες είναι οι λέξεις-κλειδιά του συγγραφέα, ο υπερσύνδεσμος που φιλοξενεί το αναρτημένο paper, το ονοματεπώνυμο του υπεύθυνου επικοινωνίας και η διεύθυνση του ηλεκτρονικού ταχυδρομείου του. Ο χρήστης είναι φυσικά ελεύθερος να προσθέσει και τις μη υποχρεωτικές πληροφορίες από τις οποίες ενδεικτικά αναφέρονται: τα projects που σχετίζονται με το paper και οι υπερσύνδεσμοι που τα φιλοξενούν. Μπορεί, επίσης, να εισάγει το paper σε μορφή αρχείου μέσω του αντίστοιχου πεδίου και να

ζητήσει την αφαίρεση ή τη διόρθωση δεδομένων κατόπιν επικοινωνίας με την ομάδα διαχείρισης της εφαρμογής. Τα papers που καταχωρούνται μέσω φόρμας, αποθηκεύονται σε έναν προσωρινό πίνακα. Για τη δημοσίευσή τους στην εφαρμογή απαιτείται έλεγχος εγκυρότητας και ακρίβειας των στοιχείων τους, κατά τον οποίο μπορεί να ζητηθούν από το χρήστη επιπρόσθετες πληροφορίες πάνω στο paper. Η φόρμα εισαγωγής απεικονίζεται στις εικόνες που ακολουθούν:

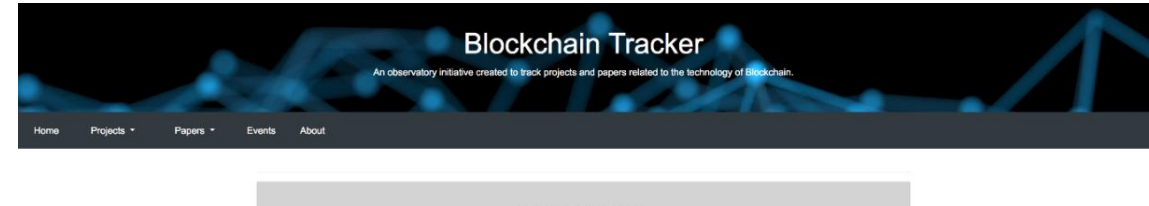

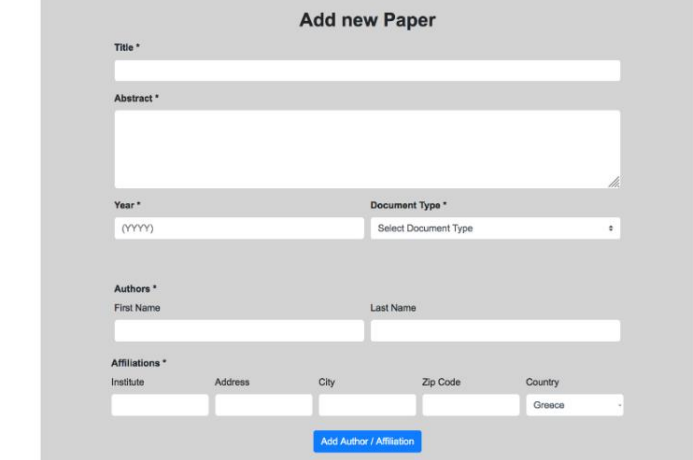

*Εικόνα 53 – Απεικόνιση Φόρμας Εισαγωγής Νέου Paper (1/2).*

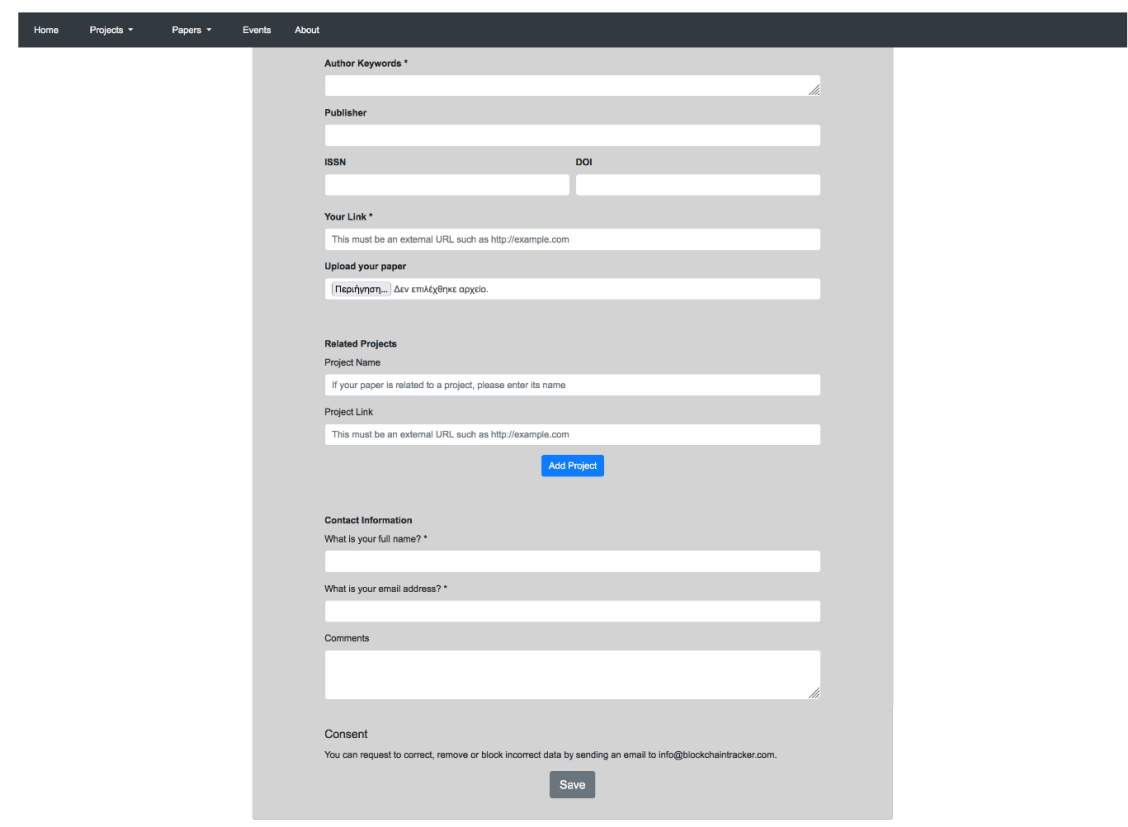

*Εικόνα 54 – Απεικόνιση Φόρμας Εισαγωγής Νέου Paper (2/2).*

Στην περίπτωση κατά την οποία η καταχώρηση του paper ολοκληρωθεί με επιτυχία, ο χρήστης λαμβάνει το μήνυμα επιβεβαίωσης της Εικόνας 55. Σε αντίθετη περίπτωση, δηλαδή αν ο χρήστης δεν έχει συμπληρώσει όλα τα υποχρεωτικά πεδία, ή τα έχει συμπληρώσει με μη επιτρεπτούς τύπους δεδομένων (π.χ. το έτος είναι αριθμητικό πεδίο), η φόρμα δεν επιτρέπει την υποβολή και κατευθύνει το χρήστη στο πεδίο που άφησε κενό ή χρειάζεται να διορθώσει.

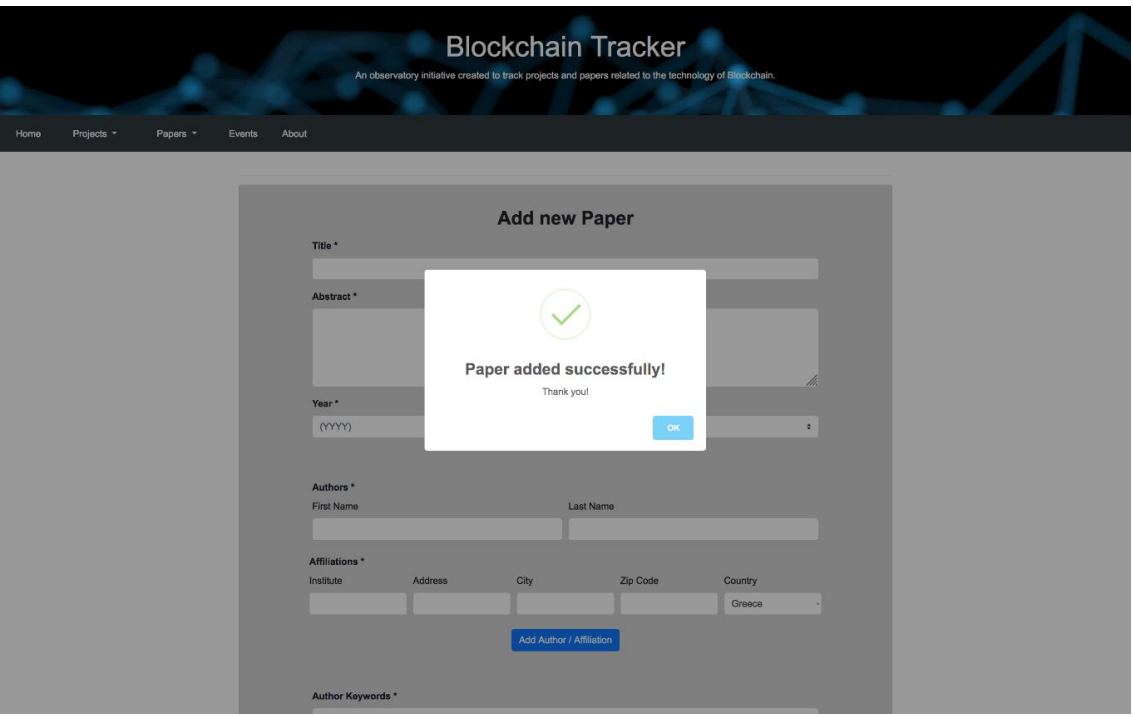

*Εικόνα 55 – Απεικόνιση Μηνύματος Επιτυχούς Καταχώρησης Paper.*

# **5.11 Σχετικά Με (About)**

Η σελίδα About παρουσιάζει συνοπτικά στον χρήστη τη φιλοσοφία, τη χρησιμότητα και το περιεχόμενο του ιστοχώρου Blockchain Tracker, όπως φαίνεται και στις παρακάτω εικόνες (Εικόνα 56, Εικόνα 57).

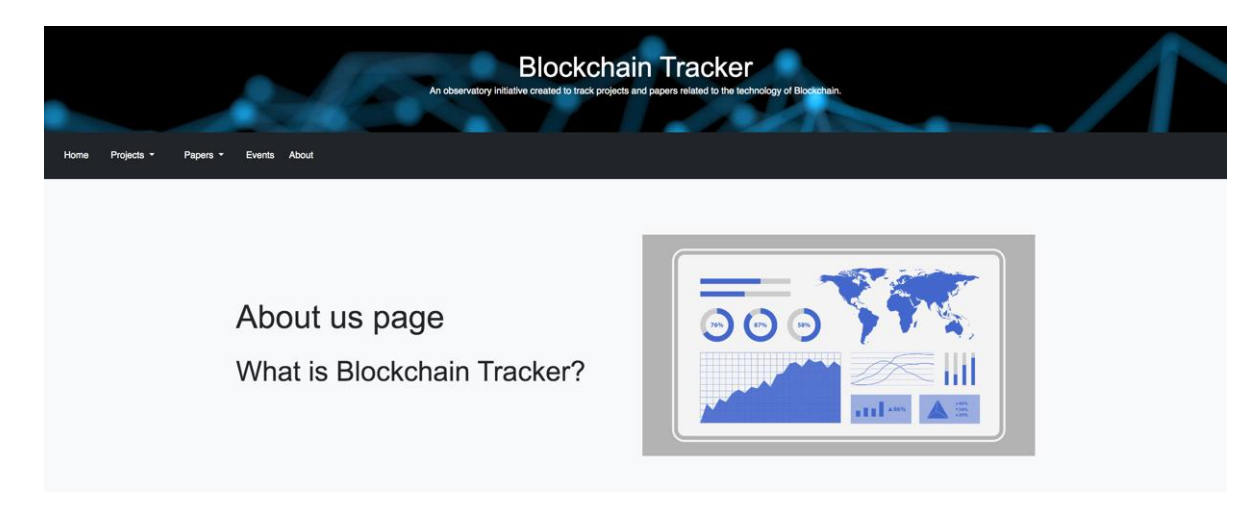

*Εικόνα 56 – Απεικόνιση Σελίδας About (1/2).*

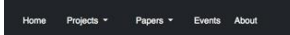

Blockchain Tracker is an observatory initiative created to track projects and papers related to the technology of Blockchain.

It is a comprehensive Blockchain knowledge platform with easy access to data for research, useful for scholars, academics, analysts, start-ups and anyone interested in Blockchain technology and monitoring initiatives internationally.

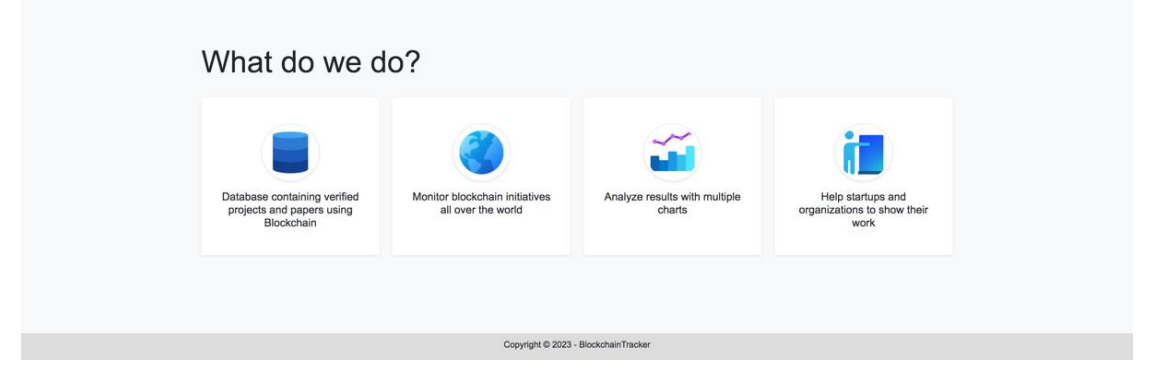

*Εικόνα 57 – Απεικόνιση Σελίδας About (2/2).*

# **Κεφάλαιο 6 : Χρησιμοποιούμενες Τεχνολογίες**

# **6.1 Εισαγωγή**

Στο κεφάλαιο αυτό γίνεται ανάλυση της προτεινόμενης εφαρμογής σε επίπεδο αρχιτεκτονικής και τεχνολογιών που χρησιμοποιήθηκαν. Αρχικά, γίνεται η ανάλυση των τεχνολογιών σε επίπεδο Front-end (Client-side) και έπειτα ακολουθεί η ανάλυση σε επίπεδο Back-end (Server-side).

# **6.2 Αρχιτεκτονική – Τεχνολογίες**

Η αρχιτεκτονική του συστήματος βασίζεται σε δύο μέρη:

- 1. Στο Frond-end (Client-side)
- 2. Στο Back-end (Server-side)

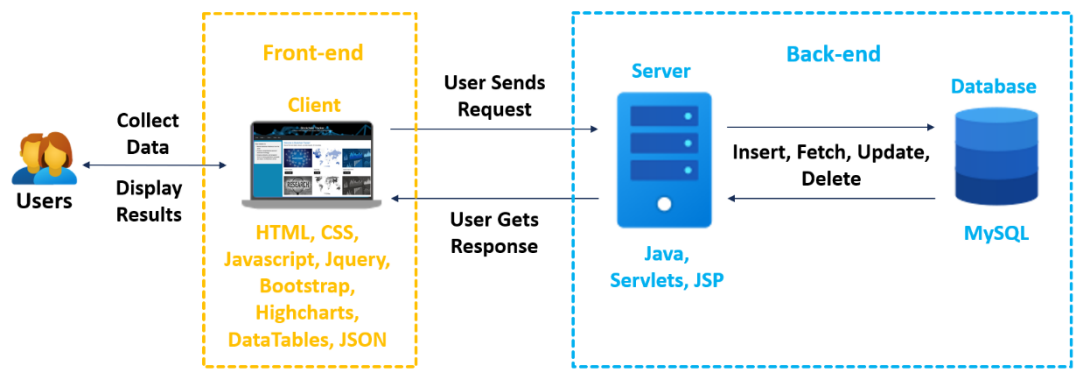

*Εικόνα 58 - Αρχιτεκτονική Εφαρμογής*

Το Frond-end είναι το μέρος της εφαρμογής με το οποίο αλληλεπιδρά ο κάθε χρήστης. Αποτελεί δηλαδή την κυρίως web σελίδα της εφαρμογής. Αυτή βασίζεται σε τεχνολογίες κυρίως Front-end (HTML, CSS, JS, εικόνες κ.λπ.).

Το Back-end είναι το μέρος της εφαρμογής με το οποίο αλληλεπιδρά ο διαχειριστής (admin) του συστήματος και φέρνει σε επαφή τον διαχειριστή με τη βάση δεδομένων. Το μέρος αυτό χρησιμοποιεί τις Back-end τεχνολογίες (Java, MySQL).

# **6.3 Frond-end Τεχνολογίες**

## **6.3.1 HTML**

H γλώσσα HTML είναι μια από τις γνωστότερες και ευρύτερα διαδεδομένες γλώσσες σήμανσης. Το όνομά της αποτελεί την συνένωση των αρχικών «HyperText

Markup Language» δηλαδή «Γλώσσα Σήμανσης Υπερκειμένου» και είναι εξέλιξη της γλώσσας SGML (Standard Generalized Markup Language) [44]. Έκανε για πρώτη φορά την εμφάνιση της το 1991, ενώ αυτήν την περίοδο η τελευταία αναθεώρηση του HTML προτύπου είναι η HTML5. Όλη η γλώσσα HTML αποτελείται από κείμενο και ετικέτες (tags), η σύνταξη των οποίων γίνεται με τα σύμβολα «<>» και ενδιάμεσα το όνομα της ετικέτας. Με το σύμβολο «/» ορίζουμε το κλείσιμο της ετικέτας. Ανάμεσα στις ετικέτες μπορούμε να προσθέσουμε περιεχόμενο όπως κείμενο, εικόνες, ήχος κ.λπ.. Ο φυλλομετρητής μπορεί να διαβάζει και να μεταφράζει τις ετικέτες αυτές και να παρουσιάζει μόνο το περιεχόμενό τους στις ιστοσελίδες.

## **6.3.2 CSS**

Η CSS (Cascading Style Sheets – διαδοχικά φύλλα ύφους) είναι μια γλώσσα η οποία ανήκει στην κατηγορία των γλωσσών φύλλων ύφους και χρησιμοποιείται για τον έλεγχο της εμφάνισης μιας ιστοσελίδας που έχει γραφεί με μια γλώσσα σήμανσης, όπως είναι η HTML για την οποία έγινε αναφορά προηγουμένως [45]. Προστέθηκε στην HTML 4.0 για να επιλύσει το πρόβλημα της μορφοποίησης των σελίδων, απαλλάσσοντας τους σχεδιαστές από πολύ κόπο και χρόνο, μειώνοντας σημαντικά τον όγκο της εργασίας. Πλέον, δίνεται η δυνατότητα με ένα μόνο αρχείο να καθοριστεί με ποιο τρόπο θα εμφανιστεί ολόκληρος ο ιστότοπος που μπορεί να περιέχει χιλιάδες σελίδες HTML. Η CSS ουσιαστικά, καθορίζει πως εμφανίζονται οι ιστοσελίδες στον επισκέπτη, προσφέροντας περισσότερες δυνατότητες σε σχέση με την HTML. Για μια όμορφη, μοντέρνα και καλοσχεδιασμένη ιστοσελίδα η χρήση της γλώσσας ύφους CSS κρίνεται ως απαραίτητη. Η σύνταξη της είναι αρκετά απλή και μπορεί να προστεθεί σε μια σελίδα HTML με τρεις τρόπους. Ο πρώτος τρόπος είναι inline, χρησιμοποιώντας το χαρακτηριστικό style για τον καθορισμό της μορφοποίησης των στοιχείων HTML. Ο δεύτερος τρόπος είναι internal, χρησιμοποιώντας την ετικέτα <style> στην ενότητα <head> της σελίδας HTML και ο κώδικας CSS εισάγεται μέσα στο <head> του αρχείου HTML. Ο τρίτος τρόπος είναι μέσω χρήσης εξωτερικών αρχείων CSS (External CSS), τα οποία συνδέονται με όλα τα αρχεία HTML του ιστοχώρου με μια απλή δήλωση στο <head> του κάθε αρχείου. Αυτός είναι ο συνηθέστερος τρόπος δήλωσης κώδικα CSS και το σημαντικότερο πλεονέκτημα της μεθόδου αυτής, καθώς με ένα αρχείο CSS είναι δυνατή η μορφοποίηση όλων των ιστοσελίδων του ιστοχώρου, αρκεί το αρχείο να είναι συνδεμένο με τις ιστοσελίδες.

## **6.3.3 JavaScript**

Η JavaScript (JS) επινοήθηκε από τον Brendan Eich το έτος 1995 και είναι διερμηνευμένη γλώσσα προγραμματισμού για ηλεκτρονικούς υπολογιστές [46]. Το επίσημο όνομα της γλώσσας είναι ECMAScript, ενώ από το 2015 ονομάζεται ανά έτος (τωρινή ονομασία ECMAScript 2023). Αρχικά, χρησιμοποιήθηκε για προγραμματισμό από την πλευρά του πελάτη (client) που ήταν ο φυλλομετρητής (browser) του χρήστη και χαρακτηρίστηκε σαν client-side γλώσσα προγραμματισμού. Αυτό σημαίνει, ότι η επεξεργασία του κώδικα Javascript και η παραγωγή του τελικού περιεχομένου HTML δεν πραγματοποιείται στο διακομιστή, αλλά στο πρόγραμμα περιήγησης των επισκεπτών, ενώ μπορεί να ενσωματωθεί σε στατικές σελίδες HTML. Αντίθετα, άλλες

γλώσσες όπως η PHP εκτελούνται στο διακομιστή (serverside γλώσσες προγραμματισμού).

Η JavaScript είναι μια γλώσσα προγραμματισμού σεναρίων (script language) που βασίζεται στα πρωτότυπα (prototype-based), είναι δυναμική, με ασθενείς τύπους και έχει συναρτήσεις ως αντικείμενα πρώτης τάξης. Η αρχική έκδοση της Javascript βασίστηκε στη σύνταξη της γλώσσας προγραμματισμού C, αν και έχει εξελιχθεί, ενσωματώνοντας πια χαρακτηριστικά από νεότερες γλώσσες. Η JavaScript αντιγράφει πολλά ονόματα και συμβάσεις ονοματοδοσίας από τη Java, αλλά γενικά οι δύο αυτές γλώσσες δε σχετίζονται και έχουν πολύ διαφορετική σημασιολογία. Οι βασικές αρχές σχεδιασμού της JavaScript προέρχονται από τις γλώσσες προγραμματισμού Self και Scheme. Είναι γλώσσα βασισμένη σε διαφορετικά προγραμματιστικά παραδείγματα (multiparadigm), υποστηρίζοντας αντικειμενοστρεφές, προστακτικό και συναρτησιακό στυλ προγραμματισμού.

# **6.3.4 JQuery**

Το jQuery είναι μια γρήγορη και πλούσια σε χαρακτηριστικά βιβλιοθήκη της JavaScript. Διευκολύνει τον προγραμματιστή με τον χειρισμό εγγράφων HTML, CSS αρχείων και animations [47]. Σημαντικό, επίσης, είναι το γεγονός ότι προσφέρει τη δυνατότητα να γραφεί κώδικας με λιγότερες εντολές από ότι αν χρησιμοποιούνταν μόνο JavaScript, με αποτέλεσμα να έχουμε κέρδος σε χρόνο και μικρό μέγεθος αρχείων.

Ακόμη, ένα ισχυρό πλεονέκτημα της βιβλιοθήκης jQuery, είναι η τεχνολογία AJAX (Asynchronous JavaScript and XML), η οποία επιτρέπει τη φόρτωση δεδομένων από τον server χωρίς να χρειάζεται ανανέωση του φυλλομετρητή. Με την τεχνολογία AJAX, οι ιστόχωροι μπορούν να στέλνουν και να ανακτούν δεδομένα και πληροφορίες από τον server ασύγχρονα λειτουργώντας στο παρασκήνιο χωρίς να επηρεάζουν την εμφάνιση του ιστοχώρου.

# **6.3.5 Bootstrap**

Το Bootstrap είναι μια συλλογή εργαλείων ανοιχτού κώδικα για τη δημιουργία ιστοσελίδων και διαδικτυακών εφαρμογών. Αναπτύχθηκε στα μέσα του 2010 από τους Mark Otto και Jacob Thornton στο Twitter ως εσωτερική λύση για την βελτίωση της ομοιομορφίας των εργαλείων που χρησιμοποιούνταν στον ιστότοπο και τη μείωση του κόστους συντήρησης του [48]. Πλέον, αποτελεί το πιο δημοφιλές HTML, CSS και JavaScript framework για την ανάπτυξη responsive ιστοσελίδων στο διαδίκτυο. Με τον όρο responsive εννοούμε ότι η ιστοσελίδα μπορεί να προβάλλεται εξίσου καλά σε όλες τις συσκευές ανάλογα με τις διαστάσεις και τον προσανατολισμό της οθόνης της συσκευής του χρήστη (pc, tablet, laptop), προσαρμόζοντας δυναμικά το μέγεθος και τα βασικά χαρακτηριστικά της (μενού, εικόνες , κείμενο). Περιέχει HTML και CSS για τις μορφές τυπογραφίας, κουμπιά πλοήγησης, καθώς και προαιρετικές επεκτάσεις JavaScript. Υποστηρίζει το Front-end Web Development και είναι συμβατό με όλους τους φυλλομετρητές.

Για την χρήση του Bootstrap σε μια σελίδα HTML, πρέπει να γίνει λήψη του αρχείου CSS (bootstrap.min.css), αλλά και της βιβλιοθήκης jQuery (bootstrap.min.js) – εφόσον ο προγραμματιστής θέλει να χρησιμοποιήσει και στοιχεία JavaScript – από την σελίδα του Bootstrap (https://getbootstrap.com/).

## **6.3.6 DataTables**

Το DataTables είναι μια ισχυρή βιβλιοθήκη Javascript για την προσθήκη προηγμένων χαρακτηριστικών αλληλεπίδρασης σε πίνακες HTML. Υπάρχουν δύο κατηγορίες χρηστών που αλληλεπιδρούν με τις διεπαφές που διαθέτει το λογισμικό [49]:

- Τελικοί χρήστες αυτοί που χρησιμοποιούν τη διεπαφή στο πρόγραμμα περιήγησης που δημιουργείτε με τους DataTables
- Προγραμματιστές οι προγραμματιστές που εργάζονται με DataTables για να δημιουργήσουν τις εφαρμογές, τους ιστότοπους κ.λπ.

Οι τελικοί χρήστες πρέπει να μπορούν να λαμβάνουν χρήσιμες πληροφορίες από τον πίνακα όσο το δυνατόν ταχύτερα. Για το σκοπό αυτό το DataTables έχει ενσωματώσει λειτουργίες όπως η άμεση αναζήτηση η οποία φιλτράρει τα αποτελέσματα κατά την αναζήτηση κειμένου, η εύκολη πλοήγηση σε προηγούμενη ή επόμενη σελίδα και η εμφάνιση πολλών στηλών καθώς και η ταξινόμηση δεδομένων ανά πολλές στήλες ταυτόχρονα [49].

Οι προγραμματιστές που χρησιμοποιούν DataTables στις εφαρμογές τους, έχουν τη δυνατότητα να επιλέξουν και να προσαρμόσουν κατάλληλες επεκτάσεις ανάλογα με τις απαιτήσεις της εφαρμογής τους, για να επιτρέψουν στους τελικούς χρήστες να επωφεληθούν από τις δυνατότητες που παρέχει το DataTables. Ορισμένες επεκτάσεις που χρησιμοποιήθηκαν για την ανάπτυξη της παρούσας εφαρμογής είναι οι ακόλουθες [50]:

- Buttons: Η επέκταση Buttons αποτελεί κοινό παράδειγμα διεπαφής χρήστη που χρησιμοποιείται σε διαδραστικούς πίνακες. Πρόκειται για κουμπιά που θα ενεργοποιήσουν κάποια ενέργεια, όπως η αλλαγή της κατάστασης του πίνακα, η τροποποίηση των δεδομένων στον πίνακα, η συλλογή δεδομένων από τον πίνακα ή ακόμα και η ενεργοποίηση κάποιας εξωτερικής διεργασίας (π.χ. εξαγωγή δεδομένων, εκτύπωση κ.λπ.).
- SearchPanes: Το SearchPanes παρέχει τη δυνατότητα αναζήτησης τόσο μέσω πολλαπλών φίλτρων ταυτόχρονα (π.χ. Country, Year Creation) όσο και με ορισμό προσαρμοσμένων φίλτρων αναζήτησης τα οποία δεν μπορούν να επιτευχθούν μέσω του απλού search box. Μία επιπλέον δυνατότητα του είναι η εμφάνιση μερικών συνόλων στις επιλογές των φίλτρων αναζήτησης.
- SearchBuilder: Το SearchBuilder επιτρέπει στους χρήστες να δημιουργήσουν ένα ερώτημα αναζήτησης προσθέτοντας πεδία και συνθήκες σε μια γραφική διεπαφή που είναι σαφής και εύκολη στην κατανόηση. Ήδη ενσωματωμένη στο SearchBuilder είναι μια σειρά συνθηκών που μπορούν να εφαρμοστούν σε όλους τους τύπους δεδομένων που είναι αναγνωρίσιμοι από DataTables. Aκόμη, αναγνωρίζει αυτόματα τον τύπο στήλης και παρουσιάζει τις συνθήκες που είναι διαθέσιμες για αυτόν. Συνεπώς, προσφέρει μια πιο προηγμένη αναζήτηση από αυτή του SearchPanes ή από τη βασική λειτουργία του search box.

Για την χρήση του DataTables σε μια σελίδα HTML, πρέπει να γίνει λήψη των αντίστοιχων αρχείων CSS και Javascript.

# **6.3.7 HighCharts**

Το Highcharts είναι μία από τις καλύτερες βιβλιοθήκες απεικόνισης δεδομένων. Κυκλοφόρησε για πρώτη φορά το 2009 από την νορβηγική εταιρεία Highsoft και παρέχεται δωρεάν για μη εμπορική χρήση [51]. Μερικοί από τους σημαντικότερους πελάτες είναι το BBC, η VISA, η Master Card, η Sony και το Twitter. Το Highcharts δίνει τη δυνατότητα δημιουργίας διαδραστικών και δυναμικών γραφημάτων στην διαδικτυακή εφαρμογή. Οι γλώσσες προγραμματισμού που χρησιμοποιεί είναι HTML και JavaScript. Τα γραφήματα που έχουν δημιουργηθεί εμφανίζονται στον φυλλομετρητή χωρίς να απαιτείται η χρήση πρόσθετων όπως το Adobe Flash ή το Microsoft Silverlight.

Οι βιβλιοθήκες του Highcharts λειτουργούν με οποιαδήποτε βάση δεδομένων Back-end και προσφέρουν μεγάλη ποικιλία γραφημάτων όπως γραμμικά γραφήματα, διαγράμματα περιοχών, διαγράμματα πίτας, διαγράμματα Scatter, διαγράμματα Bubble, δυναμικά διαγράμματα, τρισδιάστατα γραφήματα, διαγράμματα χαρτών, διαγράμματα δένδρων κ.λπ. [52]. Στα χαρακτηριστικά του συγκαταλέγονται:

- Το μικρό μέγεθος σχεδόν 35 KB, που την καθιστά μια εξαιρετικά ελαφριά βιβλιοθήκη.
- Η χρήση γλώσσας JSON για τις διάφορες διαμορφώσεις των γραφημάτων, γλώσσα πολύ εύκολη στην εκμάθηση και χρήση.
- Η παροχή συμβατότητας με όλα τα μεγάλα προγράμματα περιήγησης και πλατφόρμες για κινητές συσκευές όπως το android και το iOS.
- Η υποστήριξη multitouch σε πλατφόρμες που βασίζονται στην οθόνη αφής, όπως το android και το iOS κάτι το ιδανικό για χρήστες έξυπνων τηλεφώνων/ tablet.
- Η δυναμικότητα που επιτρέπει την τροποποίηση του γραφήματος ακόμη και μετά τη δημιουργία του.
- Η δυνατότητα συνδυασμού διαφορετικών γραφημάτων.
- Η παροχή πολλών δυνατοτήτων διαμόρφωσης γραφημάτων, όπως η υποστήριξη πολλαπλών αξόνων (όχι μόνο x,y), η προσθήκη πολλών γραμμών γραφικής παράστασης στο γράφημα, η αλλαγή της θέσης του υπομνήματος κ.λπ..
- Η εμφάνιση των γραφημάτων σε οποιοδήποτε μέγεθος οθόνης χωρίς καμία διαφορά όσον αφορά την ποιότητα του γραφήματος.
- Η υποστήριξη μεγέθυνσης στα γραφήματα για ακριβέστερη προβολή δεδομένων.
- Η υποστήριξη περιστροφής κειμένου ετικετών προς οποιαδήποτε κατεύθυνση.
- Η δυνατότητα εξαγωγής δεδομένων (με ενεργοποιημένη τη λειτουργία εξαγωγής δεδομένων) μέσω της οποίας οι χρήστες μπορούν να εξάγουν το γράφημα τους σε μορφές JPEG, PNG, PDF, SVG. Ακόμη, υπάρχει δυνατότητα εξαγωγής δεδομένων σε οποιαδήποτε μορφή συμπεριλαμβανομένων CSV, JSON.
- Η δυνατότητα εκτύπωσης γραφήματος απευθείας από την ιστοσελίδα.

## **6.3.8 JSON**

Το JSON (JavaScript Object Notation) είναι μια ελαφριά μορφή αρχείου για αποθήκευση και ανταλλαγή δεδομένων, το οποίο είναι «αυτό-περιγραφόμενο» και εύκολο στην κατανόηση [53]. Τα αρχεία JSON αποθηκεύονται με την επέκταση .json. Το JSON χρησιμοποιεί σύνταξη JavaScript αλλά η μορφή JSON είναι μόνο κείμενο. Το κείμενο μπορεί να διαβαστεί και να χρησιμοποιηθεί ως μορφή δεδομένων από οποιαδήποτε γλώσσα προγραμματισμού.

Κατά την ανταλλαγή δεδομένων μεταξύ ενός προγράμματος περιήγησης και ενός διακομιστή, τα δεδομένα μπορούν να είναι μόνο κείμενα. Επομένως, αφού το JSON είναι κείμενο μπορούμε να μετατρέψουμε οποιοδήποτε αντικείμενο JavaScript σε JSON και να στείλουμε JSON στο διακομιστή. Επίσης, μπορούμε να μετατρέψουμε κάθε JSON που λαμβάνουμε από το διακομιστή σε αντικείμενα JavaScript. Αυτό είναι δυνατόν καθώς η JavaScript έχει ενσωματωμένη τη συνάρτηση JSON.parse() για τη μετατροπή μιας συμβολοσειράς γραμμένης σε μορφή JSON σε εγγενή αντικείμενα JavaScript. Με τον παραπάνω τρόπο εργαζόμαστε με τα δεδομένα ως αντικείμενα JavaScript, χωρίς πολύπλοκες αναλύσεις και μεταφράσεις.

# **6.4 Back-end Τεχνολογίες**

## **6.4.1 Java**

Η γλώσσα προγραμματισμού Java δημιουργήθηκε από την εταιρεία Sun microsystems TM με σκοπό την ανάπτυξη εφαρμογών που θα τρέχουν σε ετερογενή δικτυακά περιβάλλοντα, όπως εφαρμογές για κινητά, εφαρμογές για υπολογιστές, εφαρμογές ιστού και πολλά άλλα [54].

Στα χαρακτηριστικά της συγκαταλέγονται το ότι είναι απλή, αντικειμενοστραφής και επιτρέπει τη δημιουργία ανεξάρτητων εφαρμογών και applets. Ανιχνεύει προβλήματα κατά την εκτέλεση ενός προγράμματος και εμφανίζει κατανοητά μηνύματα στον προγραμματιστή. Ακόμη, είναι interpreted γλώσσα το οποίο σημαίνει ότι ο java compiler δεν παράγει εκτελέσιμο κώδικα αλλά μια μορφή ψευδοκώδικα (bytecode) το οποίο από μόνο του δεν τρέχει σε καμία μηχανή. Για την εκτέλεσή του απαιτείται η χρήση ενός interpreter (διερμηνέα) για να μετατρέψει το bytecode σε πραγματικό εκτελέσιμο κώδικα [55]. Αυτό το χαρακτηριστικό δίνει τη

δυνατότητα στα java bytecodes να μπορούν να τρέξουν σε οποιοδήποτε μηχάνημα, κάτω από οποιοδήποτε λειτουργικό, αρκεί να έχει εγκατασταθεί ένας java interpreter. Επίσης, ένα άλλο πλεονέκτημά του είναι το μικρό του μέγεθος που το κάνει κατάλληλο για μετάδοση μέσω του δικτύου. Επιπλέον χαρακτηριστικό της είναι ότι υποστηρίζει κατανεμημένο προγραμματισμό (distributed programming). Ακόμη, είναι ασφαλής (secure) αφού ο σχεδιασμός της ελαχιστοποιεί την πιθανότητα προσβολής του συστήματος του χρήστη από κάποιο applet γραμμένο για τέτοιο σκοπό. Τέλος, υποστηρίζει multimedia εφαρμογές μέσω των πλούσιων και συνεχώς εμπλουτιζόμενων βιβλιοθηκών της.

#### **6.4.2 Servlets**

Τα Servlets είναι μικρά προγράμματα - κλάσεις που είναι γραμμένα στη γλώσσα προγραμματισμού Java και ανήκουν στην έκδοση της Java για επιχειρήσεις, την Java Enterprise Edition (Java EE) [55]. Η πρώτη έκδοση (1.0) αναπτύχθηκε το 1997 από την εταιρεία Sun Microsystems. Μπορεί να εκτελεστεί σε οποιονδήποτε εξυπηρετητή ιστού στον οποίο έχει ενσωματωθεί ένας Servlet Container. Με χρήση των Servlets, μπορεί να συλλεχθεί είσοδος από το χρήστη µέσω διαδικτυακών φορμών, µέσω τρεχουσών εγγραφών από μια βάση δεδομένων ή µέσω μιας άλλης πηγής, και να δημιουργηθούν ιστοσελίδες µε δυναμικό τρόπο. Πιο αναλυτικά, τα Servlets κληρονομούν όλα τα πλεονεκτήματα που προσφέρει η Java και χρησιμοποιούνται σε εφαρμογές που απαιτούν επεξεργασία πριν την αποστολή της απόκρισης στον χρήστη. Αποτελούν το Server Side πρόσωπο της Java σε αντίθεση με τα Applets που αποτελούν το Client Side πρόσωπο της. Είναι εγκατεστημένα σε Web Server και έχουν τη δυνατότητα να απαντούν σε web αιτήματα. Κυρίως χρησιμοποιούνται για αιτήματα µέσω του πρωτοκόλλου HTTP στα οποία απαντούν στέλνοντας στον Web Browser αρχεία τύπου HTML. Μπορούν, όμως, να απαντήσουν και με άλλου είδους περιεχόμενα όπως text και XML.

Στα χαρακτηριστικά των Servlets αξίζει να αναφέρουμε ότι επειδή είναι γραμμένα στη γλώσσα Java, εκμεταλλεύονται πλήρως τα Java API, CORBA, RMI και Database Connectivity. Μπορούν, επίσης, να διατηρήσουν την κατάστασή τους, ανάμεσα σε αιτήσεις που δέχονται, δηλαδή να «θυμηθούν» δεδομένα και λεπτομέρειες προηγούμενων αιτήσεων [55]. Παράλληλα, το αντικειμενοστρεφές μοντέλο της Java βοηθά τον κώδικά τους να είναι πιο δομημένος σε σχέση µε έναν κώδικα γραμμένο σε άλλες γλώσσες, όπως σε άλλη γλώσσα, ενώ η αντικειμενοστρέφεια δίνει και τη δυνατότητα μεγαλύτερης επαναχρησιμοποίησης του κώδικα. Επιπρόσθετα, τα servlets τρέχουν σε κάθε σύστημα και πλατφόρμα και η διαδικτυακή εφαρμογή που έχει προγραμματιστεί µε αυτά μπορεί να εκτελεστεί σε κάθε συνηθισμένο Web Container, όπως είναι οι Tomcat και Glassfish, και σε διάφορα λειτουργικά συστήματα, όπως τα Windows, Linux, Unix και Mac [55]. Ο container αναλαμβάνει τον κύκλο ζωής τους, και έτσι δεν παρουσιάζεται πρόβλημα διαρροών μνήμης, ασφάλειας και διαχείρισης απορριμμάτων.

#### **6.4.3 JSP**

Οι JSP (Jakarta Server Pages, παλαιότερα JavaServer Pages) είναι ιστοσελίδες HTML µε ενσωματωμένο κώδικα Java [55]. Είναι φυσική εξέλιξη της τεχνολογίας Servlets και αποτελούνται από αρχεία κειμένου µε την κατάληξη .jsp, που περιέχουν HTML. Έχουν, ακόμη, τμήματα κώδικα (scriptlets) και ετικέτες τύπου XML, ενώ μεταγλωττίζονται σε Servlets. Διαχωρίζουν ευκολότερα την εμφάνιση της σελίδας (HTML) από την επιχειρησιακή λογική (business logic) που υλοποιεί η εφαρμογή και διαχωρίζουν τη σχεδίαση από την υλοποίηση της λογικής. Επίσης, ενσωματώνουν κώδικα Java μέσα σε ιστοσελίδες HTML, αντίθετα από τα Servlets, που ενσωματώνουν κώδικα HTML μέσα σε προγράμματα Java και λαμβάνουν τα αποτελέσματα, τα οποία εμφανίζουν, ενώ τα Servlets κάνουν επεξεργασία της αίτησης.

Όταν καλείται από τον πελάτη μια JSP, ακολουθείται η εξής διαδικασία: Ο φυλλομετρητής του πελάτη στέλνει μια αίτηση (request) µέσω του διαδικτύου για μια JSP. Η αίτηση φτάνει στον εξυπηρετητή ιστού (web server) και ο εξυπηρετητής ιστού αναγνωρίζει ότι ζητήθηκε ένα ειδικό αρχείο (.jsp) και περνά το αρχείο JSP στον JSP Servlet Engine, δηλαδή στον εξυπηρετητή εφαρμογών (application server). Αν το αρχείο JSP ζητείται για πρώτη φορά, τότε αυτό αναλύεται συντακτικά, μεταγλωττίζεται σε Servlet (όλα τα στοιχεία HTML μετατρέπονται σε δηλώσεις «out.println») και ο πηγαίος κώδικας του Servlet που προκύπτει μετατρέπεται σε αρχείο .class. Στη συνέχεια, το Servlet εκτελείται και καλούνται οι κατάλληλες μέθοδοι (init, service). Ο κώδικας HTML, που παράγεται ως έξοδος του Servlet, αποστέλλεται πίσω στον φυλλομετρητή του πελάτη µέσω διαδικτύου. Τέλος, ο κώδικας HTML φτάνει στον φυλλομετρητή του πελάτη, όπου και παρουσιάζεται.

## **6.4.4 MySQL**

Πριν τον ορισμό της MYSQL χρειάζεται να γίνει αναφορά στην έννοια των βάσεων δεδομένων. Μια βάση δεδομένων είναι ουσιαστικά μία συλλογή δεδομένων κατάλληλα αποθηκευμένων σε έναν υπολογιστή προκειμένου να μπορούν να προσπελαστούν, διαχειριστούν και ενημερωθούν με ευκολία από το άτομο που τις διαχειρίζεται [56].

Η «MySQL» δημιουργήθηκε από τη Σουηδική εταιρεία «MySQL AB», με ιδρυτές τους David Axmark, Allan Larsson και Michael «Monty» Widenius [57]. Τα αρχικά «My» προέρχονται από το όνομα της κόρης του συνιδρυτή του συστήματος, Michael Widenius και το «SQL» προέρχεται από τη γνωστή γλώσσα προγραμματισμού Structured Query Language ή εν συντομία SQL. Το ακρωνύμιο «MySQL» αναφέρεται σε ένα «open-source» σύστημα οντοτήτων-συσχετίσεων για την αποθήκευση και διαχείριση δεδομένων. Επιπλέον, περιλαμβάνεται στο open-source «πακέτο» «LAMP» που αποτελεί το ακρωνύμιο των «Linux, Apache, MySQL και Perl / Php / Python». Η πρώτη «version» της γλώσσας «MySQL» κυκλοφόρησε στις 23 Μαΐου του 1995, όπου και χρησιμοποιήθηκε για προσωπική χρήση, βασισμένη και γραμμένη στη «low-level» γλώσσα προγραμματισμού «ISAM». Οι ιδρυτές της «MySQL» επειδήη τη θεώρησαν αργή και δύσχρηστη αναδιάρθρωσαν τον κώδικα με βάση τις γλώσσες προγραμματισμού C και C++. Από την πρώτη εμπορική κυκλοφορία του, στη συνέχεια του 1995, το λογισμικό βρήκε μεγάλη ανταπόκριση από τους προγραμματιστές και χρησιμοποιήθηκε ευρέως σε ακαδημαϊκό αλλά και σε επαγγελματικό επίπεδο. Το 2008, η «MySQL AB» πουλήθηκε στη «Sun Microsystems» έναντι ενός δισεκατομμυρίου αμερικανικών δολαρίων. Το 2010, ωστόσο, η «Oracle» εξαγόρασε τη «Sun Microsystems».

Η MySQL είναι γρήγορη, αξιόπιστη, επεκτάσιμη και εύκολη στη χρήση. Αν και η MySQL βρίσκεται υπό συνεχή ανάπτυξη, προσφέρει ένα πλούσιο και χρήσιμο σύνολο λειτουργιών. Η συνδεσιμότητα, η ταχύτητα και η ασφάλεια της MySQL την καθιστούν κατάλληλη για πρόσβαση σε βάσεις δεδομένων στο διαδίκτυο. Σήμερα, μετρά περισσότερες από 11 εκατομμύρια εγκαταστάσεις, ενώ χρησιμοποιείται σε κάποιες από τις πιο διαδεδομένες διαδικτυακές υπηρεσίες, όπως το Flickr, το Booking.com, το YouTube, η Wikipedia, το Google, το Facebook και το Twitter [57]. Στην παρούσα εργασία, χρησιμοποιήθηκαν τα εργαλεία «MySQL Workbench» και «MySQL Server» (version 8.0.31).

# ▪ **MySQL Workbench**

Το «MySQL Workbench» είναι ένα εργαλείο που δίνει τη δυνατότητα στο χρήστη να δημιουργεί, να τροποποιεί και να διαχειρίζεται βάσεις δεδομένων τύπου οντοτήτων - συσχετίσεων μέσω από ένα «GUI» («graphical user interface»), παρέχοντάς του ευκολία στη χρήση και υψηλή λειτουργικότητα [58]. Ακόμη, ο χρήστης μπορεί να παράξει αυτόματα μοντέλα δεδομένων σε μορφή εικόνας («reverse engineering diagram»), αλλά και να επεξεργαστεί δεδομένα μέσω της γλώσσας προγραμματισμού «MySQL».

# ▪ **MySQL Server**

Ο «MySQL Server» είναι το λογισμικό που εγκαθίσταται τοπικά στον υπολογιστή το οποίο είναι υπεύθυνο για τη συνολική διαχείριση των πρωτοκόλλων επικοινωνίας μεταξύ των διαφόρων επιπέδων λογισμικού (π.χ. επικοινωνία εφαρμογής συλλογής δεδομένων - βάσης δεδομένων) [59]. Ο «MySQL Workbench», συνεπώς, δεν μπορεί να λειτουργήσει χωρίς την προ-εγκατάσταση του Server.

# **6.5 Λοιπές τεχνολογίες**

# **6.5.1 Eclipse**

Το Eclipse είναι ένα ολοκληρωμένο περιβάλλον ανάπτυξης (IDE - Integrated development kit) που χρησιμοποιείται ως πλατφόρμα για την ανάπτυξη εφαρμογών. Είναι γραμμένο κυρίως σε Java και η κύρια χρήση του είναι για την ανάπτυξη εφαρμογών κυρίως στη γλώσσα αυτή, αλλά μπορεί επίσης να χρησιμοποιηθεί και για την ανάπτυξη εφαρμογών σε διάφορες άλλες γλώσσες προγραμματισμού όπως Python, C/C++, Ruby, Lua και Perl [60]. Το 2022 το Eclipse IDE είχε περίπου ένα εκατομμύριο λήψεις ανά μήνα, γεγονός που το καθιστά ένα από τα κορυφαία IDE για ανάπτυξη σε Java. Οι λειτουργίες του μπορεί να επεκταθούν με την εγκατάσταση πρόσθετων στοιχείων λογισμικού (plug-ins). Για την υλοποίηση της εφαρμογής χρησιμοποιήθηκε το εργαλείο Eclipse Platform και συγκεκριμένα η έκδοση 4.3.2 (Eclipse Kepler).

# **6.5.2 Apache Tomcat**

O Apache Tomcat είναι εφαρμογή ανοιχτού κώδικα η οποία εφαρμόζει τις τεχνολογίες Servlet και JSP, προσφέροντας ένα περιβάλλον διακομιστή web HTTP για οποιαδήποτε εφαρμογή γραμμένη σε Java [61]. Για την υλοποίηση της εφαρμογής χρησιμοποιήθηκε ο server Apache Tomcat v9.

# **Κεφάλαιο 7 : Επίλογος**

#### **7.1 Σύνοψη και Συμπεράσματα**

Σκοπός της διπλωματικής εργασίας ήταν η σχεδίαση και η υλοποίηση ενός εύχρηστου, συνεκτικού εργαλείου, ελεύθερης πρόσβασης, στο οποίο θα καταχωρούνται και θα προβάλλονται κάθε είδους πρωτοβουλίες, projects αλλά και ερευνητικές εργασίες στην τεχνολογία blockchain.

Από τη μελέτη ενός υποσυνόλου των υπαρχουσών βάσεων δεδομένων projects, όπως αναλύθηκε στο Κεφάλαιο 3, εντοπίστηκαν πολλαπλές ελλείψεις και αδυναμίες τόσο στο επίπεδο των δεδομένων αφού οι περισσότερες βάσεις έχουν δημιουργηθεί για την παρουσίαση projects που αναφέρονται αποκλειστικά σε συγκεκριμένους τομείς ενδιαφέροντος – industries, όσο και στο επίπεδο των πεδίων τους αφού αυτά δεν ακολουθούν ένα ενοποιημένο πρότυπο ταξινόμησης. Ακόμη, ένας μεγάλος αριθμός blockchain papers έχει δημοσιευτεί στις υπάρχουσες διεθνείς επιστημονικές βάσεις δεδομένων (Google Scholar, Scopus κ.λπ.). Το κυριότερο όμως συμπέρασμα από τη μελέτη των υπαρχουσών βάσεων δεδομένων projects είναι ότι οι φορείς που τις διαθέτουν δίνουν περισσότερη βαρύτητα στην ίδια τη συλλογή των δεδομένων, ενώ η οποιαδήποτε επεξεργασία τους αφήνεται για τους τελικούς χρήστες και δεν εξασφαλίζεται από τον πάροχό τους. Το γεγονός αυτό με τη σειρά του περιορίζει τις δυνατότητες συνεισφοράς τους στη διευκόλυνση της παρακολούθησης των πρωτοβουλιών, των καινοτομιών, των ερευνητικών εργασιών και γενικά της εξέλιξης του blockchain σε διεθνές επίπεδο. Συνεπώς, η μελέτη που διεξήχθη στο πρώτο μέρος της παρούσας διπλωματικής εργασίας επιβεβαίωσε την ανάγκη για την ύπαρξη μιας εύχρηστης και ελκυστικής εφαρμογής η οποία θα αποτελέσει μια ολοκληρωμένη πλατφόρμα γνώσης blockchain που θα συμβάλλει στη συλλογή, διαχείριση και ηλεκτρονική διάθεση του σχετικού επιστημονικού έργου – projects και papers.

Η εφαρμογή «Blockchain Tracker» που αναπτύχθηκε αποτελεί υποδομή οργανωμένου ψηφιακού περιεχομένου σχετικό με την τεχνολογία του blockchain. Υποστηρίζει και παρουσιάζει με άμεσο και φιλικό τρόπο το διαθέσιμο υλικό – projects και papers – για ερευνητικούς, επιχειρηματικούς και άλλους σκοπούς, λαμβάνοντας υπόψη ότι η ανοικτή πρόσβαση βελτιώνει την ποιότητα της έρευνας, επιταχύνει την επιστημονική πρόοδο και ενισχύει την καινοτομία. Επίσης, η εφαρμογή προσφέρει τη δυνατότητα προβολής start-up εταιρειών μέσω των projects που δημοσιεύουν και πληροφορεί ενδιαφερόμενους για στρατηγικές blockchain, ευκαιρίες αγοράς και προκλήσεις υλοποίησης. Πιο συγκεκριμένα, οι λειτουργίες και οι υπηρεσίες που αναπτύχθηκαν στην εφαρμογή «Blockchain Tracker» αφορούν τη δυναμική εξερεύνηση και αναζήτηση του ψηφιακού περιεχομένου με εφαρμογή φίλτρων βάσει κριτηρίων, την κατανομή των πρωτοβουλιών blockchain στον παγκόσμιο χάρτη, τη σύγκριση δεδομένων μεταξύ χωρών, την οπτικοποίηση δεδομένων με διαδραστικά γραφήματα, την εξαγωγή και αποθήκευση του ψηφιακού περιεχομένου ή των αποτελεσμάτων αναζήτησης σε τύπους αρχείων CSV, EXCEL, PDF, κ.λπ. και την εισαγωγή νέων projects και papers μέσω φορμών καταχώρησης.

## **7.2Μελλοντικές Επεκτάσεις**

Η εφαρμογή που παρουσιάστηκε στην παρούσα διπλωματική εργασία μπορεί να επεκταθεί, τόσο ως προς τη συλλογή των δεδομένων που περιλαμβάνει, όσο και ως προς την ενσωμάτωση επιπλέον λειτουργιών.

Για την ποσοτική και ποιοτική αύξηση του περιεχομένου της εφαρμογής «Blockchain Tracker», εκτός της δυνατότητας εισαγωγής projects και papers από τον τελικό χρήστη, κρίνεται απαραίτητη η διασύνδεση της με υφιστάμενες τρίτες πηγές, όπως το EU Blockchain Observatory & Forum, Blockchain in Government Tracker, PositiveBlockchain, Blockchain Research Institute, OpenAIRE [62], κ.λπ. κάποιες από τις οποίες μελετήθηκαν στο Κεφάλαιο 3. Η διασύνδεση αυτή θα εξασφαλίσει τη συλλογή και προβολή του περιεχομένου τους στην εφαρμογή. Όσον αφορά τα papers, ενδείκνυται η περιοδική μαζική μεταφόρτωση τεκμηρίων από διεθνείς ανοιχτές βιβλιογραφικές επιστημονικές βάσεις όπως το Scopus και το Web of Knowledge. Η διαδικασία αυτή μπορεί να πραγματοποιηθεί με λειτουργία REST API για τη διασύνδεση της εφαρμογής με τις βάσεις αυτές.

Μία επιπλέον λειτουργία που είναι απαραίτητο να συμπεριληφθεί στην εφαρμογή, αφορά την προσθήκη στατιστικών επισκεψιμότητας στα projects που παρατίθενται. Με τον τρόπο αυτό, ενισχύεται η απήχηση ενός έργου στην ερευνητική κοινότητα και ενθαρρύνεται η χρήση του.

Επιπροσθέτως, μία πιθανή μελλοντική επέκταση της εφαρμογής μπορεί να είναι η συμπερίληψη σεμιναρίων, διαλέξεων, ομιλιών, workshops και διαγωνισμών blockchain στην εφαρμογή. Η ενημέρωση των χρηστών για τα παραπάνω θα πραγματοποιείται μέσω της καρτέλας «Events» στη μπάρα πλοήγησης της εφαρμογής. Με την επέκταση αυτή, η εφαρμογή θα αποτελέσει μια πιο ολοκληρωμένη πλατφόρμα γνώσης blockchain, καθώς με αυτόν τον τρόπο επιτυγχάνεται η προώθηση του διαλόγου και η ανταλλαγή ιδεών στην επιστημονική και ερευνητική κοινότητα.

Πρέπει να σημειωθεί ότι η εφαρμογή «Blockchain Tracker» βρίσκεται στην πρώτη της έκδοση και σαφώς υπάρχουν βελτιώσεις που μπορούν να γίνουν. Για να γίνει αυτό πρέπει να υπάρχει ένας ανοιχτός δίαυλος επικοινωνίας με τους χρήστες μέσω του οποίου να ανταλλάσσονται παρατηρήσεις, πληροφορίες, απόψεις και γνώμες για την ανάπτυξη και κατεύθυνση της εφαρμογής. Ακόμη, η δημιουργία ερωτηματολογίων για την εμπειρία χρήσης της εφαρμογής από τους επισκέπτες αλλά και τους συνεργαζόμενους φορείς μπορεί να συντελέσει στη βελτίωση της εφαρμογής με την προσαρμογή της για την ικανοποίηση των αναγκών που θα αναδειχθούν (π.χ. επιπλέον παραμετροποίηση των γραφημάτων μέσω της χρήσης φίλτρων). Επίσης, για την ανάλυση και συλλογή δεδομένων χρήσης της εφαρμογής μπορεί να γίνει προσθήκη analytics όπως η μέση διάρκεια προβολής κάθε σελίδας, ποιες λειτουργίες χρησιμοποιούνται περισσότερο κ.λπ..

Τέλος, παρότι η συγκεκριμένη εφαρμογή υλοποιήθηκε για τη συλλογή και προβολή projects και papers σχετικών με την τεχνολογία του blockchain, δυνητικά μπορεί να χρησιμοποιηθεί με κατάλληλες παραμετροποιήσεις για την προβολή πρωτοβουλιών οποιασδήποτε άλλης τεχνολογίας ή επιστημονικού πεδίου.

# **Κεφάλαιο 8 : Βιβλιογραφία**

- [1] S. . Nakamoto, «Bitcoin: A Peer-to-Peer Electronic Cash System,» , . [Ηλεκτρονικό]. Available: http://bitcoin.org/bitcoin.pdf. [Πρόσβαση 28 1 2023].
- [2] Hellenic Blockchain Hub, «Τι είναι η τεχνολογία blockchain,» blockchain.org, 2023. [Ηλεκτρονικό]. Available: https://www.blockchain.org.gr/home/mathe/. [Πρόσβαση 28 Ιανουάριος 2023].
- [3] J.-D. Lovelock, M. Reynolds, B. Granetto και R. Kandaswamy, «Forecast: Blockchain Business Value, Worldwide, 2017-2030,» gartner, 2 March 2017. [Ηλεκτρονικό]. Available: https://www.gartner.com/en/documents/3627117. [Πρόσβαση 28 Ιανουάριος 2023].
- [4] G. Wang, S. Zhang, T. Yu και Y. Ning, «A Systematic Overview of Blockchain Research,» *Journal of Systems Science and Information,* τόμ. 9, αρ. 3, pp. 205-238, 27 Jule 2021.
- [5] IBM Institute for Business Value, «Three ways blockchain Explorers chart a new direction,» Μay 2017. [Ηλεκτρονικό]. Available: https://www.ibm.com/downloads/cas/P3WAB790. [Πρόσβαση 28 Ιανουάριος 2023].
- [6] European Commission, «Blockchain funding and investment,» digitalstrategy.ec.europa, 7 June 2022. [Ηλεκτρονικό]. Available: https://digitalstrategy.ec.europa.eu/en/policies/blockchain-funding. [Πρόσβαση 28 Ιανουάριος 2023].
- [7] K. Christidis και M. Devetsikiotis, «Blockchains and smart contracts for the internet of things,» *Ieee Access,* τόμ. 4, pp. 2292-2303, 10 May 2016.
- [8] J. L. Zhao, S. Fan και J. Yan, «Overview of business innovations and research opportunities in blockchain and introduction to the special issue,» *Financial innovation,*  τόμ. 2, αρ. 1, pp. 1-7, 15 December 2016.
- [9] Blockchain Strategy Lead for the State of Illinois' Blockchain Initiative, «Blockchain in Government Tracker,» 2019. [Ηλεκτρονικό]. Available: https://www.airtable.com/universe/expsQEGKoZO2lExKK/blockchain-ingovernment-tracker. [Πρόσβαση 29 Ιανουάριος 2023].
- [10] Blockchain Research Institute, «BLOCKCHAIN RESEARCH INSTITUTE,» blockchainresearchinstitute, 2023. [Ηλεκτρονικό]. Available: https://www.blockchainresearchinstitute.org/. [Πρόσβαση 28 Ιανουάριος 2023].
- [11] EUBlockchain, «EU Blockchain Observatory & Forum,» eublockchainforum, 2023. [Ηλεκτρονικό]. Available: https://www.eublockchainforum.eu/. [Πρόσβαση 28 Ιανουάριος 2023].
- [12] PositiveBlockchain, «Explore the open database of blockchain for good projects,» positiveblockchain, 2021. [Ηλεκτρονικό]. Available: https://positiveblockchain.io/. [Πρόσβαση 28 Ιανουάριος 2023].
- [13] Hellenic Blockchain Ηub, «Δίκτυο γνώσης για την προώθηση των αποκεντρωμένων ανοικτών τεχνολογιών,» blockchain.org, 2023. [Ηλεκτρονικό]. Available: https://www.blockchain.org.gr/home/. [Πρόσβαση 28 Ιανουάριος 2023].
- [14] Google Scholar, «About,» scholar.google, [Ηλεκτρονικό]. Available: https://scholar.google.com/intl/en/scholar/about.html. [Πρόσβαση 28 Ιανουάριος 2023].
- [15] F. Jensenius, M. Htun, D. Samuels, D. Singer, A. Lawrence και M. Chwe, «The Benefits and Pitfalls of Google Scholar,» *Political Science & Politics,* τόμ. 51, αρ. 4, pp. 820- 824, 2018.
- [16] L. S. Adriaanse και C. Rensleigh, «Comparing Web of Science, Scopus and Google Scholar from an Environmental Sciences perspective,» *South African Journal of Libraries and Information Science,* τόμ. 77, αρ. 2, pp. 169-178, January 2011.
- [17] Clarivate, «Web of Science,» clarivate, 2023. [Ηλεκτρονικό]. Available: https://clarivate.com/webofsciencegroup/solutions/web-of-science/. [Πρόσβαση 28 Ιανουάριος 2023].
- [18] WIKIPEDIA The Free Encyclopedia, «Web of Science,» wikipedia, 2023. [Ηλεκτρονικό]. Available: https://en.wikipedia.org/wiki/Web\_of\_Science. [Πρόσβαση 28 Ιανουάριος 2023].
- [19] Elsevier, «Welcome to Scopus Preview,» scopus, 2023. [Ηλεκτρονικό]. Available: https://www.scopus.com/home.uri. [Πρόσβαση 28 Ιανουάριος 2023].
- [20] WIKIPEDIA The Free Encyclopedia, «Scopus,» wikipedia, 2023. [Ηλεκτρονικό]. Available: https://en.wikipedia.org/wiki/Scopus. [Πρόσβαση 28 Ιανουάριος 2023].
- [21] W. C. Bradford, «Reaching the visual learner: teaching property through art.,» *The Law Teacher,* τόμ. 11, 7 December 2012.
- [22] A. Segger, «Five statistics about infographics,» Progressive Content, 9 September 2022. [Ηλεκτρονικό]. Available: https://www.progressivecontent.com/insights/five-statisticsabout-infographics. [Πρόσβαση 28 Ιανουάριος 2023].
- [23] A. Tal και B. Wansink, «Blinded with science: Trivial graphs and formulas increase ad persuasiveness and belief in product efficacy,» *Public Understanding of Science,* τόμ. 25, αρ. 1, pp. 117-125, 15 October 2014.
- [24] F. Casino, T. K. Dasaklis και C. Patsakis, «A systematic literature review of blockchainbased applications: Current status, classification and open issues,» *Telematics and Informatics,* τόμ. 36, pp. 55-81, March 2019.
- [25] A. G. Gad , D. T. Mosa, L. Abualigah και A. A. Abohany, «Emerging Trends in Blockchain Technology and Applications: A Review and Outlook,» *Journal of King Saud University - Computer and Information Sciences,* τόμ. 34, αρ. 9, pp. 6719-6742, October 2022.
- [26] blockchainforgood, «Blockchains & Sustainable Development,» September 2022. [Ηλεκτρονικό]. Available: https://blockchainforgood.fr/wpcontent/uploads/2022/12/Rapport-2022-ok\_ENG-V0.pdf. [Πρόσβαση 28 Ιανουάριος 2023].
- [27] S. Corbet, C. J. Larkin, B. M. Lucey και L. Yarovaya, «KODAKCoin: a blockchain revolution or exploiting a potential cryptocurrency bubble?,» *Applied Economics Letters,* τόμ. 27, αρ. 7, pp. 1-7, July 2019.
- [28] Factom Pro, «Blockchain-as-a-Service platform,» factom, 2023. [Ηλεκτρονικό]. Available: https://factom.pro/. [Πρόσβαση 28 Ιανουάριος 2023].
- [29] Silent Notary, «Web 3 notary service for creating legal evidence,» silentnotary, 2022. [Ηλεκτρονικό]. Available: https://silentnotary.com/. [Πρόσβαση 28 Ιανουάριος 2023].
- [30] B. Marr, «How Much Data Do We Create Every Day? The Mind-Blowing Stats Everyone Should Read,» Forbes, 18 May 2018. [Ηλεκτρονικό]. Available: https://www.forbes.com/sites/bernardmarr/2018/05/21/how-much-data-do-we-createevery-day-the-mind-blowing-stats-everyone-should-read/. [Πρόσβαση 28 Ιανουάριος 2023].
- [31] E. Silva, «How are IoT and Blockchain Revolutionizing Cars?,» iotforall, December 2020. [Ηλεκτρονικό]. Available: https://www.iotforall.com/how-are-iot-blockchainrevolutionizing-cars. [Πρόσβαση 28 Ιανουάριος 2023].
- [32] B. O'Donnell , «Blockchain making houses safer,» Horizon The EU Research & Innovation Magazine, 16 August 2017. [Ηλεκτρονικό]. Available: https://ec.europa.eu/research-and-innovation/en/horizon-magazine/blockchainmaking-houses-safer. [Πρόσβαση 28 Ιανουάριος 2023].
- [33] S. Heister και K. Yuthas, «How Blockchain and AI Enable Personal Data Privacy and Support Cybersecurity.,» σε *Advances in the Convergence of Blockchain and Artificial Intelligence*, IntechOpen, 2021.
- [34] Namecoin, «Namecoin,» namecoin, 2021. [Ηλεκτρονικό]. Available: https://www.namecoin.org/. [Πρόσβαση 28 Ιανουάριος 2023].
- [35] J. Bonneau, A. Narayanan, A. Miller, J. Clark, J. Kroll και E. Felten, «Mixcoin: Anonymity for Bitcoin with Accountable Mixes,» σε *Financial Cryptography and Data Security*, 2014.
- [36] Coin Shuffle, «Coin Shuffle Crypto Aggregator,» coinshuffle, 2021. [Ηλεκτρονικό]. Available: https://coinshuffle.io/. [Πρόσβαση 28 Ιανουάριος 2023].
- [37] Ethereum Foundation, «What is Ethereum?,» ethereum, 2023. [Ηλεκτρονικό]. Available: https://ethereum.org/en/what-is-ethereum/. [Πρόσβαση 28 Ιανουάριος 2023].
- [38] Hyperledger Foundation, «What is Hyperledger Foundation?,» hyperledger, 2022. [Ηλεκτρονικό]. Available: https://www.hyperledger.org/about. [Πρόσβαση 28 Ιανουάριος 2023].
- [39] Hyperledger Foundation, «Open Source Blockchain Effort for the Enterprise Elects Leadership Positions and Gains New Investments,» hyperledger, 29 March 2016. [Ηλεκτρονικό]. Available: δεν επιχειρονικό]. https://www.hyperledger.org/announcements/2016/03/29/open-source-blockchaineffort-for-the-enterprise-elects-leadership-positions-and-gains-new-investments. [Πρόσβαση 28 Ιανουάριος 2023].
- [40] Hyperledger Foundation, «An Overview of Hyperledger Foundation,» October 2021. [Ηλεκτρονικό]. Available: https://www.hyperledger.org/wpcontent/uploads/2021/11/HL\_Paper\_HyperledgerOverview\_102721.pdf. [Πρόσβαση 28 Ιανουάριος 2023].
- [41] STELLAR DEVELOPMENT FOUNDATION, «Creating equitable access to the global financial system,» stellar, 2023. [Ηλεκτρονικό]. Available: https://stellar.org/foundation. [Πρόσβαση 28 Ιανουάριος 2023].
- [42] SolarCoin, «How it works,» solarcoin, 2023. [Ηλεκτρονικό]. Available: https://solarcoin.org/. [Πρόσβαση 28 Ιανουάριος 2023].
- [43] P. Paul, P. Aithal, R. Saavedra και S. Ghosh, «Blockchain Technology and its Types-A Short Review,» *International Journal of Applied Science and Engineering,* τόμ. 9, αρ. 2, pp. 189-200, December 2021.
- [44] «HTML TUTORIAL,» cslab.ece.ntua, [Ηλεκτρονικό]. Available: http://www.cslab.ece.ntua.gr/~ekall/Tech\_Domain/Computers/html\_tutorial.htm. [Πρόσβαση 28 Ιανουάριος 2023].
- [45] WIKIPEDIA The Free Encyclopedia, «CSS,» wikipedia, 28 January 2023. [Ηλεκτρονικό]. Available: https://en.wikipedia.org/wiki/CSS. [Πρόσβαση 28 Ιανουάριος 2023].
- [46] WIKIPEDIA The Free Encyclopedia, «JavaScript,» wikipedia, 15 December 2022. [Ηλεκτρονικό]. Available: https://el.wikipedia.org/wiki/JavaScript. [Πρόσβαση 28 Ιανουάριος 2023].
- [47] W3Schools, «jQuery AJAX Introduction,» w3schools, 2023. [Ηλεκτρονικό]. Available: https://www.w3schools.com/jquery/jquery\_ajax\_intro.asp. [Πρόσβαση 28 Ιανουάριος 2023].
- [48] ΒΙΚΙΠΑΙΔΕΙΑ Η ελεύθερη εγκυκλοπαίδεια, «Bootstrap,» wikipedia, 3 February 2020. [Ηλεκτρονικό]. Available: https://el.wikipedia.org/wiki/Bootstrap. [Πρόσβαση 28 Ιανουάριος 2023].
- [49] DataTables, «Add advanced interaction controls to your HTML tables the free & easy way,» datatables, 2022. [Ηλεκτρονικό]. Available: https://datatables.net/. [Πρόσβαση 28 Ιανουάριος 2023].
- [50] DataTables, «Extensions,» datatables, 2022. [Ηλεκτρονικό]. Available: https://datatables.net/extensions/index. [Πρόσβαση 28 Ιανουάριος 2023].
- [51] WIKIPEDIA The Free Encyclopedia, «Highcharts,» wikipedia, 22 November 2022. [Ηλεκτρονικό]. Available: https://en.wikipedia.org/wiki/Highcharts. [Πρόσβαση 28 Ιανουάριος 2023].
- [52] Highcharts, «The Only Charting Library You Need,» highcharts, 2023. [Ηλεκτρονικό]. Available: https://www.highcharts.com/. [Πρόσβαση 28 Ιανουάριος 2023].
- [53] JSON, «Εισαγωγή στο JSON,» json, [Ηλεκτρονικό]. Available: https://www.json.org/json-el.html. [Πρόσβαση 28 Ιανουάριος 2023].
- [54] ΒΙΚΙΠΑΙΔΕΙΑ Η ελεύθερη εγκυκλοπαίδεια, «Java,» wikipedia, 10 February 2022. [Ηλεκτρονικό]. Available: https://el.wikipedia.org/wiki/Java. [Πρόσβαση 28 Ιανουάριος 2023].
- [55] Χ. Δουληγέρης και Σ. Μητρόπουλος, «Πληροφοριακά συστήματα στο διαδίκτυο,» 2015. [Ηλεκτρονικό]. Available: https://repository.kallipos.gr/handle/11419/3969. [Πρόσβαση 28 Ιανουάριος 2023].
- [56] A. Silberschatz, H. F. Korth και S. Sudarshan, Συστήματα Βάσεων Δεδομένων, Αθήνα: Μ. Γκιούρδας, 2018.
- [57] Oracle, «What is MySQL?,» oracle, 2023. [Ηλεκτρονικό]. Available: https://www.oracle.com/mysql/what-is-mysql/. [Πρόσβαση 28 Ιανουάριος 2023].
- [58] ORACLE, «MySQL Workbench,» mysql, 2023. [Ηλεκτρονικό]. Available: https://dev.mysql.com/doc/workbench/en/. [Πρόσβαση 28 Ιανουάριος 2023].
- [59] ORACLE, «MySQL Glossary,» mysql, 2023. [Ηλεκτρονικό]. Available: https://dev.mysql.com/doc/refman/8.0/en/glossary.html#glos\_mysqld. [Πρόσβαση 28 Ιανουάριος 2023].
- [60] Eclipse Foundation, «Desktop IDEs,» eclipse, [Ηλεκτρονικό]. Available: https://www.eclipse.org/ide/. [Πρόσβαση 28 Ιανουάριος 2023].
- [61] The Apache Software Foundation , «Apache Tomcat,» tomcat.apache, 2023. [Ηλεκτρονικό]. Available: https://tomcat.apache.org/index.html. [Πρόσβαση 28 Ιανουάριος 2023].
- [62] OpenAIRE, «We are an open Scholarly Communication Infrastructure.,» OpenAIRE, [Ηλεκτρονικό]. Available: https://www.openaire.eu/. [Πρόσβαση 2 Φεβρουάριος 2023].